## **DISEÑO E IMPLEMENTACIÓN DE UN SISTEMA PARA OBTENER EL MODELO LINEAL DE UN MOTOR DC DE IMÁN PERMANENTE CON ESCOBILLAS PARA PROPÓSITOS DE ANÁLISIS**

**FREDY ASCUNTAR ASCUNTAR** 

**UNIVERSIDAD DE NARIÑO FACULTAD DE INGENIERÍA DEPARTAMENTO DE ELECTRÓNICA SAN JUAN DE PASTO NOVIEMBRE DE 2017** 

## **DISEÑO E IMPLEMENTACIÓN DE UN SISTEMA PARA OBTENER EL MODELO LINEAL DE UN MOTOR DC DE IMÁN PERMANENTE CON ESCOBILLAS PARA PROPÓSITOS DE ANÁLISIS**

## **FREDY ASCUNTAR ASCUNTAR**

### **Trabajo Presentado como requisito para optar el título de Ingeniero Electrónico**

**Asesor:** 

**ING. ALVARO ANDRÉS JIMÉNEZ OCAÑA** 

**UNIVERSIDAD DE NARIÑO FACULTAD DE INGENIERÍA DEPARTAMENTO DE ELECTRÓNICA SAN JUAN DE PASTO NOVIEMBRE DE 2017**

#### **NOTA DE RESPONSABILIDAD**

Las ideas y conclusiones aportadas en el siguiente trabajo son responsabilidad exclusiva del autor.

Artículo 1º del Acuerdo No. 324 de octubre 11 de 1966 emanado del Honorable Consejo Directivo de la Universidad de Nariño.

# **NOTA DE ACEPTACIÓN**

\_\_\_\_\_\_\_\_\_\_\_\_\_\_\_\_\_\_\_\_\_\_\_\_\_\_\_\_\_\_\_\_\_ Firma del presidente del Jurado

\_\_\_\_\_\_\_\_\_\_\_\_\_\_\_\_\_\_\_\_\_\_\_\_\_\_\_\_\_\_\_\_\_

\_\_\_\_\_\_\_\_\_\_\_\_\_\_\_\_\_\_\_\_\_\_\_\_\_\_\_\_\_\_\_\_\_

\_\_\_\_\_\_\_\_\_\_\_\_\_\_\_\_\_\_\_\_\_\_\_\_\_\_\_\_\_\_\_\_\_

Firma del Jurado

\_\_\_\_\_\_\_\_\_\_\_\_\_\_\_\_\_\_\_\_\_\_\_\_\_\_\_\_\_\_\_\_\_

\_\_\_\_\_\_\_\_\_\_\_\_\_\_\_\_\_\_\_\_\_\_\_\_\_\_\_\_\_\_\_\_\_

Firma del Jurado

Pasto, Noviembre de 2017.

**DEDICATORIA** 

A Dios, por la realización de este trabajo.

#### **RESUMEN**

Este trabajo presenta el estudio de cómo obtener un modelo lineal de un motor DC de imán permanente con escobillas, iniciando con el muestreo de las señales de voltaje, como entrada, y las señales de corriente de armadura y velocidad angular como salida. Luego se realiza un tratamiento de los datos registrados, seguido de la elección de la estructura del modelo para la obtención de los parámetros de una función de transferencia, para construir modelos de corriente y velocidad en tiempo continuo y discreto. Se termina con la validación de los resultados obtenidos.

Se implementa un sistema con componente mecánico y electrónico, capaz de caracterizar motores DC. Además, el sistema incluye una interfaz gráfica de usuario desarrollada con el software MATLAB, en ella el usuario podrá elegir el rango de voltaje donde el motor opere, debido a la no linealidad presente en ellos. También permite visualizar en tiempo real, almacenar y procesar las señales muestreadas, para realizar la estimación con funciones del software aplicables al campo de identificación de sistemas, las cuales estiman funciones de transferencia discretas y continuas de datos de entrada y salida de sistemas dinámicos.

### **ABSTRACT**

This work presents the study about obtaining a linear model of a permanent magnet DC motor with brushes, starting with the sampling of the voltage signals, as input, and the current signals of armature and angular velocity as output. Then, a treatment of the recorded data is done, followed by the choice of the structure of the model to get the parameters of a transfer function, to construct current and velocity models in continuous and discrete time. The end, the validation of the results is presented.

A system with mechanical and electronic components, capable of characterizing DC motors, was implemented. In addition, the system includes a graphical user interface developed with MATLAB software, in which the user can choose the voltage range where the motor operates, due to the non-linearities present in them. Also, it allows real-time display, store and process the sampled signals to perform the estimation with software functions applicable to the system identification field, which estimate discrete and continuous transfer functions of input and output data for dynamic systems.

## **CONTENIDO**

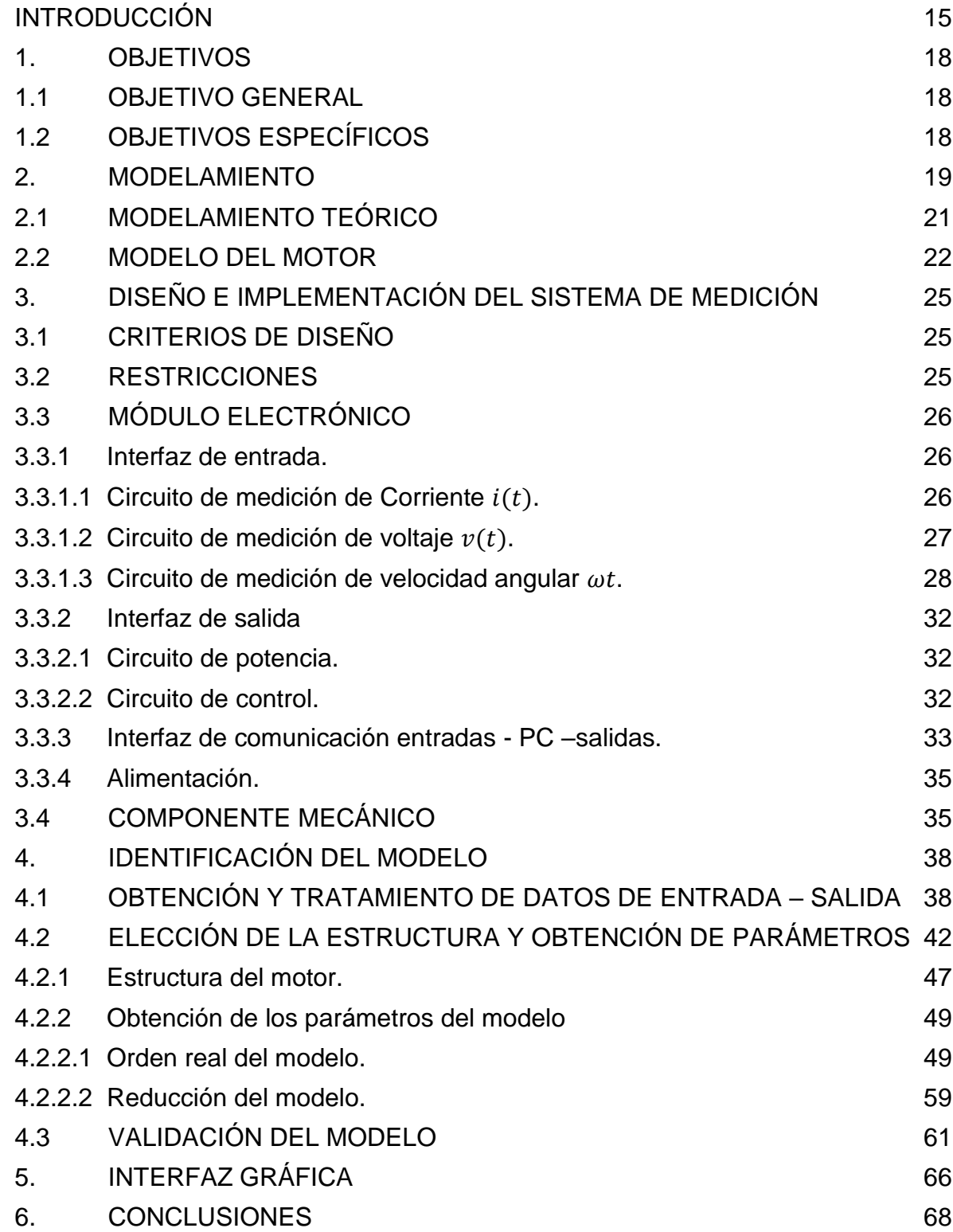

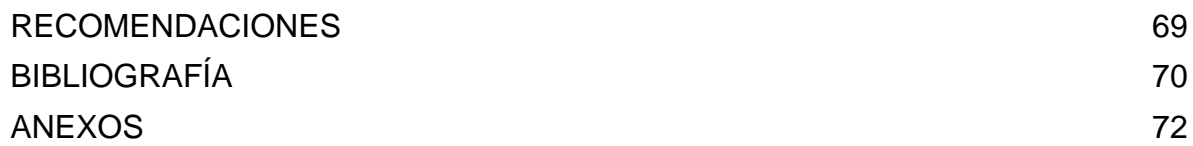

## **LISTA DE TABLAS**

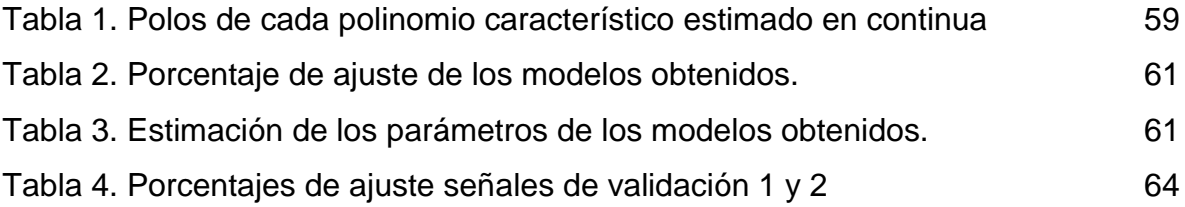

## **LISTA DE FIGURAS**

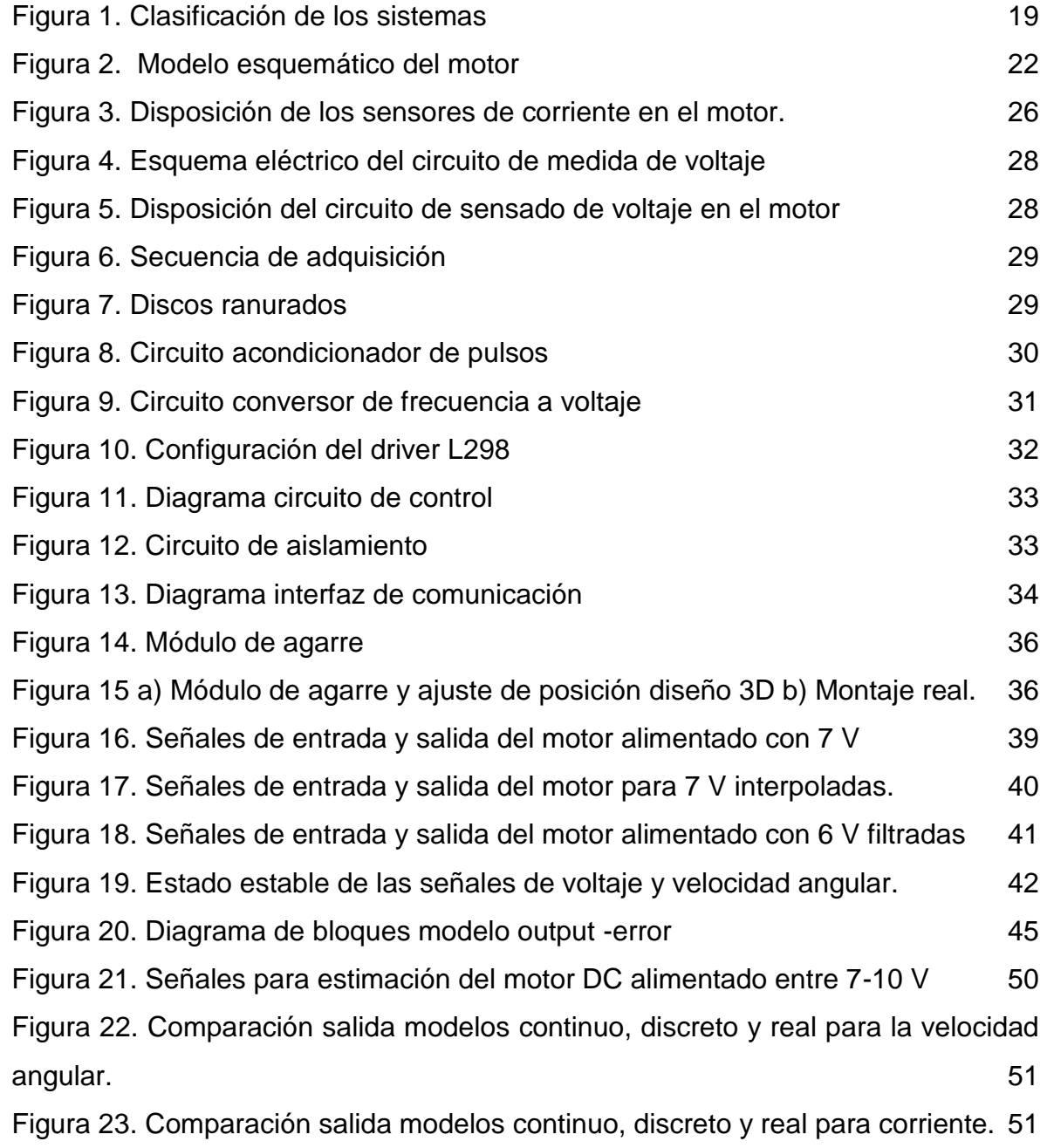

[Figura 24. Comparación de la salida del modelo continuo con denominador común](#page-52-0)  [respecto a la salida real de velocidad angular. 53](#page-52-0) [Figura 25. Comparación de la salida del modelo discreto con denominador común](#page-52-1)  [respecto a la salida real de velocidad angular. 54](#page-52-1) [Figura 26. Señales de estación filtradas con el motor alimentado entre 6-10 V 55](#page-54-0) [Figura 27. Comparación de la salida de velocidad de los modelos continuos y](#page-54-1)  [discretos con respecto a la señal de estimación de velocidad. 55](#page-54-1) [Figura 28. Comparación de la salida de corriente de los modelos continuos y](#page-55-0)  [discretos con respecto a la señal de estimación de corriente. 56](#page-55-0) Figura 29. Señales de estimación con el motor alimentado entre 6-10 V  $\,$  57 [Figura 30. Comparación de la salida de velocidad de los modelos continuos y](#page-56-1)  [discretos con respecto a la señal de estimación de velocidad sin filtrar. 58](#page-56-1) [Figura 31. Comparación de la salida de corriente de los modelos continuos y](#page-57-0)  [discretos con respecto a la señal de estimación de corriente sin filtrar. 58](#page-57-0) [Figura 32. Comparación de la salida de velocidad de los modelos continuos y](#page-59-0)  [discretos reducidos con respecto a la señal de estimación de velocidad sin filtrar.](#page-59-0) [60](#page-59-0) [Figura 33. Comparación de la salida de corriente de los modelos continuos y](#page-59-1)  [discretos con respecto a la señal de estimación de corriente sin filtrar. 60](#page-59-1) [Figura 34. Señales de validación 1 y 2. 62](#page-61-0) [Figura 35. Comparación salidas modelos continuos, discretos y real de la velocidad](#page-62-0)  [angular orden dos 63](#page-62-0) [Figura 36. Comparación salidas modelos continuos, discretos y real de la corriente](#page-62-1)  [orden dos 63](#page-62-1) [Figura 37. Comparación salidas modelos continuos, discretos y real de la velocidad](#page-62-2)  [angular de orden reducido 63](#page-62-2) [Figura 38. Comparación salidas modelos continuos, discretos y real de la corriente](#page-63-1)  [de orden reducido 64](#page-63-1) [Figura 39. Ventana principal interfaz grafica 67](#page-66-0)

## **LISTA DE ANEXOS**

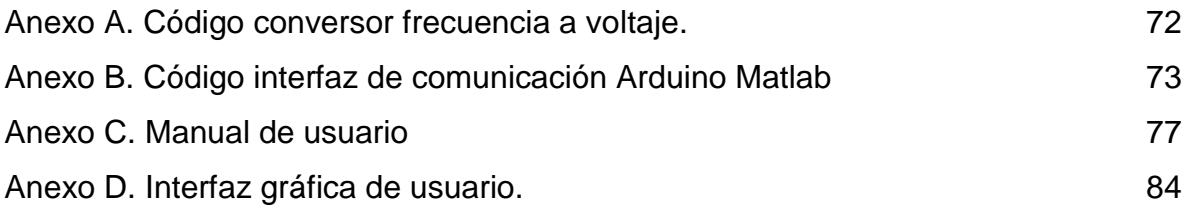

## **GLOSARIO**

- $u(t)$ : Entrada de un sistema
- $A(t)$ : Matriz de estado
- $B(t)$ : Matriz de entrada
- $C(t)$ : Matriz de salida
- $D(t)$ : Matriz de transmisión directa
- $N_m$ : Numero de muestras
- $T_m$ : Periodo de muestreo
- $n_k$ : Retado de la señal de entrada- salida
- ̂: Salida estimada
- : Error cuadrático medio

## **INTRODUCCIÓN**

<span id="page-14-0"></span>Un modelo matemático es un conjunto de ecuaciones que describen de forma aproximada el comportamiento de un fenómeno o sistema en particular. Para la obtención de un modelo matemático de un sistema existen dos metodologías que en estos últimos años se han venido utilizando muy de la mano: uno es la obtención del modelo mediante análisis matemático, este parte de la formulación analítica de las leyes físicas que rigen el comportamiento de todas las partes de un sistema y con base en ellas generar el modelo, y la otra es la formulación del modelo de manera experimental, conocido como identificación de sistemas, que parte de la observación del comportamiento de las salidas de un sistema que se obtienen al aplicar una serie de entradas, y basándose en esos resultados, se intenta establecer cuál es el modelo que mejor se adapta a ellas. Estas dos metodologías se las usa a la par, siendo el análisis matemático la metodología que provee la estructura del modelo, y la identificación de sistemas la metodología que provee los parámetros.

La unión entre la formulación analítica de un modelo y la estimación de sus parámetros mediante identificación de sistemas posee dos ventajas: la primera es que el análisis por identificación de sistemas brindan resultados muy buenos en cuanto a estimación de modelos que ajustan adecuadamente a las del sistema real, y la segunda es que al modelo final se le puede dar interpretación física de sus parámetros, lo que permite saber cómo se comporta cada uno de los componentes individuales del modelo.

Por otra parte, los motores DC, por su bajo costo y grandes prestaciones, son por excelencia uno de los actuadores más usados dentro de la rama de electrónica en aplicaciones de automatización y control donde se necesiten generar movimientos de rotación y traslación. Sin embargo, es un elemento que presenta dificultades cuando se requiere estimar sus parámetros físicos, ya que muchas veces no se cuenta con una hoja de características donde se pueda extraer dichos parámetros. Por lo tanto, para solventar este problema, el uso de la dual formulación analítica – identificación de sistemas en la obtención modelo matemático es una forma viable y de bajo costo para estimar los parámetros del motor, sin necesidad de utilizar demasiados instrumentos en esta etapa.

En la actualidad, por su amplia gama de usos en aplicaciones reales, existe gran cantidad de documentación académica que trata el problema de modelado de motores dc utilizando el dual formulación analítica – identificación de sistemas para modelos lineales y no lineales con ciertos cambios en el método de uso:

Trabajos como el de Martínez<sup>1</sup> se hace uso de los dos métodos, donde primeramente se utiliza una estructura lineal del modelo analítico y se sensa algunos de los parámetros del motor como la resistencia de armadura e inductancia del motor, utilizando un medidor RLC, para que en el proceso de identificación de sistemas solo estime algunos de los parámetros faltantes del modelo. La desventaja de este método es el aumento de la cantidad de instrumentos en el trabajo de modelamiento.

Otros trabajos como el de Salah<sup>2</sup> utilizan la estructura del modelo analítico lineal del motor y basan su estimación de parámetros utilizando el método de mínimo cuadrados no lineales como el ARX, que es un método de obtención del modelo por medio de identificación de sistemas de manera discreta, para un solo punto de operación.

Para modelamiento no lineal de motores, trabajos como el de Weerasooriya y Sharkawi<sup>3</sup> realizan un sistema de control e identificación de alto rendimiento para motores dc basados en algoritmos de redes neuronales donde se enfocan en asegurar una trayectoria precisa del control de velocidad cuando los parámetros son desconocidos, utilizando una red neuronal entrenada que sirve como identificador del modelo se combinado con un modelo de referencia para el control de velocidad.

Teniendo en cuenta lo anterior, este trabajo trata la caracterización de los motores DC implementando un sistema de modelamiento que tome muestras de la entrada y salidas del motor utilizando un modelo de caja negra, utilizando el dual modelamiento analítico – análisis de sistema con el algoritmo Output error OE para estimar los parámetros desconocidos de un modelo discreto y un algoritmo que permite la estimación de los parámetros de un modelo en continuo con muestras discretas. El sistema fue principalmente diseñado como instrumento de laboratorio para el programa de Ingeniería Electrónica de la universidad de Nariño, que como parte del plan de estudios, contempla actividades con motores DC para modelamiento y prueba de controladores, basados en la necesidad del programa en mantener un elevado nivel de calidad de enseñanza y formación profesional. Con este proyecto se desea proveer una herramienta apta para la formación de futuros profesionales con un desarrollo equitativo de sus aptitudes teóricas como prácticas, en el análisis y modelamiento de motores DC.

l

<sup>1</sup> MARTÍNEZ MARTÍNEZ, Héctor Vicente. Análisis, modelado y simulación en computadora del motor de corriente directa tipo serie. Huajapan de leon, Oxaca 2009, 105p. Trabajo de grado (ingenieria Electrónica). Universidad Tecnológica de la Mixteca

<sup>2</sup> SALAH, Mohammed. Parameters identification of a permanent magnet DC motor. Gaza 2009, 94p. Trabajo de grado (ingeniería Electrónica). The Islamic University of Gaza.

<sup>3</sup> S, Weerasooriya; M, El-sharkawi: Identification and Control of a DC motor using back-propagation neuronal-networks. IEEE Transaction on Energy Conversion Vol. 6 No. 4. December 1991. p.663- 665

El presente documento describe todo el proceso que se realizó para implementar un sistema de modelamiento, empezando con la elección de los requerimientos y restricciones que tendrá el sistema de medición relacionadas con las características más comunes que poseen este tipo de motores, seguida del acondicionamiento de las señales que se muestrearon con métodos de estimación de sistemas y finalizando con la validación.

El sistema de modelamiento está compuesto por un módulo electrónico encargado de tomar muestras de la velocidad angular, voltaje y corriente del motor. Este módulo se encuentra acoplado con un módulo mecánico que tiene la función de sujetar el motor para que lleve a cabo de manera satisfactoria el proceso de muestreo. Toda la información recopilada por los sensores se transmite hacia un PC, utilizando como tarjeta de adquisición un Arduino de la serie ATMEGA 2560, y son tratadas mediante el software MATLAB para estimar los modelos continuos y discretos del motor a caracterizar, para distintos puntos de operación. El sistema puede ser usado para el modelamiento de una gran gama de motores DC con escobillas, de distintos tamaños y con un voltaje máximo de alimentación de 12 V.

La contribución que se realiza en este trabajo es utilizar el método de identificación de sistemas para obtener los parámetros de un modelo lineal de motor DC con escobillas que pueda ser utilizado en distintos puntos de operación, por ello, a la hora de estimar los parámetros, la entrada varía dentro de un rango de operación para obtener distintas respuestas de corriente y velocidad en dicho rango, y ello permite que la estimación se ajuste a un rango más amplio.

Para comprobar y demostrar el funcionamiento del diseño implementado, se realizaron pruebas de modelado a un motor DC, estimando las funciones de transferencia de velocidad y corriente. En estas funciones de transferencia se analizaron algunos factores que se pueden presentar al modelar un motor mediante métodos de identificación de sistemas, la similitud de denominadores, las características de los parámetros físicos estimados y la reducción de modelo. Además se agrega al documento un manual de funcionamiento del sistema para que pueda ser utilizado de manera óptima.

## **1. OBJETIVOS**

### <span id="page-17-1"></span><span id="page-17-0"></span>**1.1 OBJETIVO GENERAL**

Diseñar e implementar un sistema para obtener el modelo lineal de un motor DC de imán permanente con escobillas para propósito de análisis

## <span id="page-17-2"></span>**1.2 OBJETIVOS ESPECÍFICOS**

- Revisar la información relacionada con identificación de sistemas dinámicos, motores DC de imán permanente con escobillas y estudiar los documentos más relevantes en estos temas.
- Diseñar e implementar la parte mecánica y electrónica del sistema para obtener el modelo lineal de un motor DC de imán permanente con escobillas para propósito de análisis Teniendo como parámetro de diseño motores que tengan consumo de corriente nominal inferior a 2 amperios.
- Crear una interfaz gráfica de usuario.
- Realizar pruebas de funcionamiento y corrección de posibles errores.

#### **2. MODELAMIENTO**

<span id="page-18-0"></span>De acuerdo a Ljung y Glad "Un modelo de un sistema físico es una herramienta matemática usada para responder preguntas de un sistema sin necesidad de experimentar sobre él"<sup>4</sup> . Estos modelos están basados en datos observados, que representan la relación entrada – salida de un sistema por medio de un operador y pueden ser descritos mediante: parámetros concentrados o distribuidos, de forma estocástica o deterministica, en tiempo discreto o continuo, en modelos lineales o no lineales, variantes o invariantes en el tiempo y tener validez dentro de un rango dado, en la [Figura 1](#page-18-1) se observa la clasificación de los sistemas.

<span id="page-18-1"></span>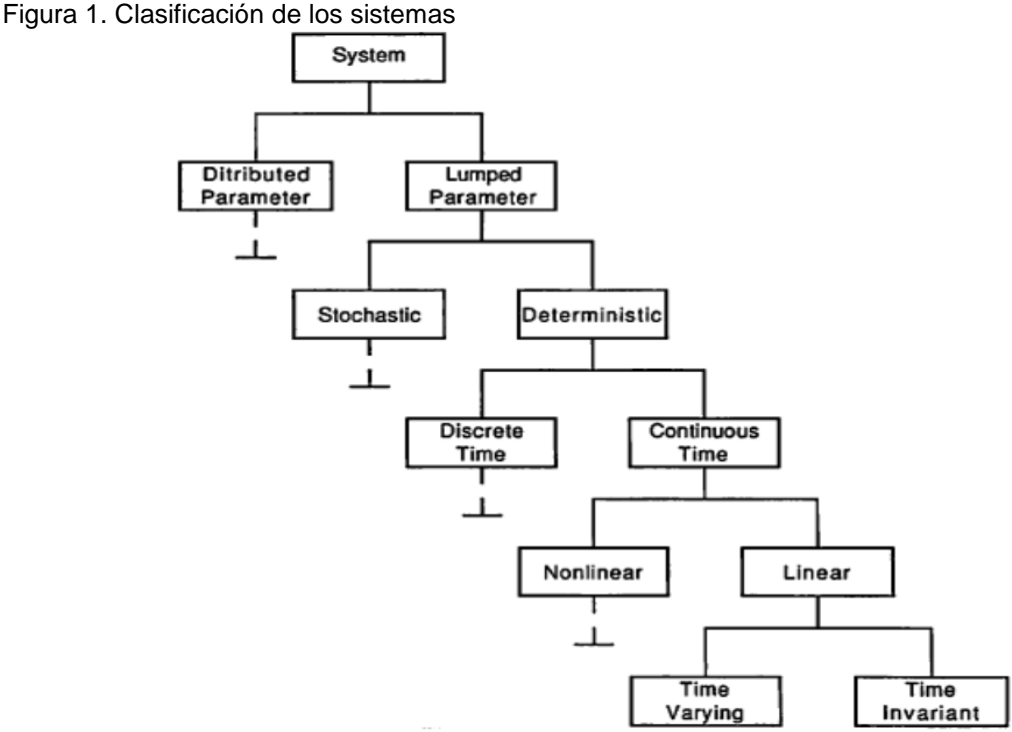

l

Fuente: DORF,Richar; BISHOP, Robert. Sistemas de Control Moderno. 10ed: Pearson Prentice Hall, 2005. p. 882.

Según López<sup>5</sup>, existen dos métodos comúnmente usados para obtener el modelo dinámico de un sistema: está el modelado teórico, siendo éste un método analítico que recurre a leyes básicas de la física para describir el comportamiento dinámico

<sup>&</sup>lt;sup>4</sup>LJUNG, Lenart; Glad, Torkel. Modeling of dynamic systems. 2ed. New Jersey: Pearson Prentice Hall, 1994. 361p.

<sup>5</sup> LÓPEZ, Elena. Identificación de sistemas. Aplicación al modelado de un motor de continua [en linea.]

<sup>&</sup>lt;http://www.ie.itcr.ac.cr/einteriano/control/Laboratorio/3.7Identificacion%20de%20s istemas.PDF >.[Citado Enero 2002]

de un fenómeno o proceso; y está el modelado por identificación de sistemas, que como método experimental, permite obtener el modelo de una planta bajo estudio a partir de datos reales recogidos.

Para el desarrollo de este trabajo se utilizó ambos métodos de modelado: primeramente se inició con el modelamiento teórico del sistema de un motor DC con escobillas con el fin de obtener la estructura del modelo. Seguidamente se utilizó algunos pasos del modelamiento por identificación de sistemas, con el fin de estimar los parámetros desconocidos del modelo teórico utilizado como estructura base.

Tomando como supuesto inicial que en un amplio rango de operación los motores DC son no lineales, el modelamiento lineal será válido sólo en el punto de operación donde se ha modelado. Por lo tanto, si se elige un punto de operación distinto a ese, es posible que el modelo no describa de manera efectiva el comportamiento real del sistema. De lo anterior, si se caracteriza un motor mediante un modelo lineal es necesario estimar sus parámetros de tal manera que se garantice un mínimo error comparado con el comportamiento real del sistema.

Debido a que muchos parámetros de los motores varían en función del tiempo, el modelo en espacio de estados para el motor se representa como<sup>6</sup>:

$$
\dot{x} = A(t)x(t) + B(t)u(t)
$$
  
\n
$$
y(t) = C(t)x(t) + D(t)u(t)
$$
\n(1)

Donde  $A(t)$  se denomina matriz de estado,  $B(t)$  matriz de entrada,  $C(t)$  matriz de salida y  $D(t)$  matriz de transmisión directa.

En algunos trabajos<sup>7</sup> los parámetros del motor son caracterizados cuando este está apagado, midiendo directamente los valores de resistencia, inductancia, estimando el momento de inercia y estimando los demás coeficientes tomando las medidas de voltaje y velocidad angular en estado estable y en un solo punto de operación. Para este trabajo se propone caracterizar dichos parámetros teniendo en cuenta el comportamiento de las señales de voltaje de entrada, velocidad angular de eje y corriente de armadura en estado transitorio y estado estable.

l

<sup>6</sup> KATSUHIKO, Ogata. Ingeniería de control moderno. 5 ed. Madrid: Pearson Education, S.A, 2010. p. 904

<sup>7</sup> MARTÍNEZ MARTÍNEZ, Héctor Vicente. Análisis, modelado y simulación en computadora del motor de corriente directa tipo serie. Huajapan de leon, Oxaca 2009, 105p. Trabajo de grado (ingenieria Electrónica). Universidad Tecnológica de la Mixteca

GIL, Luis; RINCÓN, Jorge. Control PID para el control de velocidad de un motor DC. Pereira 2014, 148p. Trabajo de grado (ingenieria Electrónica) Universidad Tecnológica de Pereira.

### <span id="page-20-0"></span>**2.1 MODELAMIENTO TEÓRICO**

La mayoría de los modelos matemáticos usados tradicionalmente son lineales debido a su fácil manejo comparados con los no lineales, y pueden representar en forma precisa el comportamiento de sistemas reales en un determinado rango de operación. Estos modelos son representados mediante un sistema de ecuaciones diferenciales lineales, las cuales abarcan un conjunto de condiciones iniciales de operación. Por lo general vienen representadas en matrices y tienen la forma:

$$
\dot{x} = Ax + Bu
$$
  

$$
y = Cx
$$
 (2)

Donde:

 $\boldsymbol{x} = [x_1, x_2, ... x_n]^T$ : Vector de estados del sistema

 $\mathbf{y} = [y, y_2, ... y_m]^T$ : Vector de salidas

 $\boldsymbol{u} = [u_1, u_2, ..., u_p]$  Entrada del sistema.

 $A \in \mathbb{R}^{n \times n}$ : Matriz de estado

 $\mathbf{B} \in \mathbb{R}^{n \times p}$ : Matriz de entrada

 $\mathbf{C} \in \mathbb{R}^{m \times n}$ : Matriz de salida

Si el sistema es controlable, SISO y sus estados iniciales iguales a cero, el modelo puede ser representado por una función en el plano s de la forma:

$$
G(s) = \frac{Y(s)}{U(s)} = \frac{b_n s^n + b_{n-1} s^{n-1} + \dots + b_o}{s^m + a_{m-1} s^{m-1} + \dots + a_o}
$$
(3)

Suponiendo que  $f(t)$  es la respuesta de un sistema ideal ante una entrada, y teniendo en cuenta que muchos sistemas reales tardan un tiempo  $\tau$  en responder cuando se les aplica una entrada de exitación, entonces la respuesta del sistema sería  $f(t - \tau)$ . Al usar la transformada de Laplace a esta nueva señal se obtiene:

$$
\mathcal{L}\lbrace f(t-\tau)\rbrace = e^{-\tau s} \mathcal{L}\lbrace f(t)\rbrace = e^{-\tau s} F(s) \tag{4}
$$

Por lo tanto, al agregar el operador retardo en el sistema lineal éste puede ser expresado como:

$$
G(s) = \frac{Y(s)}{U(s)} = e^{-\tau s} \frac{b_n s^n + b_{n-1} s^{n-1} + \dots + b_o}{s^m + a_{m-1} s^{m-1} + \dots + a_o}
$$
(5)

#### <span id="page-21-0"></span>**2.2 MODELO DEL MOTOR**

Un modelo de un motor de imán permanente con escobillas se esquematiza tal como aparece en la [Figura 2.](#page-21-1) Las ecuaciones lineales que rigen el comportamiento eléctrico-mecánico del motor sin carga son:

<span id="page-21-1"></span>Figura 2. Modelo esquemático del motor

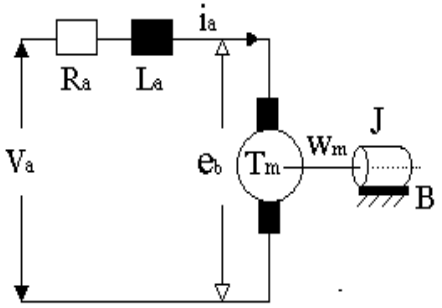

Fuente. Saurabh, Dubey; S.K, Srivastava. A PID Controlled Real Time Analysis of DC: International Journal of Innovative Research in Computer. 2013.

$$
\frac{di_a(t)}{dt} = \frac{1}{L_a}v_a(t) - \frac{R_a}{L_a}i_a(t) - \frac{1}{L_a}e_b(t)
$$
\n(6)

$$
\frac{d\omega_m(t)}{dt} = \frac{1}{J}(T_m(t) - B\omega_m(t))\tag{7}
$$

 $T_m = K_t i_a(t)$ 

 $e_b(t) = K_e \omega_m(t)$ 

Donde:

 $i_a(t)$ : Corriente de armadura.  $v_a$  = Voltaje aplicado.  $R_a =$  Resistencia de armadura.  $e_b(t)$  = Fuerza contraelectromotriz

 $T_m$  = Par del motor.

 $K_e$  = Constante de fuerza contraelectromotriz

 $K_t$  = Constante del par

 $\omega_m(t)$  =Velocidad angular del rotor.

 $I =$  Inercia del rotor.

 $B =$ Coeficiente de fricción viscosa

 $L_a =$  Inductancia de la armadura.

Tomando como entrada del sistema  $v_a(t)$  y como salidas  $i_a(t)$  y  $\omega_m(t)$  el modelo del motor representado en espacio de estados en forma matricial es:

$$
\begin{bmatrix} \iota_a(t) \\ \omega_m(t) \end{bmatrix} = \begin{bmatrix} -\frac{R_a}{L_a} & \frac{K_e}{L_a} \\ \frac{K_t}{J} & -\frac{B}{J} \end{bmatrix} \begin{bmatrix} i_a(t) \\ \omega_m(t) \end{bmatrix} + \begin{bmatrix} \frac{1}{L_a} \\ 0 \end{bmatrix} v_a
$$
  

$$
\mathbf{y} = \begin{bmatrix} 1 & 0 \\ 0 & 1 \end{bmatrix} \begin{bmatrix} i_a(t) \\ \omega_m(t) \end{bmatrix}
$$
 (8)

Si se supone que las condiciones iniciales del sistema son nulas, el sistema de ecuaciones de estado puede representarse en una matriz de transferencia mediante la transformación  $Y(s) = G(S)U(s)$  donde  $G(s) = C(SI - A)^{-1}B$  y  $U(s) = V_a(s)$ . La representación de la matriz de transferencia en funciones de transferencia individuales es:

$$
\frac{I_a(s)}{V_a(s)} = \frac{\frac{1}{L_a}s + \frac{B}{L_aJ}}{s^2 + (\frac{R_a}{L_a} + \frac{B}{J})s + (\frac{R_aB}{L_aJ} + \frac{K_eK_t}{L_dJ})}
$$
(9)

$$
\frac{W_m(s)}{V_a(s)} = \frac{\frac{K_t}{J L_a}}{s^2 + (\frac{R_a}{L_a} + \frac{B}{J})s + (\frac{R_a B}{L_a J} + \frac{K_e K_t}{L_a J})}
$$
(10)

En el arranque de los motores DC existe un retardo entre el voltaje de entrada y el movimiento generado, debido a no linealidades presentes en ellos, por esta razón se agrega el operador retardo en la función de transferencia de la velocidad obteniéndose:  $\overline{L}$ 

$$
\frac{W_m(s)}{V_a(s)} = e^{-\tau s} \frac{\frac{R_t}{JL_a}}{s^2 + (\frac{R_a}{L_a} + \frac{B}{J})s + (\frac{R_a B}{L_a J} + \frac{K_e K_t}{L_a J})}
$$
(11)

Se puede observar que las ecuaciones (9) y (11) poseen el mismo polinomio característico, siendo estas ecuaciones la base de la respuesta dinámica del motor.

Del modelamiento físico del motor se conoce que  $R_a, L_a, J, K_e, K_t y B > 0$ , se concluye que  $i_a(t)$  y  $\omega_m(t)$  son estables.

Como caso particular, si se define  $s_1$   $y$   $s_2$  como los polos de las funciones de transferencia (9) y (10) , y conociendo que en muchos casos la inductancia de los motores DC con escobillas es muy pequeña, se hace la suposición que  $L_a \rightarrow 0$ , entonces los polos:

$$
s_1 \rightarrow -\infty
$$
  
\n
$$
s_2 \rightarrow -\frac{R_a \cdot J}{R_a \cdot B + K_e \cdot K_t}
$$
 (12)

Como  $s_1 \ll s_2$ , el efecto de  $s_1$  sobre la dinámica del sistema es despreciable, por lo tanto las ecuaciones (9) y (11) pueden reescribirse en funciones de transferencia de orden reducido, siendo estas:

 $\mathbf{r}$ 

$$
\frac{I_{ar}(s)}{V_{ar}(s)} = \frac{s + \frac{B}{J}}{R_a \cdot s + \left(\frac{R_a B}{J} + \frac{K_e K_t}{J}\right)}\tag{13}
$$

$$
\frac{W_{mr}(s)}{V_{ar}(s)} = e^{\tau s} \frac{\frac{K_t}{J}}{R_a \cdot s + \left(\frac{R_a B}{J} + \frac{K_e K_t}{J}\right)}\tag{14}
$$

Comúnmente el modelo se realiza con el fin de diseñar estrategias de control que regulen su velocidad de manera precisa en una aplicación dada. Los parámetros de las ecuaciones (9) y (10) pueden estimarse con un conjunto de muestras en un tiempo establecido, por lo tanto se debe contar con un sistema que tome dichas muestras de la entrada y salidas del sistema.

## **3. DISEÑO E IMPLEMENTACIÓN DEL SISTEMA DE MEDICIÓN**

<span id="page-24-0"></span>En el proceso de modelamiento de un motor DC de imán permanente con escobillas, se ve la necesidad de medir las señales de entrada y salida, y con base en éstas estimar los parámetros desconocidos del modelo analítico. Por lo tanto se diseñó un sistema de medición que realice dicha tarea. Tomando como referente la gran difusión que tiene este tipo de motores, el sistema de medición fue diseñado acorde a los siguientes criterios

## <span id="page-24-1"></span>**3.1 CRITERIOS DE DISEÑO**

- El sistema debe medir, almacenar y visualizar en tiempo real señales de corriente, velocidad y voltaje.
- La frecuencia de muestreo del sistema debe ser mucho mayor a la respuesta natural de los motores empleados para el modelamiento.
- El sistema debe ser no invasivo para no alterar las características de los motores.
- El sistema debe encontrarse en aislamiento total entre la parte digital y potencia del sistema para evitar daños en sus componentes

## <span id="page-24-2"></span>**3.2 RESTRICCIONES**

Además, el sistema de medición diseñado posee las siguientes restricciones:

- El motor a modelar debe consumir una corriente de arranque menor a 5 A.
- El motor a modelar debe soportar un voltaje máximo de 12 voltios.
- El motor debe ser DC de imán permanente y con escobillas.
- El eje del motor debe encontrarse sin carga y sin objetos que estorben la toma de muestras

Con los criterios y restricciones antes nombrados se implementó un sistema de medición divido en dos módulos: módulo electrónico y módulo mecánico.

## <span id="page-25-0"></span>**3.3 MÓDULO ELECTRÓNICO**

El módulo electrónico se encarga de alimentar, medir, procesar y enviar las señales de entrada y salida necesarias para caracterizar un motor. Este módulo se divide en tres interfaces:

- Interfaz de entrada
- Interfaz de salida
- Interfaz de comunicación entradas PC -salidas

<span id="page-25-1"></span>**3.3.1 Interfaz de entrada.** Corresponde a los circuitos electrónicos dedicados en la toma de medidas necesarias para estimar los parámetros faltantes del modelo analítico como son  $i(t)$ ,  $v(t)$  y  $\omega(t)$ . En cada una de las variables nombradas tiene un circuito particular de medición como se describe a continuación:

<span id="page-25-2"></span>**3.3.1.1 Circuito de medición de Corriente**  $i(t)$ . La interfaz de entrada posee dos circuitos que sensan corriente, diferenciados en sensibilidad y rango de medición de la siguiente manera: uno está adecuado para medir corrientes entre -1 y 1 amperio utilizando el sensor ACS712, y otro adecuado para medir corrientes desde -5 hasta 5 amperios utilizando el sensor GY-712 (5A); ambos circuitos adecuan las corrientes de entrada a voltajes de salida proporcionales que varían de 0 a 5 voltios. Además, las salidas de los sensores están adecuadas con filtros pasa bajas de frecuencia de corte de 15 Hz como etapa de filtrado.

La disposición de los sensores en el motor se muestra en la [Figura 3.](#page-25-3)

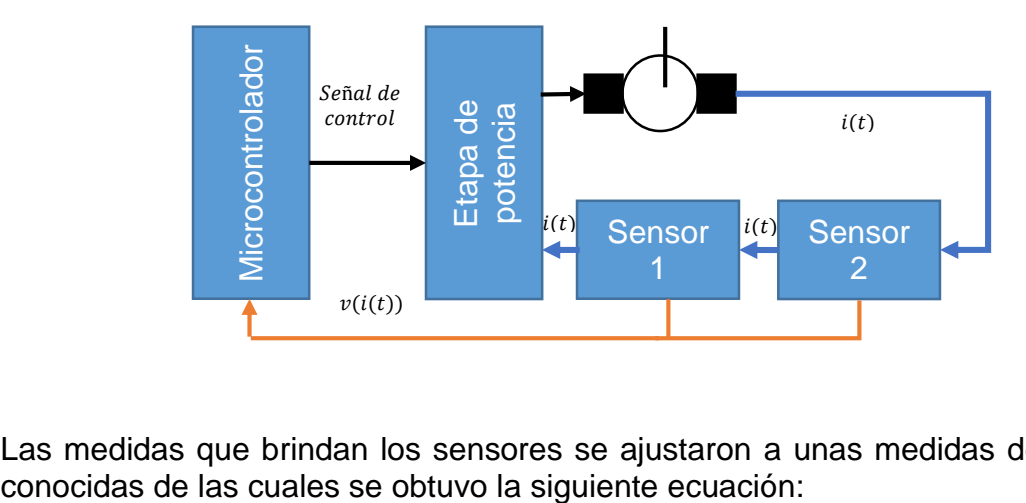

<span id="page-25-3"></span>Figura 3. Disposición de los sensores de corriente en el motor.

Las medidas que brindan los sensores se ajustaron a unas medidas de corriente

$$
i = \left(v \cdot \frac{5}{1023} - D\right) \cdot G \tag{15}
$$

Donde:

 $G = \begin{cases} 0.4536 & \text{sensibilidad alta} \\ 7.8716 & \text{sensibilidad baja} \end{cases}$ : Constante de sensibilidad, obtenida empíricamente

 $v:$  Valor obtenido por el puerto análogo del ATMEGA 2560.

:Ofset del sensor obtenido al tomar muestras de una corriente de 0 amperios y con ellas calculando su media.

El error de medida se calcula con el sensor ajustado, tomando muestras de corriente para una señal dada en estado estacionario y se calcula su desviación estándar, obteniéndose un error de:  $\pm$  18  $mA$  para el sensor de sensibilidad baja y  $\pm$ 2.5  $mA$ para el sensor de sensibilidad alta.

<span id="page-26-0"></span>**3.3.1.2 Circuito de medición de voltaje**  $v(t)$ . Se usa para medir el voltaje existente entre las terminales de alimentación del motor. De acuerdo a las restricciones establecidas en la sección 2.2, el voltaje diferencial en las terminales del motor pueden variar de 0 a 12V, por lo que el circuito toma medidas dentro de ese rango y los transforma en un voltaje de salida proporcional al de la entrada con rango de 0 a 5V.

El circuito toma medidas mediante seguidores de voltaje implementados con amplificadores operacionales de referencia TL084. Estos voltajes pasan por una etapa de filtrado que después son convertidos a un voltaje común, tarea que lo realiza un amplificador diferencial de referencia AD620.

Como medida de protección, el circuito de medición de voltaje posee una etapa de aislamiento eléctrico con un amplificador de referencia ISO 124, implementado a la salida del amplificador AD620 y un limitador de voltaje, garantizando que el voltaje de salida permanezca dentro del rango establecido de voltajes de entrada de un microcontrolador.

El esquema eléctrico y la disposición del circuito de medición en el motor se muestran en las figuras 4 y 5.

Al igual que en el circuito de medición de corriente, se mide el voltaje para valores conocidos y se realiza el respectivo ajuste, obteniéndose la siguiente ecuación:

$$
V = v \cdot 0.013612244 \tag{16}
$$

 $v:$  Valor obtenido por el puerto análogo del ATMEGA 2560.

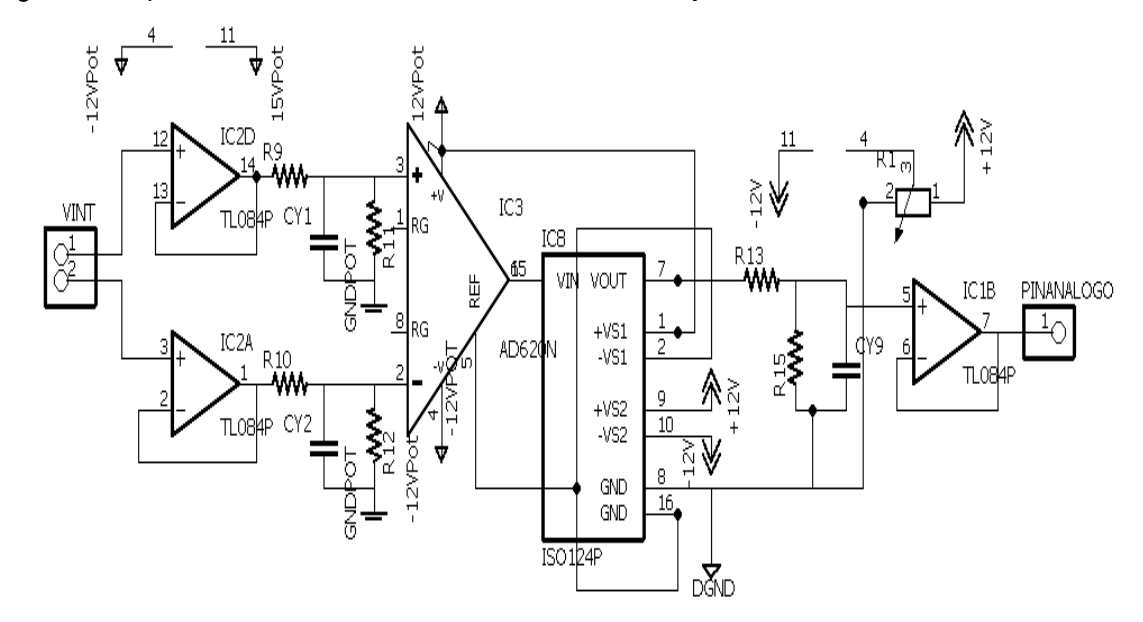

<span id="page-27-1"></span>Figura 4. Esquema eléctrico del circuito de medida de voltaje

<span id="page-27-2"></span>Figura 5. Disposición del circuito de sensado de voltaje en el motor

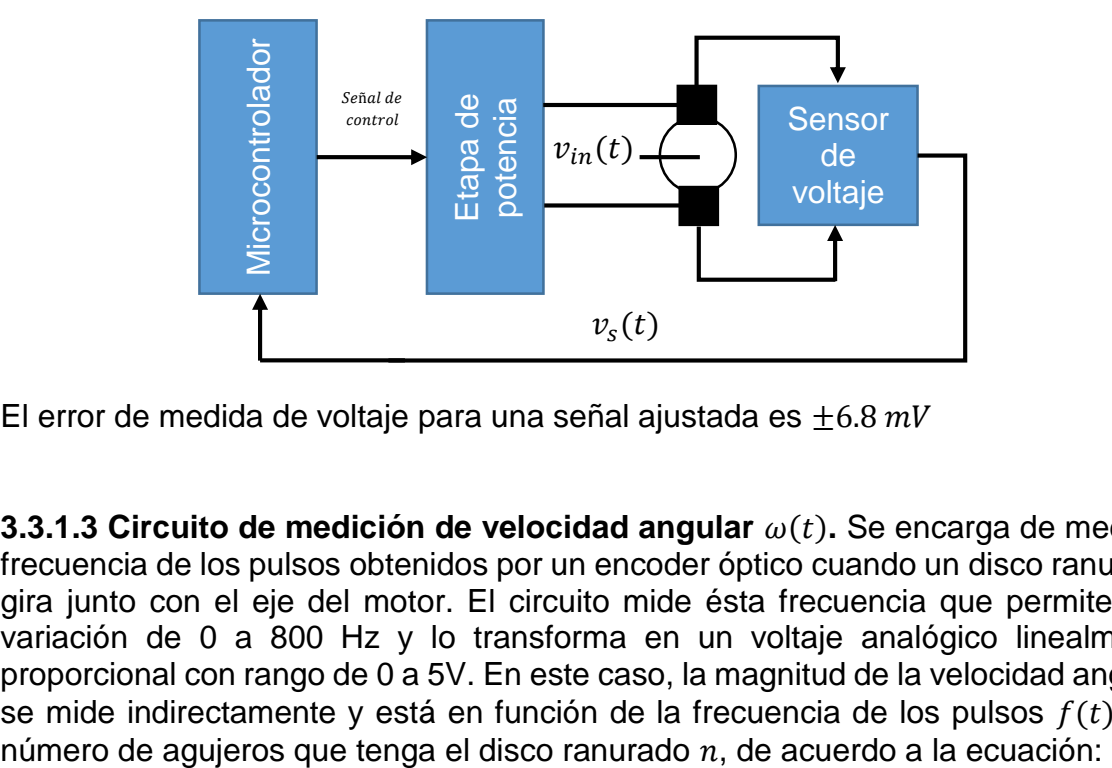

El error de medida de voltaje para una señal ajustada es  $\pm 6.8$  mV

<span id="page-27-0"></span>**3.3.1.3 Circuito de medición de velocidad angular**  $\omega(t)$ **. Se encarga de medir la** frecuencia de los pulsos obtenidos por un encoder óptico cuando un disco ranurado gira junto con el eje del motor. El circuito mide ésta frecuencia que permite una variación de 0 a 800 Hz y lo transforma en un voltaje analógico linealmente proporcional con rango de 0 a 5V. En este caso, la magnitud de la velocidad angular se mide indirectamente y está en función de la frecuencia de los pulsos  $f(t)$  y el

$$
\omega(t) = \frac{2\pi}{n} f(t) \tag{17}
$$

El sistema de medición de  $\omega(t)$  no está completo si no se acopla un disco ranurado [\(Figura 7\)](#page-28-1) al eje del motor, por lo que se diseñaron dos discos ranurados para que puedan acoplarse a ejes de distintos tamaños, el momento de inercia del motor dependerá del disco ranurado que se utilice. Estos discos poseen 12 agujeros distribuidos uniformemente.

A diferencia de los anteriores circuitos de medición, donde las medidas se obtienen de manera analógica, el circuito de medición de velocidad angular posee una conversión digital - analógica siguiendo la secuencia que aparece en la [Figura 6.](#page-28-0)

<span id="page-28-0"></span>Figura 6. Secuencia de adquisición

<span id="page-28-1"></span>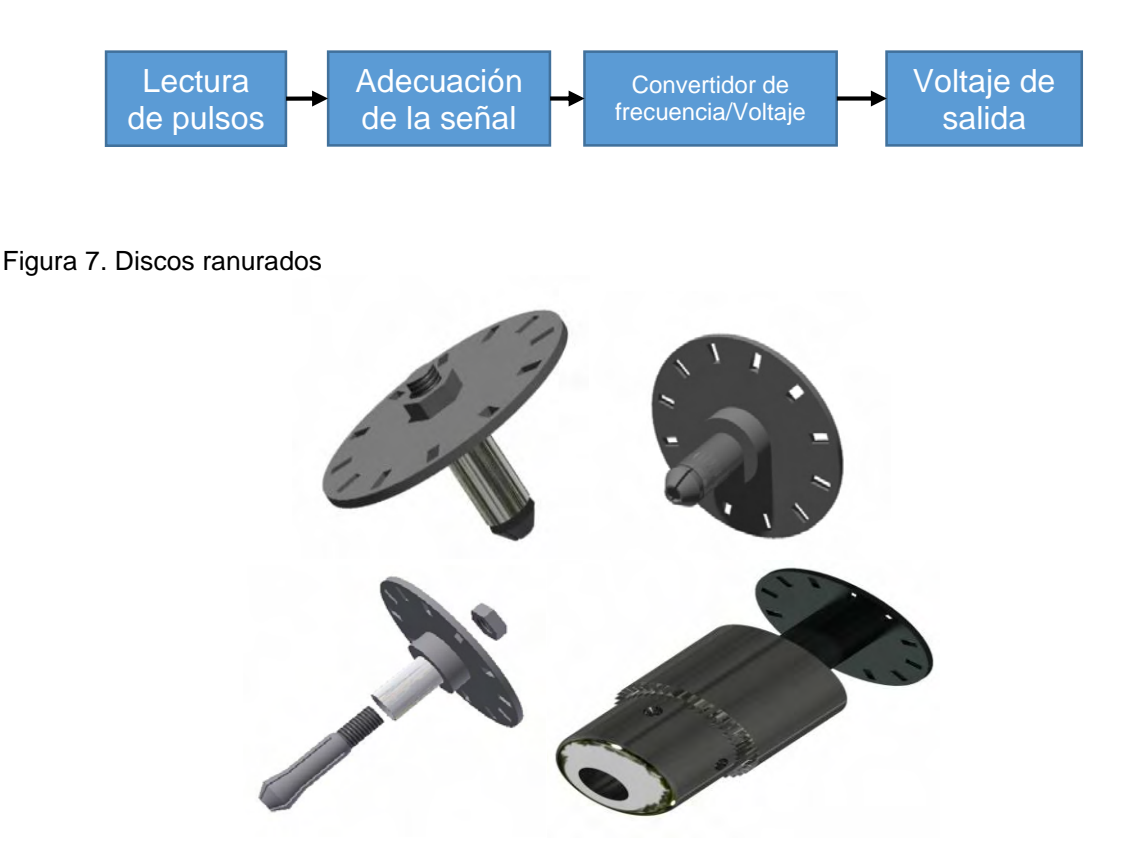

Para la lectura de la frecuencia se utiliza una U infrarroja, que tiene como salida osoocircuito de amplificación que los transforma en pulsos con magnitudes de 0 y 5V. Estos circuitos se muestran en la [Figura 8.](#page-29-0)

La señal digital amplificada ingresa a un microcontrolador que convierte la frecuencia de los pulsos en una señal PWM a una frecuencia de 31,25 KHz. La relación entre la frecuencia de los pulsos  $f(t)$  y el valor PWM que sale del microcontrolador  $V_{pwm}$  viene dada por:

$$
V_{\text{pwm}} = \frac{255}{800} f(t)
$$
  
0 \le f(t) \le 800 (18)

 $V_{num}$ : Valor PWM

 $f(t)$ : Frecuencia de los pulsos

Donde:

$$
\%PWM = \frac{100}{255} V_{pwm} \tag{19}
$$

<span id="page-29-0"></span>Figura 8. Circuito acondicionador de pulsos

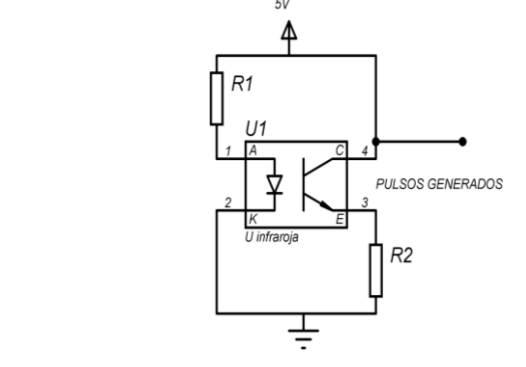

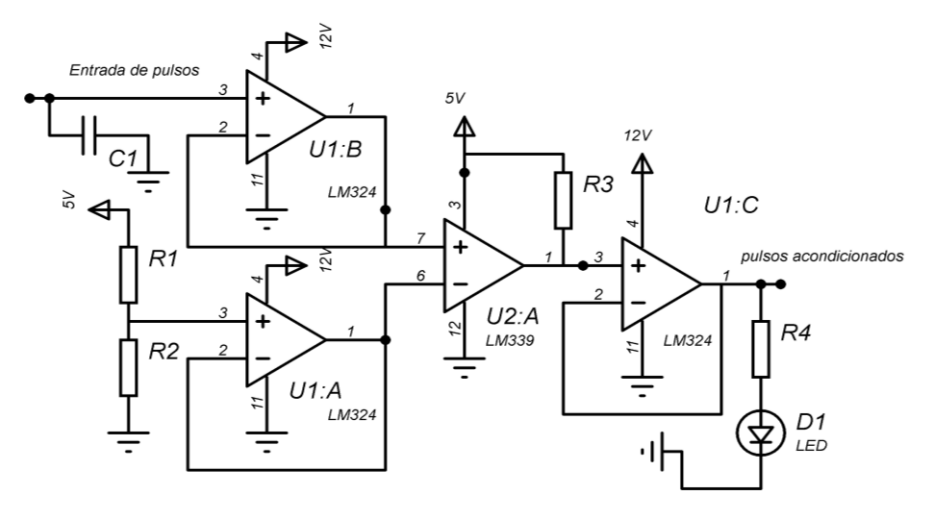

<span id="page-30-0"></span>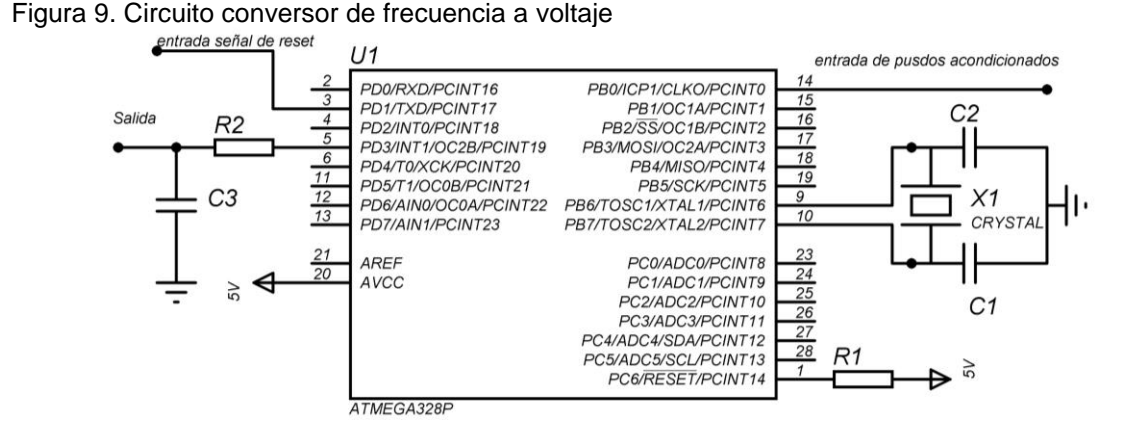

La señal PWM obtenida a la salida del microcontrolador pasa por un filtro pasabajas obteniéndose un voltaje de salida continuo. Además, el circuito conversor está configurado para que una entrada digital reinicie el proceso de conversión.

La señal de salida del circuito conversor de frecuencia a voltaje, es leída por un microcontroldador ATMEGA 2560 y enviada a un PC, donde la interfaz gráfica de usuario ajusta los datos recibidos a los valores reales de frecuencia, por medio de la siguiente ecuación.

$$
F = 1.809 \cdot 10^{-8} \cdot v^3 - 2.982 \cdot 10^{-5} \cdot v^2 + 0.786 \cdot v + 2.019
$$
 (20)

: Frecuencia de la señal de entrada al circuito de medición de velocidad.

 $v:$  Valor obtenido por el puerto analógico del ATMEGA 2560.

La ecuación (20) fue obtenida al utilizar el circuito de medición de velocidad angular con una onda cuadrada que variaba la frecuencia desde 3 hasta 795 Hz en intervalos de 9 Hz y midiendo su voltaje de salida. Realizando una regresión polinomial se obtuvo dicha ecuación

Para convertir esta frecuencia a unidades de velocidad angular multiplicamos por un factor igual a 2 $\pi \cdot n_r^{-1}$  donde  $n_r$  es el número de agujeros del disco insertado en el eje del motor.

El cálculo del error de medida se lo realizó con el sensor ajustado, tomando muestras de velocidad para una señal de velocidad dada en estado estacionario y se calcula su desviación estándar. Para este caso el error es de:  $\pm$  1.95 $\frac{rad}{s}$ .

El código de programación de este proceso se muestra en el Anexo A desarrollado en el IDE de Arduino.

<span id="page-31-0"></span>**3.3.2 Interfaz de salida**. Corresponde a los circuitos de control y potencia diseñados para generar señales de excitación a los motores DC.

<span id="page-31-1"></span>**3.3.2.1 Circuito de potencia.** Utiliza un puente H de referencia L298 configurado para que pueda controlar su salida mediante dos señales de entrada: una de ellas habilita o deshabilita el driver por medio de una señal digital, y otra controla la salida del driver enviando señales PWM de tipo diferencial. El circuito de potencia se utiliza para variar la velocidad de un motor produciendo voltajes tipo PWM con magnitud que puede variar de 0 a 12 V. La [Figura 10](#page-31-3) muestra la configuración del puente H.

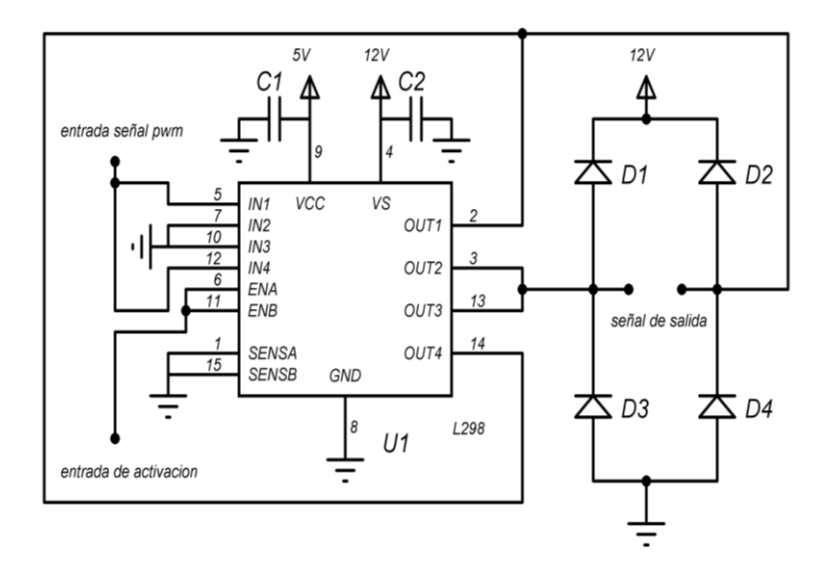

<span id="page-31-3"></span>Figura 10. Configuración del driver L298

<span id="page-31-2"></span>**3.3.2.2 Circuito de control.** Del circuito de control se obtienen tres señales: dos requeridas para el funcionamiento del circuito de potencia (PWM y enable), que se aíslan eléctricamente entre un circuito y otro, y otra para control de errores en el circuito de medición de velocidad (reset). Estas señales son generadas desde un microcontrolador. El diagrama de bloques del funcionamiento del circuito de control se muestra en la [Figura 11.](#page-32-1)

La adecuación y aislamiento eléctrico realizados en las señales de control del circuito de potencia fueron diseñadas con fines de seguridad y reducción de perturbaciones, mediante dos opto acopladores de referencia 6n137, los cuales actúan como aisladores lógicos de alta velocidad.

#### <span id="page-32-1"></span>Figura 11. Diagrama circuito de control

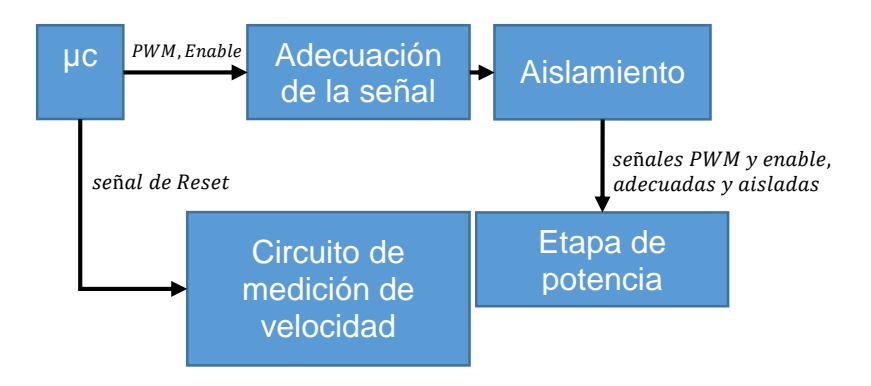

Como los optoacopladores invierten los valores lógicos de las entradas, se utiliza un negador de referencia 74HC14 para corregir ese problema. La disposición de los elementos electrónicos en el circuito se observa en la [Figura 12](#page-32-2)

<span id="page-32-2"></span>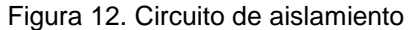

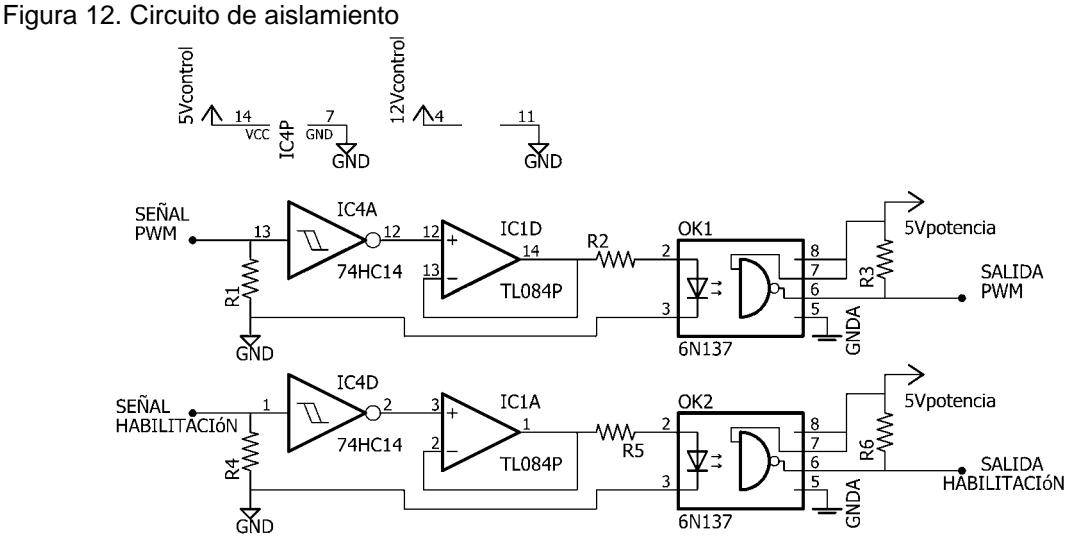

<span id="page-32-0"></span>**3.3.3 Interfaz de comunicación entradas - PC –salidas.** Es un microcontrolador de referencia ATMEGA 2560 configurado para establecer enlace con un PC mediante comunicación RS232. El microcontrolador toma con cuatro pines analógicos los datos provenientes de la interfaz de entrada: dos de ellos miden voltajes que representan  $v(t)$  y  $\omega(t)$ , y los dos restantes miden voltajes que representan  $i(t)$ , con rangos descritos en la sección [3.3.](#page-25-0)1.1 Una vez sensados, se escoge  $v(t)$ ,  $\omega(t)$  y una de las dos corrientes, y las envía como una cadena de datos al PC. La interfaz de comunicación también se encarga de configurar las señales que necesita el circuito de control para su operación, la [Figura 13](#page-33-0) muestra el diagrama de la interfaz de comunicación.

<span id="page-33-0"></span>Figura 13. Diagrama interfaz de comunicación

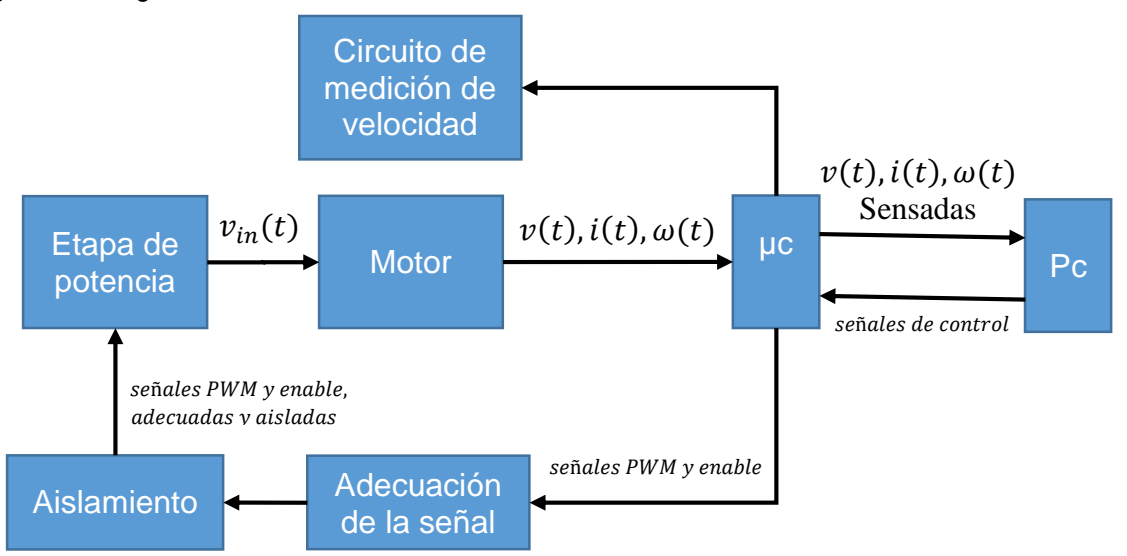

Todo el proceso de muestreo y envío de señales de control se establecen por una serie de órdenes recibidas desde PC, indicando las funciones que debe realizar el microcontrolador tales como configuración del tiempo de sensado, selección del pin analógico de corriente, establecimiento de la magnitud de las señales de control del puente H y reset para el circuito de sensado de velocidad. La orden que el microcontrolador ejecutará viene dada mediante un número de tipo entero que se denomina val con rango:

$$
0 \le val \le 19 \tag{21}
$$

Según el valor de val se ejecutará las siguientes funciones:

Si  $val = 0$ , el siguiente valor recibido desde el PC es de tipo entero y corresponde al tiempo de operación; con éste valor se calcula el número de muestras que el microcontrolador debe leer desde los puertos analógicos. El número de muestras se calcula por medio de la ecuación:

$$
N_m = \frac{t_o}{T_m} \tag{22}
$$

Donde:

 $N_m$ : Número de muestras

 $t_o$ : Tiempo de operación (s)

 $T_m$ : Periodo de muestreo (s)

El periodo de muestreo se estableció en  $4ms$  debido a las limitaciones de la interfaz en el PC que somete a errores el proceso de los datos recibidos y enviados.

Si  $val = 1$ , el siguiente valor recibido desde la interfaz es de tipo booleano y cumple la función de seleccionar una de las dos señales de corriente que se transmitirá por puerto serial al PC.

Si  $val = 2$ , el microcontrolador desactiva el puente H con la señal de enable.

Si  $3 \leq val \leq 19$  el microcontrolador activa enable y habilita la salida PWM proporcional a val de acuerdo a la ecuación:

$$
\%Pwm = \begin{cases} \frac{378 + 43 \cdot (val - 3)}{1023} \cdot 100 & \text{si } 3 \le val \le 18 \\ 0 & \text{si } val = 19 \end{cases}
$$
(23)

En el [Anexo B](#page-72-0) se anexa el código de esta interfaz

Las señales enviadas y recibidas desde el PC, son procesadas mediante MATLAB, las cuales son tratadas, analizadas y graficadas de acuerdo a requerimientos y especificaciones que se indicarán en los siguientes capítulos.

<span id="page-34-0"></span>**3.3.4 Alimentación.** El sistema posee 2 fuentes de alimentación SPS que suministran energía a los circuitos de control y potencia por separado, con ello se mantiene un aislamiento eléctrico entre ambos circuitos. El módulo de alimentación al estar dividido, evita que interferencias electromagnéticas generadas por los motores afecten significativamente la etapa de control.

### <span id="page-34-1"></span>**3.4 COMPONENTE MECÁNICO**

Para la correcta toma de muestras, control y seguridad del usuario, el motor debe encontrarse en una posición fija, evitando así perturbaciones por movimientos indeseados. Para esto se diseña un sistema mecánico que cumple la función de sujetar el motor y ajustar la posición, esta parte se denomina módulo de agarre.

La finalidad del módulo de agarre es ajustar el motor a una posición fija, evitando así perturbaciones de movimiento que afecten la adquisición de la señal de velocidad con el encoder y las otras variables sensadas. El módulo, compuesto por un cilindro hueco de  $8.5 \, \text{cm}$  de radio es atravesado por cuatro garras como se muestra en la [Figura 14](#page-35-0) y 15. Éstas sujetan a los motores desde la carcasa, permitiendo que el rotor gire libremente reduciendo al mínimo las vibraciones

<span id="page-35-0"></span>Figura 14. Módulo de agarre

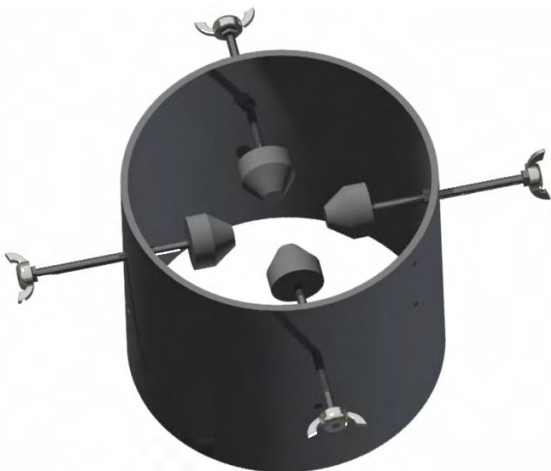

<span id="page-35-1"></span>Figura 15 a) Módulo de agarre y ajuste de posición diseño 3D b) Montaje real.

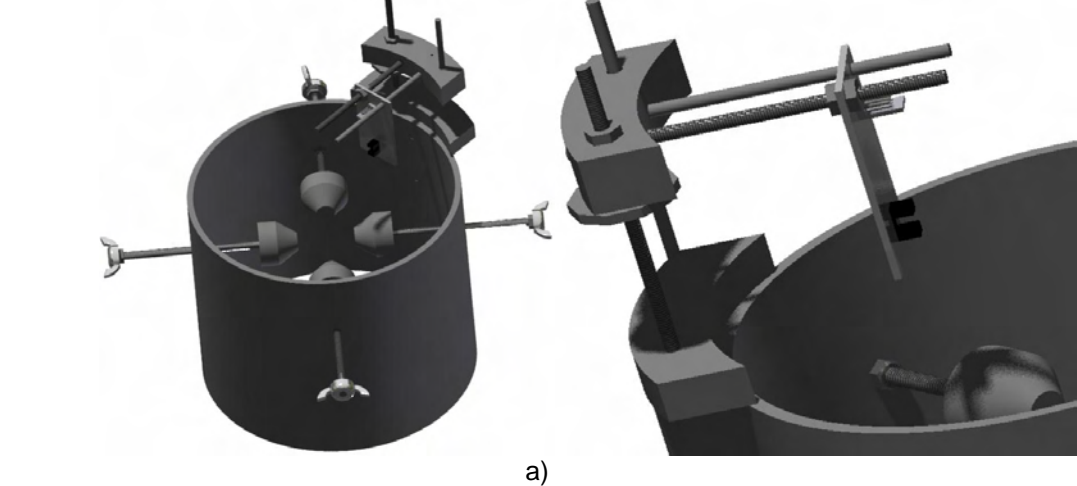

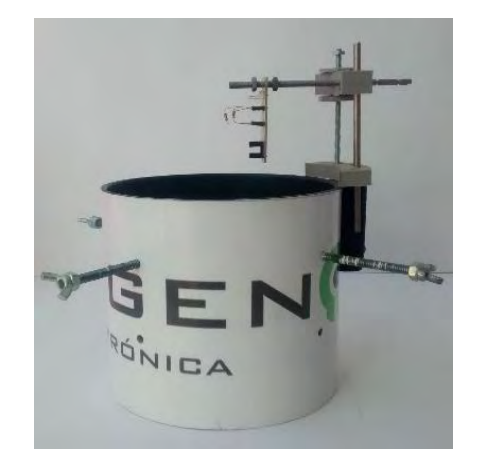

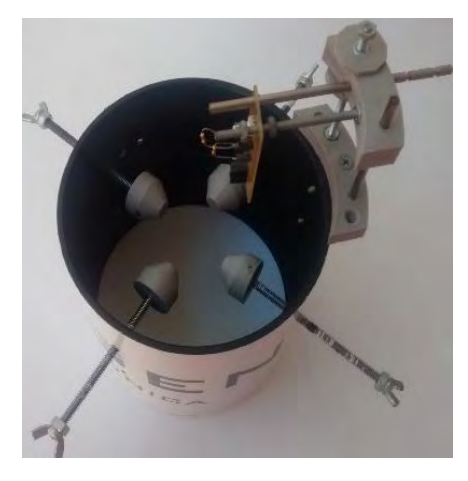

b)
Además, el módulo posee dos rieles que permiten ajustar la posición de la u infrarroja con dos grados de libertad para un correcto acople con el disco ranurado insertado en el eje. Hay que tener en cuenta que agregar un disco ranurado al eje modifica el modelo final, debido a que su geometría y masa afectará en el momento de inercia, y si el peso es significativo también en la toma de medidas de corriente.

Por lo tanto, estos discos fueron diseñados lo más livianos posibles, para que al ser acoplados al eje del motor el efecto del disco en el modelo final pueda ser despreciado.

# **4. IDENTIFICACIÓN DEL MODELO**

Una vez implementado el sistema de medición, se procedió a tomar medidas de las señales de entrada y salidas que se usan para estimar los parámetros de una estructura genérica de modelo lineal del motor DC. Este método es conocido como identificación de sistemas. Según López Guillen "los pasos que se deben seguir para utilizar este método de modelamiento son: la obtención de datos de entrada – salida, el tratamiento previo de los datos registrados, la elección de la estructura del modelo, la obtención de los parámetros del modelo y su respectiva validación"<sup>8</sup>.

## **4.1 OBTENCIÓN Y TRATAMIENTO DE DATOS DE ENTRADA – SALIDA**

El primer paso dentro del proceso de identificación trata de realizar algún tipo de experimento sobre el sistema bajo estudio para obtener los datos de entrada-salida que servirán de base para la obtención del modelo final.

Para que el proceso de identificación sea satisfactorio, los datos utilizados deben aportar información significativa sobre el sistema; esto implica tomar una serie de decisiones respecto a las características de las señales medidas tales como el tipo de entrada más adecuada, periodo de muestreo y el número de datos muestreado con los cuales modelar.

En el caso de los motores DC, las señales de entrada se eligen con respecto a su modelo analítico, ya que con ellas se garantiza un cambio en la salida si se excita la entrada. Estas señales deben ser tipo escalón ya que de las ecuaciones (9) y (11) se deduce que el modelo es de tipo 0. Además, de acuerdo a López Guillen, para que haya un buen ajuste de la curva a un modelo ya escogido, el periodo de muestreo de la señal debe ser a lo menos 8 veces el tiempo de subida, que se define como el tiempo que tarda en subir la señal de 10 a 90% de su magnitud en estado estable<sup>9</sup>.

Teniendo en cuenta que el periodo establecido para la adquisición es de  $4 ms$ (Sección 3.3.3), al excitar un motor de prueba con una entrada tipo escalón de 7V y procediendo con el muestreo de las señales de entrada y salidas, se obtuvieron las gráficas de la [Figura 16](#page-38-0)

l

<sup>8</sup> LÓPEZ, Elena. Identificación de sistemas. Aplicación al modelado de un motor de continua [en linea.]

<sup>&</sup>lt;http://www.ie.itcr.ac.cr/einteriano/control/Laboratorio/3.7Identificacion%20de%20s istemas.PDF >.

<sup>9</sup> DORF, Richard; BISHOP, Robert. Modern Control System. 11 ed. Madrid: Pearson Education, S.A, 2008. 1048p

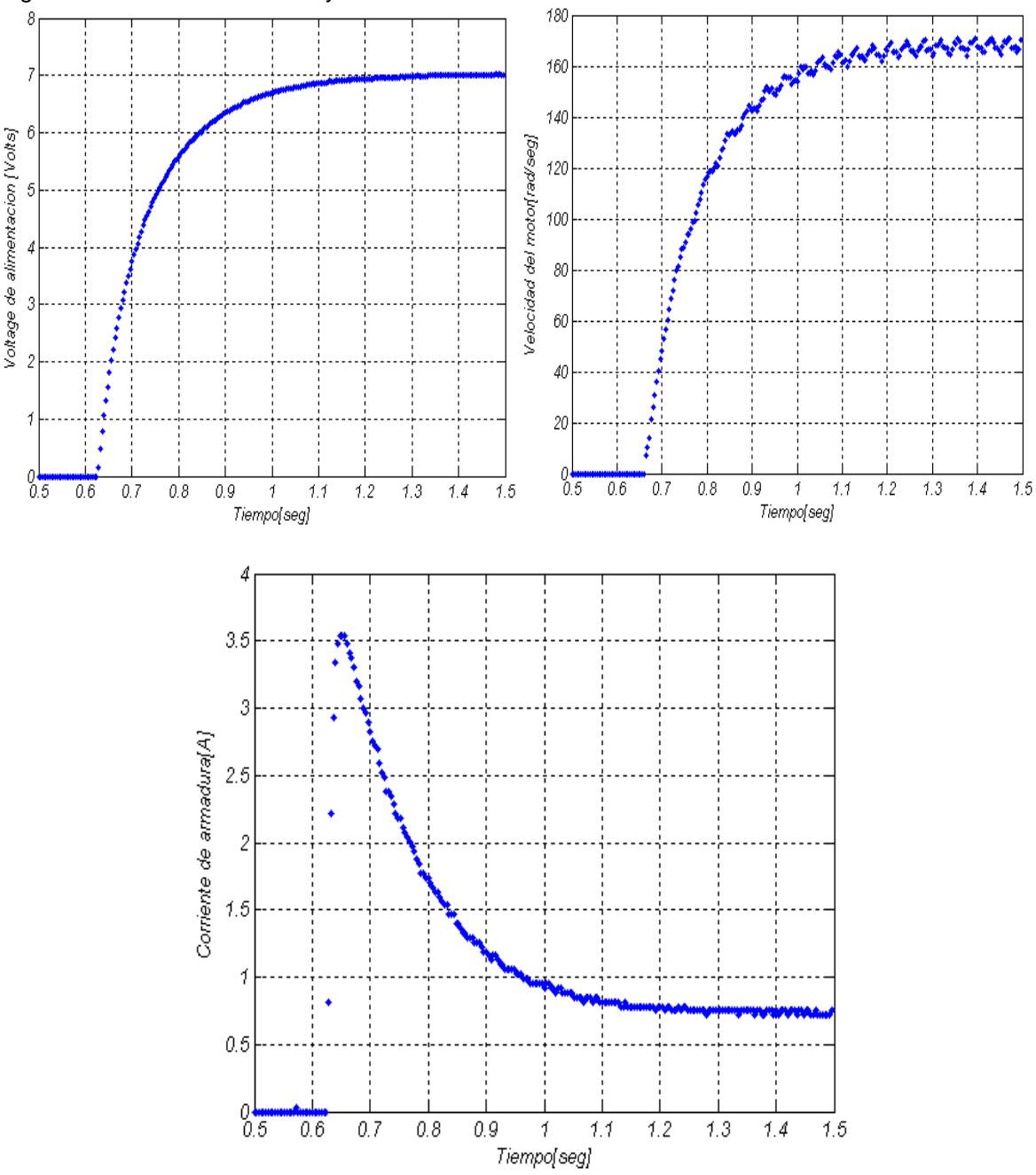

<span id="page-38-0"></span>Figura 16. Señales de entrada y salida del motor alimentado con 7 V

De acuerdo a la figura anterior, la gráfica de corriente no cumple la condición definida según López Guillen para el periodo de muestreo. Para compensar el problema, se utiliza la técnica de interpolación que según Oetken, Thomas y Schüssler<sup>10</sup> incrementa el periodo de muestro original lográndose obtener un

l

<sup>10</sup> OETKEN, G; THOMAS, W; SCHÜSSLER, H. New results in the design of digital interpolators. En: IEEE® Transactions on Acoustics, Speech, and Signal Processing, 1975; p301–309.

periodo de muestreo de 1 ms. Los resultados obtenidos para el mismo motor con un voltaje de alimentación de 7V se muestran en la [Figura 17:](#page-39-0)

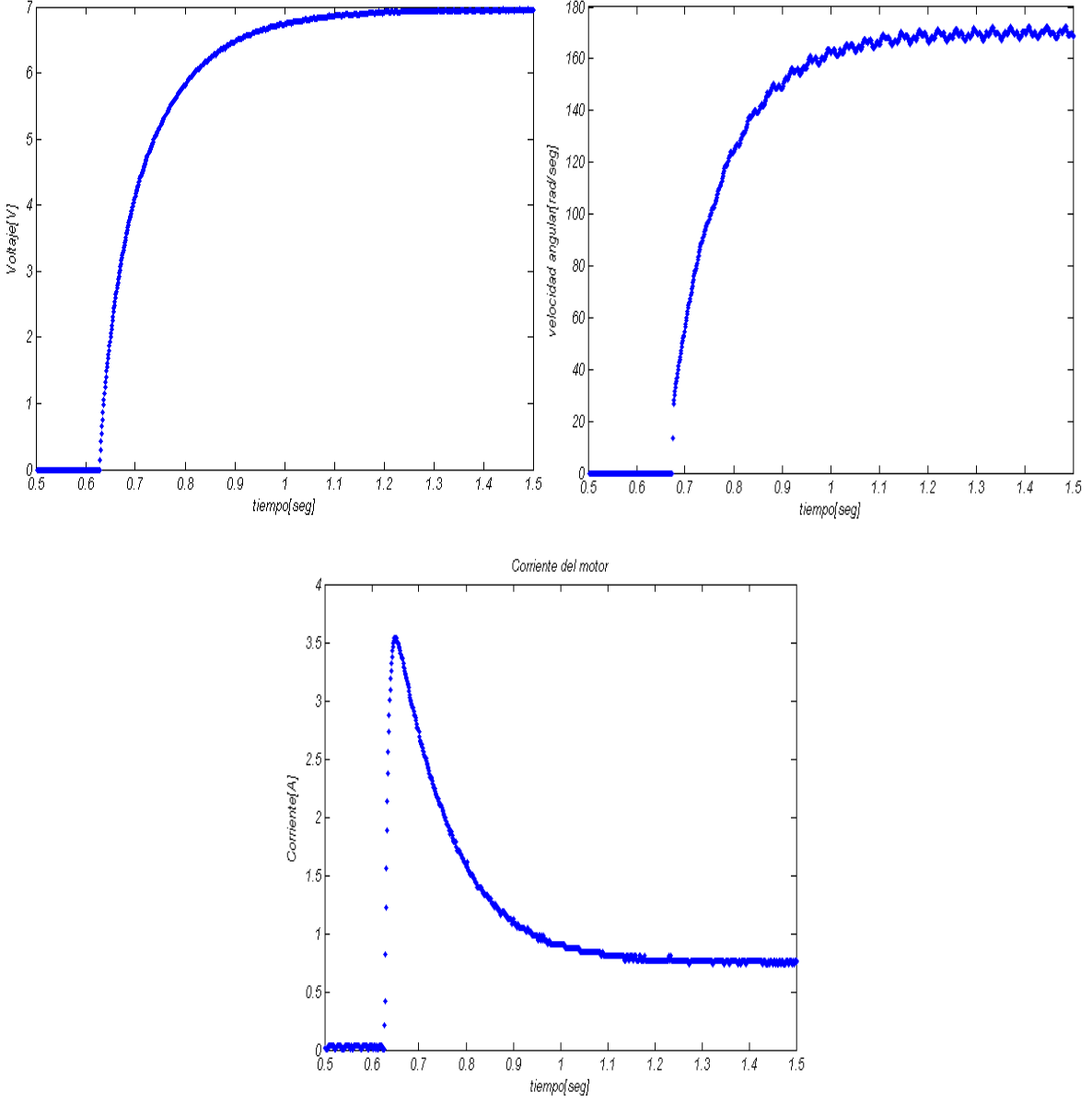

<span id="page-39-0"></span>Figura 17. Señales de entrada y salida del motor para 7 V interpoladas.

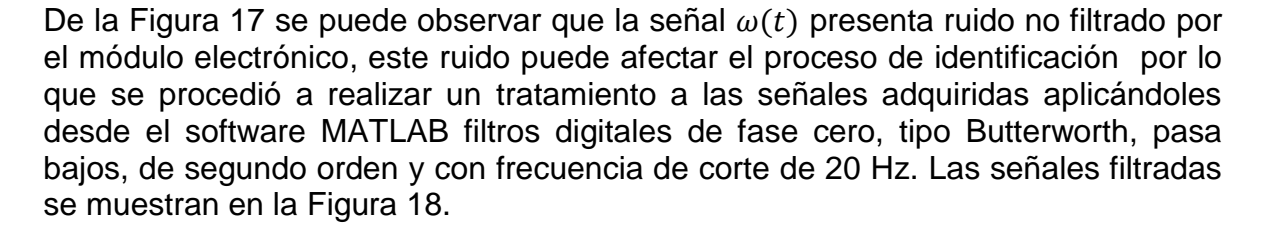

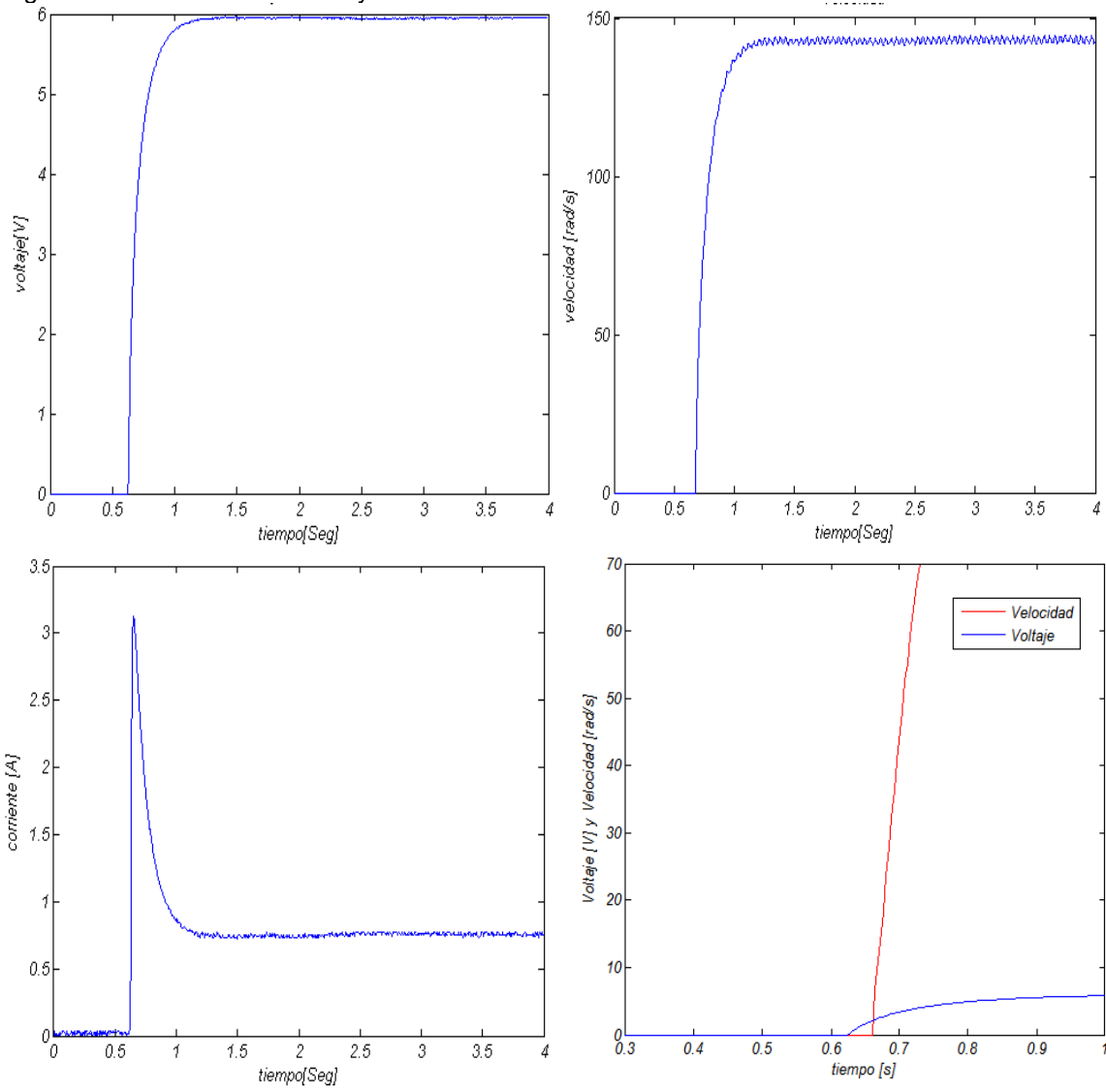

<span id="page-40-0"></span>Figura 18. Señales de entrada y salida del motor alimentado con 6 V filtradas

De acuerdo a las figuras anteriores se puede observar que existe un retardo entre la señal de voltaje y la velocidad angular del motor.

Para el diseño de los filtros en MATLAB se utilizaron los comandos

 $[num, den]=butter(n, Wn);$ fvel= (filtfilt(num, den, S));

Una característica de todos los sistemas lineales expresados como  $G(s) = Y(s) \cdot U(s)^{-1}$  es que si  $t \to \infty$  y  $U(s) = K_u \cdot s^{-1}$ , de acuerdo al teorema de valor final se obtiene que  $y_{ss} = y(\infty) = Y(0) \rightarrow K$  donde K y  $K_u$  son constantes. Tomando como entradas escalones de voltaje con amplitudes  $v_1 = 2.54 V$  y  $v_2 =$ 

4,48 V, entonces, de acuerdo a la [Figura 19,](#page-41-0) los valores medios experimentales de velocidad angular en estado estable para las entradas anteriores serán  $\omega_{1ss} =$ 51.46  $rad \cdot s^{-1}$  y  $\omega_{2ss} = 104.3$   $rad \cdot s^{-1}$  respectivamente y:

$$
\begin{array}{l} k_1=\omega_1\cdot v_1^{-1}=20{,}25\,v\cdot s\cdot rad^{-1}\\ k_2=\omega_2\cdot v_2^{-1}=23{,}28v\cdot s\cdot rad^{-1} \end{array}
$$

Como  $k_1 \neq k_2$  entonces no se cumple la condición de linealidad, por lo tanto el sistema es no lineal. Con respecto a lo anterior, si se caracteriza la dinámica de un motor con funciones de transferencia, ésta será válida sólo para un pequeño rango de operación cercano al punto donde el sistema se haya modelado. En este trabajo se utiliza un modelo por cada rango de operación que se establezca, los parámetros serán estimados con las señales obtenidas al excitar el sistema con señales paso escalonadas dentro de un rango de operación.

<span id="page-41-0"></span>Figura 19. Estado estable de las señales de voltaje y velocidad angular.

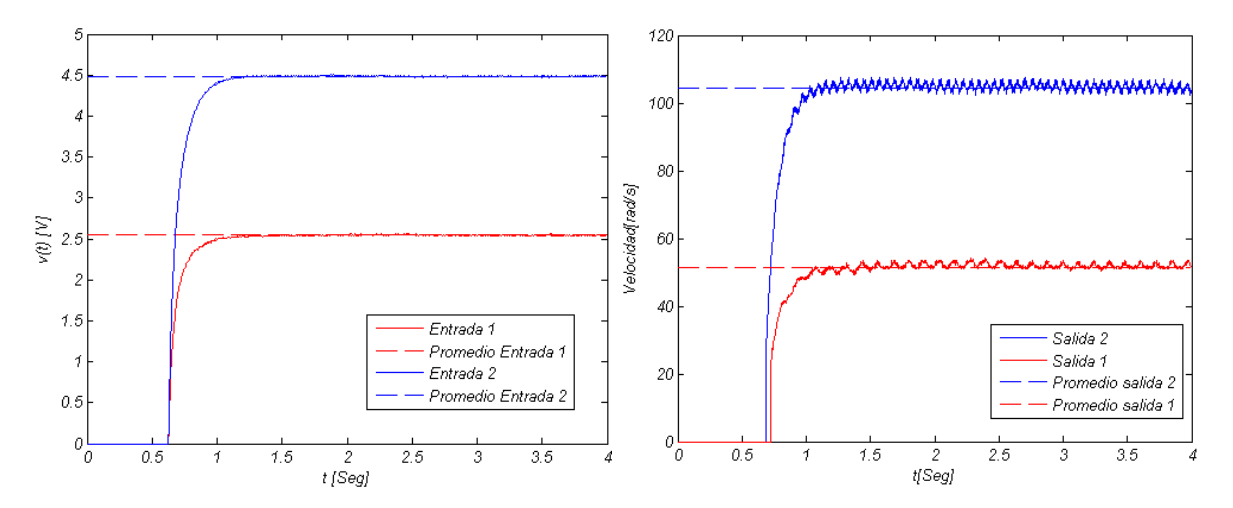

#### **4.2 ELECCIÓN DE LA ESTRUCTURA Y OBTENCIÓN DE PARÁMETROS**

Un sistema causal e invariante en el tiempo puede ser descrito por una secuencia determinista  $\{f(t, u(t))\}$  y una secuencia aleatoria  $\{v(t, e(t))\}$  donde:

$$
y(t) = f\big(t, u(t - n_k)\big) + v\big(t, e(t)\big) \tag{24}
$$

En la cual se asume que la secuencia  ${e(t)}$  es Gaussiana con  $E{e(t)} = 0$  y  $E\{e^2(t)\} = \sigma^2$ , siendo esta la definición de ruido blanco. Cabe aclarar que en identificación de sistemas, la variable independiente  $t$  no necesariamente representa el tiempo, sino una posición de una muestra en específico. Para sistemas lineales

$$
f(t, u(t)) = G(q)u(t - n_k)
$$
\n
$$
G(q) = \sum_{k=1}^{\infty} g(k)q^{-k}
$$
\n
$$
v(t, e(t)) = H(q)e(t)
$$
\n(26)

Y

l

$$
H(q) = 1 + \sum_{k=1}^{\infty} h(k)q^{-k}
$$

 $g(k)$ : Respuesta infinita al impulso del sistema

 $h(k)$ : Respuesta impulsiva del modelo ante el ruido

 $q^{-k}$ : Operador retardo donde  $q^{-k}u(t) = u(t - k)$ 

 $n_k$ : Retardo de la señal

Reemplazando (25) y (26) en (24) se obtiene:

$$
y(t) = G(q)u(t - n_k) + H(q)e(t)
$$
 (27)

Según Keesman<sup>11</sup> esta ecuación representa todas las hipótesis de modelos en que se puede expresar un sistema lineal, causal, e invariante en el tiempo. Dependiendo del modelo a representar,  $G(q)$  y  $H(q)$  pueden ser polinomios o una razón de polinomios.

La función del modelo en los métodos de identificación es relacionar una variable observable  $y(t)$  con  $p$  variables descriptivas  $\phi_1(t$  ), ...,  $\phi_p(t)$  llamadas regresores. Para cada variable explicativa se le asocia un parámetro desconocido  $\vartheta_i$ , por lo que cualquier relación lineal puede ser modelada como:

$$
y(t) = \phi_1(t)\theta_1 + \dots + \phi_p(t)\theta_p + e(t)
$$
 (28)

Llamada ecuación de modelo de regresión lineal. Aquí  $y(t)$  se explica en términos de  $(\varphi_1, \ldots, \varphi_n)$  más un término de error inobservable  $e(t)$ .

<sup>11</sup> KEESMAN, Karel. *System Identification: An Introduction.* 1ed: Springer Science & Business Media, 2011. 333p.

Si  $t = 1,..., N$ ,  $y := [y(1),..., y(N)]^T$ ,  $e := [e(1),..., e(N)]^T$   $y \theta := [\vartheta_1,...,\vartheta_p]^T$ ,  $\bm{y}, \bm{e} \in \mathbb{R}^{N \times 1}$   $\bm{y}$   $\bm{\vartheta} \in \mathbb{R}^{p \times 1}.$  Además si  $\bm{\varPhi} \in \mathbb{R}^{N \times p}$  es una matriz donde cada vector  $\Phi_{tj} := \phi_j(t), \, j = 1, \ldots, p$  entonces:

$$
y = \Phi \vartheta + e \tag{29}
$$

Donde  $\Phi$  es llamada matriz regresora.

El objetivo del analista es estimar los valores de los parámetros desconocidos de  $\boldsymbol{\vartheta}$ de tal manera que el error cuadrático:

$$
J(\boldsymbol{\vartheta}) = \boldsymbol{\varepsilon}^T \boldsymbol{\varepsilon} = (\mathbf{y}^T - \boldsymbol{\vartheta}^T \boldsymbol{\varphi}^T)(\mathbf{y} - \boldsymbol{\varPhi} \boldsymbol{\vartheta})
$$
(30)

Sea mínimo, esto se obtiene si y sólo si:

$$
\nabla J(\vartheta) = 0 \tag{31}
$$

: *Operador gradiente, y:* 

$$
J(\vartheta) - J(\widehat{\vartheta}) > 0 \tag{32}
$$

Donde:

$$
\widehat{\boldsymbol{\vartheta}} = \boldsymbol{\vartheta} - \boldsymbol{\varDelta}\boldsymbol{\vartheta} \tag{33}
$$

Como  $J(\theta) - J(\widehat{\theta}) = (\Delta \theta)^T \Phi^T \Phi(\Delta \theta)$ , entonces reemplazando en la ecuación (32) se obtiene que:

$$
(\Delta \vartheta)^T \varphi^T \varphi (\Delta \vartheta) > 0 \tag{34}
$$

La igualdad de la ecuación (31) se cumple si y solo si  $\boldsymbol{\phi}^T \, \boldsymbol{\phi} \widehat{\boldsymbol{\vartheta}} \ = \ \boldsymbol{\phi}^T,$  esta igualdad se conoce como ecuación normal. Al multiplicar esta ecuación en ambos lados por  $[\mathbf{\Phi}^T \mathbf{\Phi}]^{-1}$  se obtiene:

$$
\widehat{\boldsymbol{\vartheta}} = [\boldsymbol{\Phi}^T \boldsymbol{\Phi}]^{-1} \boldsymbol{\Phi}^T \mathbf{y} \tag{35}
$$

Siendo  $\widehat{\boldsymbol{\vartheta}}$  la estimación ordinaria de los parámetros por mínimos cuadrados.

Analizando la ecuación (34), si  $\Phi \neq 0$  entonces  $\Phi^T \Phi > 0$ . Por otra parte, si  $\Delta \vartheta \neq 0$ , esto es, si  $\vartheta_1, \ldots, \vartheta_p \neq 0$ , entonces la expresión de la ecuación (34) siempre se cumplirá y  $\hat{\boldsymbol{\vartheta}}$  es un mínimo.

Los valores estimados  $\hat{y}$  se definen como:

$$
\hat{\mathbf{y}} = \boldsymbol{\phi}\hat{\boldsymbol{\theta}} \tag{36}
$$

Para poder utilizar la ecuación normal, primeramente se debe establecer una estructura de modelo para  $y$ , lo que significa escoger una forma polinómica o razón de polinomios con parámetros finitos para  $G(q)$  y  $H(q)$  que aproxime la dinámica del sistema a modelar. Teniendo en cuenta que se desea estimar los parámetros de un sistema físico, de acuerdo a Keesman $12$  se utiliza la estructura output error. Esta estructura tiene la forma:

$$
\xi(t) + f_1 \xi(t-1) + \dots + f_{nf} \xi(t-nf) = b_1 u(t-1-n_k) + \dots + b_{nb} u(t-n_b-n_k) \tag{37}
$$

$$
y(t) = \xi(t) + e(t) \tag{38}
$$

Donde:  $\xi(t)$  es la salida libre de ruido,  $u(t)$  la entrada del sistema y  $e(t)$  un ruido blanco Gaussiano.

*Si*  $F(q) = 1 + f^T q_{nf}$ ,  $B(q) = b^T q_{nb}$  con  $q_{nx} = [q^{-1} \dots q^{-n_x}]^T$ ,  $f = [f_1 \dots f_{nf}]^T y b =$  $[b_1\ b_2\ ... \ .\ b_{nb}]^T$ , entonces el modelo de la ecuación (27) queda expresado como:

$$
y(t) = \frac{B(q)}{F(q)}u(t) + e(t)
$$
\n(39)

Como  $\xi(t)$  no puede ser observado directamente, se define  $\xi(t, \vartheta)$  como una función de parámetros desconocidos tales que:

$$
\hat{y}(t,\vartheta) = \frac{B(q)}{F(q)}u(t - n_k) = \xi(t,\vartheta)
$$
\n(40)

Figura 20. Diagrama de bloques modelo output -error

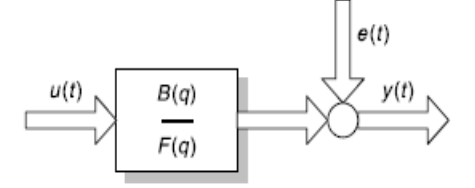

Fuente. KEESMAN, Karel. System Identification: An Introduction. 1ed: Springer Science & Business Media, 2011. 333p.

Por lo tanto la matriz regresora es:

l

<sup>12</sup>KEESMAN, Karel. *System Identification: An Introduction.* 1ed: Springer Science & Business Media, 2011. 333p.

$$
\Phi(t,\vartheta)^{\top} := \left[ -\xi(t-1,\vartheta), \ldots, -\xi(t-n_f,\vartheta)u(t-1-n_k), \ldots, u(t-n_b-n_k), \right] \tag{41}
$$

Con  $\boldsymbol{\vartheta}^{T} = [f^{T}, b^{T}]$ 

Y la salida estimada es:

$$
\widehat{\mathbf{y}}(t,\boldsymbol{\vartheta}) = \mathbf{\Phi}(t,\boldsymbol{\vartheta})^T \boldsymbol{\vartheta}
$$
\n(42)

Denominada regresión pseudo lineal. Debido a que  $\Phi$  depende de  $\vartheta$ , no se puede aplicar la ecuación normal directamente; por lo tanto se debe recurrir a métodos iterativos que converjan a su solución tal como la matriz de regresión de variables instrumentales: sea  $N$  el número de muestras de la entrada y salida, suponiendo que  $N \gg max(n_b, n_f, n_k)$  y  $nf \ge nb$ , entonces se define un vector y tal que  $\mathbf{y} := \left[ y \left( n_K + max(n_f, n_b) \right), \ldots, y(N) \right]^T$ . Por lo tanto la matriz de variables instrumentales en la iteración  $i$  esta dada por:

$$
Z^{(i)} = \begin{bmatrix} \xi(n_k + n_f - 1, \hat{\vartheta}^{(i-1)}) & \cdots & \xi(n_k, \hat{\vartheta}^{(i-1)}) & u(n_f - 1) & \cdots & u(n_f - n_b) \\ \xi(n_k + n_f), \hat{\vartheta}^{(i-1)} & \cdots & \xi(n_k + 1, \hat{\vartheta}^{(i-1)}) & u(n_f) & \cdots & u(n_f - n_b + 1) \\ \xi(n_k + n_f + 1, \hat{\vartheta}^{(i-1)}) & \vdots & \vdots & \vdots & \vdots \\ \xi(N - 1, \hat{\vartheta}^{(i-1)}) & \cdots & \xi(N - n_f, \hat{\vartheta}^{(i-1)}) & u(N - 1) & \cdots & u(N - n_b) \end{bmatrix}
$$
(43)

Y la estimación de la variable Instrumental queda expresada como:

$$
\hat{\vartheta}_{IV}^{(i)} = [Z^T \Phi]^{-1} Z^T y \tag{44}
$$

Donde Z tiene que estar evaluada en cada iteración, al definir  $Z^{(0)} = \Phi$  entonces la matriz de la primera iteración es:

$$
\Phi := \begin{bmatrix} y(n_k + n_f - 1) & \cdots & y(n_k) & u(n_f - 1) & \cdots & u(n_f - n_b) \\ y(n_k + n_f) & \cdots & y(n_k + 1) & u(n_f) & \cdots & u(n_f - n_b + 1) \\ y(n_k + n_f + 1) & \cdots & \vdots & \vdots & \vdots & \vdots \\ y(N - 1) & \cdots & y(N - n_f) & u(N - 1) & \cdots & u(N - n_b) \end{bmatrix}
$$
(45)

Utilizando iteradamente la ecuación (43) se obtiene una convergencia hacia los valores de  $\vartheta_{IV}$  que cumplen con la ecuación (31), en otras palabras, que  $J(\vartheta)$  sea mínimo. Estos valores se encuentran ordenados de manera cómo aparece en la ecuación (41) y pueden ser dispuestos en la estructura de la ecuación (40).

Por flexibilidad, se tiende generalmente a transformar el modelo discreto en continuo, por lo que hay distintos métodos que realizan dicha transformación: unos llamados "de transformación de modelos continuos con muestras discretas" como los de Garnier y Richard<sup>13</sup>, los cuales toman directamente la transformación en continua utilizando distintos tipos de filtros a una señal. Estos métodos se encuentran implementados en el software MATLAB y pueden ser utilizados con la función *tfest*(). Otros transforman una función de transferencia de tiempo discreto a continuo mediante una transformación del plano  $z$  a  $s$  como la transformación forward, Backward o Tustin. Estos métodos en MATLAB utilizan inicialmente la función  $oe()$ , que estima la función de transferencia en discreto de acuerdo a un número de polos, ceros, retardo, y periodo de muestreo preestablecido para después transformarla en continua mediante la función  $d2c()$ .

Muchas veces la ecuación (44) no puede ser utilizada debido a que  $[Z^T\Phi]$  no es invertible. Para solucionar este problema se recurre a métodos numéricos como mínimos cuadrados con Gauss Newton, Levenberg-Marquardt o gradiente descendente que se encargan de minimizar  $J(\vartheta)$ 

En casos reales,  $J(\theta)$  muy pocas veces puede minimizarse hasta cero con valores de  $\theta$  estimados, por ello, es conveniente considerar un criterio de ajuste utilizado como medida principal. Dentro del desarrollo de este trabajo se utilizó el RMSE, su valor indica el porcentaje de concordancia de la salida del modelo comparado con la señal real. Este criterio se define como

$$
fit_{\text{RMSE}} = 100 \cdot \left(1 - \frac{\|y - \hat{y}\|}{\|y - mean(y)\|}\right) \tag{46}
$$

**4.2.1 Estructura del motor.** Teniendo en cuenta el modelo del motor de las ecuaciones (9) y (11), la estructura del modelo tiene la forma:

$$
\frac{I_a(s)}{V_a(s)} = \frac{a_{1i}s + a_{0i}}{s^2 + b_{1i}s + b_{oi}}
$$
\n(47)

$$
\frac{W_m(s)}{V_a(s)} = e^{-\tau s} \frac{a_{0\omega}}{s^2 + b_{1\omega}s + b_{0\omega}}
$$
(48)

$$
b_{1i} = b_{1\omega}
$$
  
\n
$$
b_{0i} = b_{0\omega}
$$
\n(49)

l

<sup>13</sup> GARNIER, H; MENSLER, M; RICHARD, A: Continuous-time model identification from sampled data: implementation issues and performance: International Journal of Control, 2003;p1337-1357.

Con:

l

$$
a_{1i} = \frac{1}{L_a}
$$
  
\n
$$
a_{0i} = \frac{B}{L_a J}
$$
  
\n
$$
a_{0\omega} = \frac{K_t}{J L_a}
$$
  
\n
$$
b_1 = \frac{R_a}{L_a} + \frac{B}{J}
$$
  
\n
$$
b_0 = \frac{R_a B}{L_a J} + \frac{K_e K_t}{L_a J}
$$
\n(50)

Según Kuo<sup>14</sup> generalmente se toma  $k_e = K_t$ . La aproximación del modelo al plano z es:

$$
\frac{I_a(z)}{V_a(z)} = z^{-1} \frac{b_{1i} + b_{0i}z^{-1}}{1 + f_{1i}z^{-1} + f_{0i}z^{-2}}
$$
(51)

$$
\frac{W_m(z)}{V_a(z)} = z^{-n_k - 2} \frac{b_{0\omega}}{1 + f_{1\omega}z^{-1} + f_{0\omega}z^{-2}}
$$
(52)

 $n_k$ : Retardo entre la entrada y salida calculados para un tiempo de muestreo de  $1ms.$ 

Que reescritos como ecuación de diferencias son:

$$
i_a(t) + f_{1i}i_a(t-1) + f_{0i}i_a(t-2) = b_{1i}v_a(t-1) + b_{0i}v_a(t-2)
$$
\n(53)

$$
\omega_m(t) + f_{1\omega}\omega_m(t-1) + f_{0\omega}\omega_m(t-2) = b_{0\omega}v_a(t-2-n_k)
$$
\n(54)

Por lo tanto, los vectores regresores y la matriz regresora de las ecuaciones (51) y (52) son:

$$
\boldsymbol{\vartheta}_i = [f_{1i} \, f_{0i} \, b_{1i} \, b_{0i}] \tag{55}
$$

$$
\boldsymbol{\vartheta}_{\omega} = [f_{1\omega} \, f_{0\omega} \, b_{\omega i}] \tag{56}
$$

$$
\Phi(t,\vartheta)_i^T \coloneqq [-\hat{\iota}_a(t-1,\vartheta), -\hat{\iota}_a(t-2,\vartheta), \nu_a(t-1)\nu_a(t-2)] \quad (57)
$$

<sup>&</sup>lt;sup>14</sup> Kuo, Benjamin. Sistemas de control automático. 7ed Mexico: Prentice hall, 1996. 897p.

$$
\Phi(t,\vartheta)_{\omega}^T := [-\widehat{\omega}_m(t-1,\vartheta), -\widehat{\omega}_m(t-2,\vartheta) \ \nu_a(t-2-n_k)] \tag{58}
$$

Siendo  $\hat{\omega}_m(t)$ ,  $\hat{\iota}_a(t)$  los valores estimados de velocidad angular y corriente, resultado de la ecuación (42).

Para estimar los parámetros de la estructura output error, se utilizó la función  $oe()$ de MATLAB. Esta función brinda procesos de filtrado y métodos de minimización de la función costo de mayor convergencia. MATLAB posee una gran cantidad de herramientas destinadas a la identificación de sistemas, específicamente para identificar funciones de transferencia continuas. Estas herramientas están basadas en la estimación de parámetros con la estructura output error.

Una de las desventajas de utilizar  $oe( )$  es que no permite estimar automáticamente el retardo que tiene el sistema, lo cual afecta considerablemente el proceso de modelamiento al no poder minimizar adecuadamente la función de costo. Por eso se realiza un barrido de  $n_k$  desde cero hasta un  $n_{kmax}$ considerando que  $n_k \ll N$ , donde  $N$  es el número de muestras y se escoge el retardo que brinde una función de transferencia como mayor  $fit_{RMSE}$ 

#### **4.2.2 Obtención de los parámetros del modelo**.

**4.2.2.1 Orden real del modelo.** En esta sección se procedió a realizar la toma de datos a un motor DC para luego ajustarlos a los modelos escogidos, tanto para el modelo voltaje-corriente expresado en las ecuaciones (47) y (51) como el modelo de voltaje- velocidad angular de las ecuaciones (48) y (52). Estableciendo una entrada escalón con rango de 7 a 10 voltios y cambio de magnitud cada dos segundos, se obtienen como medidas reales las que aparecen la [Figura 21.](#page-49-0)

El número de muestras para esta prueba es  $N = 14000$ . Teniendo en cuenta que no se conoce el retardo que tienen estas señales, se hace un barrido de retardos desde  $n_k = 0$  hasta  $n_k = 40$  con un periodo de muestreo de 1 ms. Al utilizar la función  $oe( )$  para el cálculo de funciones de transferencia discretas y  $tfest( )$  para las funciones de transferencia continuas, las funciones obtenidas son:

$$
\frac{W(z)}{V_a(z)} = \frac{1.093 z^{-2}}{1 + 0.01032 z^{-1} - 0.9656 z^{-2}}
$$

Con un ajuste de 98.01%

$$
\frac{W(s)}{V(s)} = \frac{3.448 \cdot 10^7}{s^2 + 6.272 \cdot 10^4 s + 1.411 \cdot 10^6}
$$

Con un ajuste de 98.01%

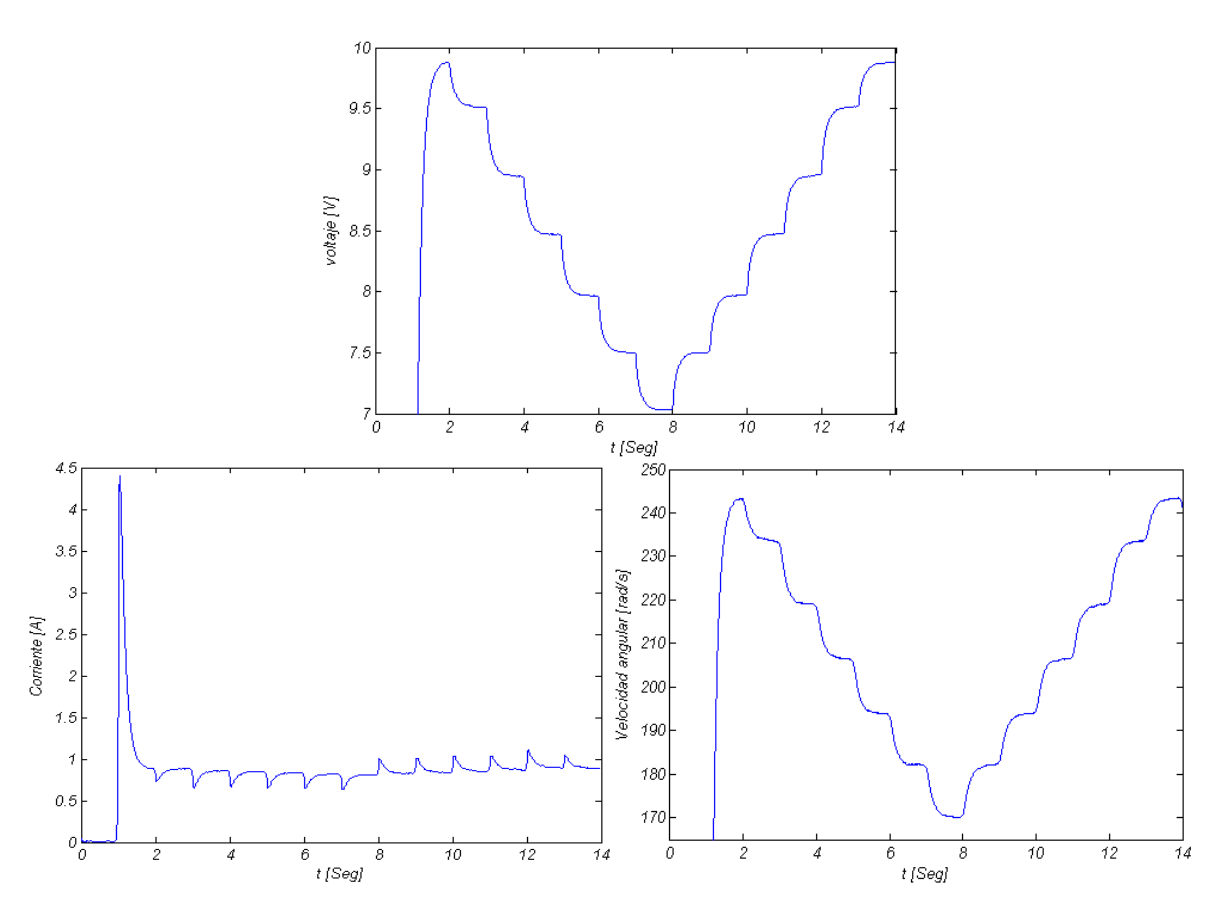

<span id="page-49-0"></span>Figura 21. Señales para estimación del motor DC alimentado entre 7-10 V

De acuerdo con los valores de ajuste, la relación entre las señales reales y las generadas por el modelo, ya sea las de tiempo discreto o continuo, los errores son pequeños, la [Figura 22](#page-50-0) muestra las gráficas de la velocidad angular del modelo continuo, discreto y real para la entrada de voltaje que aparece en la [Figura 21.](#page-49-0)

Siguiendo con el mismo procedimiento para el modelo de la corriente se obtiene:

$$
\frac{I_a(z)}{V_a(z)} = \frac{5.144 z^{-1} - 5.137 z^{-2}}{1 - 0.293 z^{-1} - 0.6407 z^{-2}}
$$

Con ajuste de 81.8 %

$$
\frac{I(s)}{V(s)} = \frac{1.085 \cdot 10^4 s + 1.381 \cdot 10^4}{s^2 + 3398s + 1.388 \cdot 10^5}
$$

Con ajuste de 81.62 %

Los resultados para los modelos de corriente continuo y discreto se muestran en la [Figura 23](#page-50-1) .

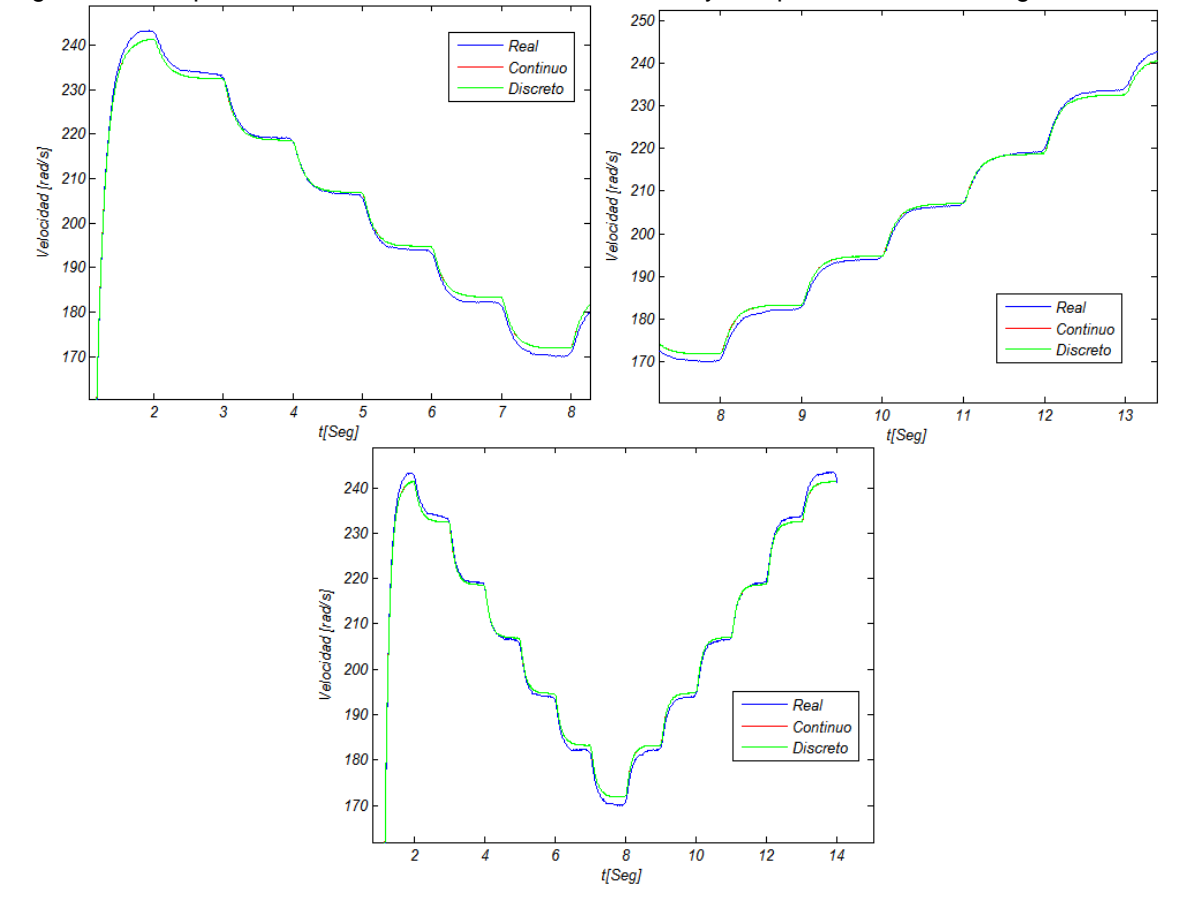

<span id="page-50-0"></span>Figura 22. Comparación salida modelos continuo, discreto y real para la velocidad angular.

<span id="page-50-1"></span>Figura 23. Comparación salida modelos continuo, discreto y real para corriente.

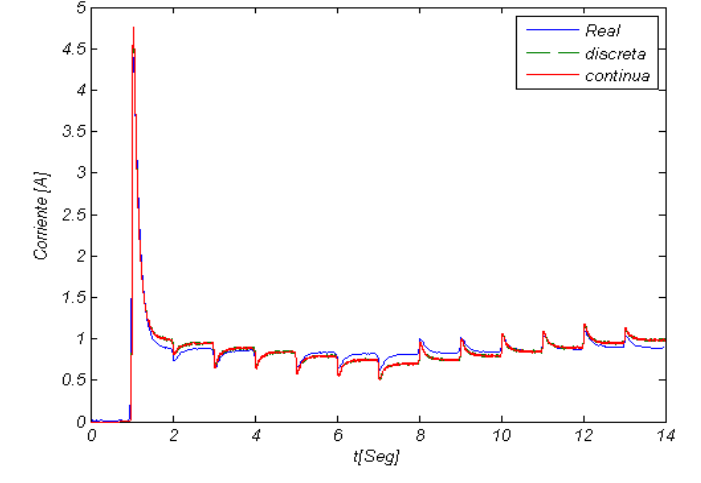

De acuerdo a la [Figura 23](#page-50-1) y 24, se puede observar que las curvas del modelo se ajustan mejor a las señales reales en los valores centrales del rango de voltajes de entrada, esto se debe a que el proceso de estimación busca ajustarse a valores medios dentro de un rango de datos establecidos.

Los valores de ajuste para las funciones de transferencia de corriente se encuentran en valores mayores a 80% que es considerado como un buen ajuste.

A pesar de existir un ajuste adecuado en los modelos que representan el motor, estas ecuaciones no cumplen con las condiciones de la ecuación (49), por lo tanto, las funciones de transferencia anteriormente estimadas no pueden ser llevadas a la estructura de la ecuación (8). Aunque estos estimados no pueden ser llevados a dicha estructura, pueden ser usados para el estudio de aplicación de controladores en el sistema real, donde sólo se necesite conocer una de las salida.

En identificación de sistemas, cuando el polinomio característico de dos modelos es muy diferentes cuando en realidad se espera que sean iguales, significa que el modelo puede ser reducido a un orden menor, ya que uno de los polos de los modelos, al encontrarse muy alejado, hace que los parámetros del modelo no sean parecidos.

Para que los polinomios característicos de ambas funciones de transferencia coincidan, se utiliza como polinomio característico común uno de alguna de las funciones de transferencia: si se escogiera como común el polinomio característico de la ecuación (47), los parámetros faltantes de la ecuación (48) serían  $a_{0\omega}$ ; por otra parte, si se escogiera el polinomio característico de la ecuación (48), los parámetros faltantes de la ecuación (47) sería  $a_{0i}$ ,  $a_{1i}$ , si se tiene en cuenta que el esfuerzo de cálculo es proporcional a la cantidad de parámetros desconocidos, se escoge como polinomio característico el estimado de la función de transferencia de la corriente.

Volviendo a estimar la función de transferencia  $W(s){\big(V(s)\big)}^{-1}$ , esta vez asignando el denominador de  $I(s){(V(s))}^{-1}$  como polinomio característico común se obtiene:

$$
\frac{W(s)}{V(s)} = e^{-0.017s} \frac{3.39 \cdot 10^6}{s^2 + 3398s + 1.388 \cdot 10^5}
$$

Con un ajuste de 97.49%. Comparando la función de transferencia estimada con la anterior, se observa una reducción en el valor de ajuste menor al 3%, que en casos prácticos no es tan significativo. La comparación entre la señal muestreada y el modelo estimado se muestra en la [Figura 24](#page-52-0)

Realizando el mismo proceso para la función de transferencia  $W(z){(V(z))}^{-1}$  se obtiene:

$$
\frac{W(z)}{V_a(z)} = z^{-17} \frac{1.619z^{-2}}{1 - 0.293z^{-1} - 0.6407z^{-2}}
$$

Con un ajuste de 97.5%; la gráfica se observa en la [Figura 25.](#page-53-0)

<span id="page-52-0"></span>Figura 24. Comparación de la salida del modelo continuo con denominador común respecto a la salida real de velocidad angular.

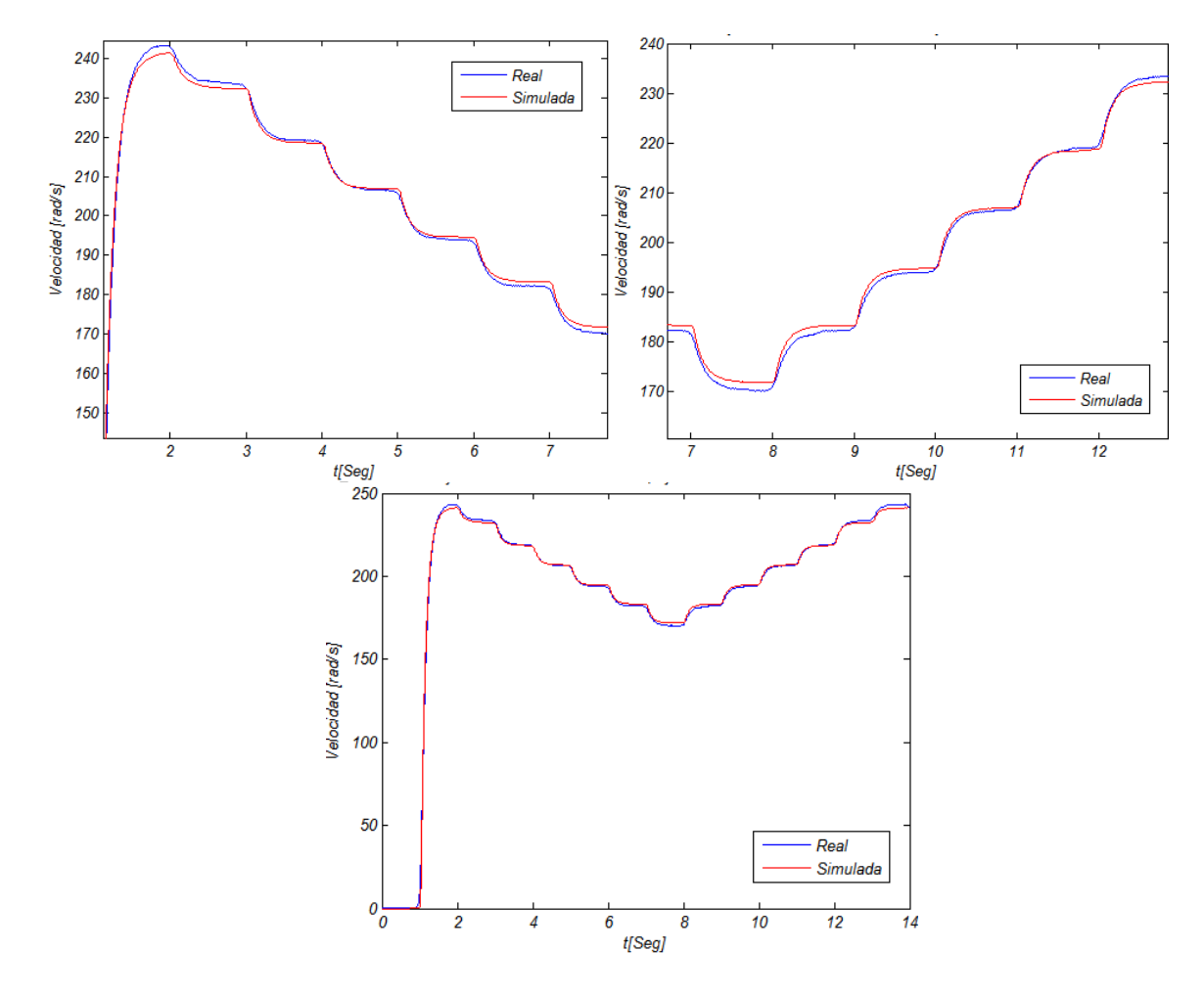

Utilizando las funciones de transferencia en continua estimadas, y haciendo uso de las igualdades de la ecuación (50) se obtiene:

 $R = 0.31\Omega$  L = 0.092184mH B = 1.61 ⋅ 10<sup>-4</sup>  $\frac{N.m.s}{rad}$  $J = 1.26 \cdot 10^{-4}$   $Kg.m^2$   $K_e = 0.0396 \frac{V.s}{rad}$  $K_t = 0.0396 \frac{N.m}{A}$ 

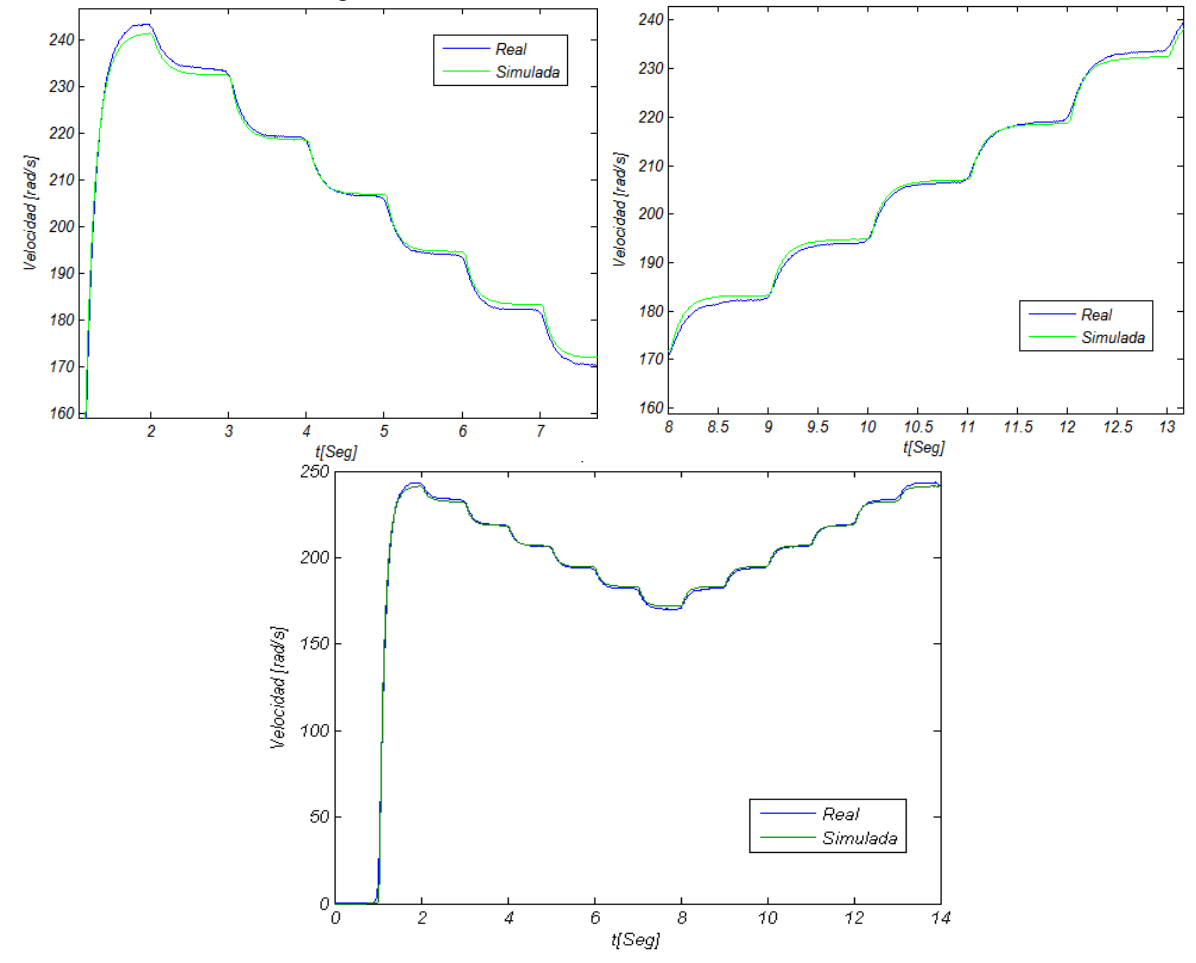

<span id="page-53-0"></span>Figura 25. Comparación de la salida del modelo discreto con denominador común respecto a la salida real de velocidad angular.

Ahora se realiza el mismo proceso, utilizando esta vez un segundo rango de operación con señales de entrada escalón que varía de 6 a 10V con cambios de magnitud cada 2s como se muestra en la [Figura 26](#page-54-0) obteniéndose para la velocidad angular en discreto

$$
\frac{W(z)}{V_a(z)} = z^{-16} \frac{1.517z^{-2}}{1 - 0.2975 z^{-1} - 0.6403 z^{-2}}
$$

Con ajuste del 97.05%, y en continua:

$$
\frac{W(s)}{V(s)} = e^{-0.016s} \frac{1.954 \cdot 10^6}{s^2 + 2105s + 8.015 \cdot 10^4}
$$

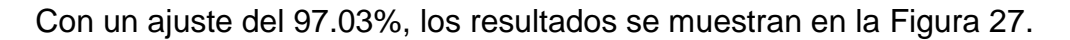

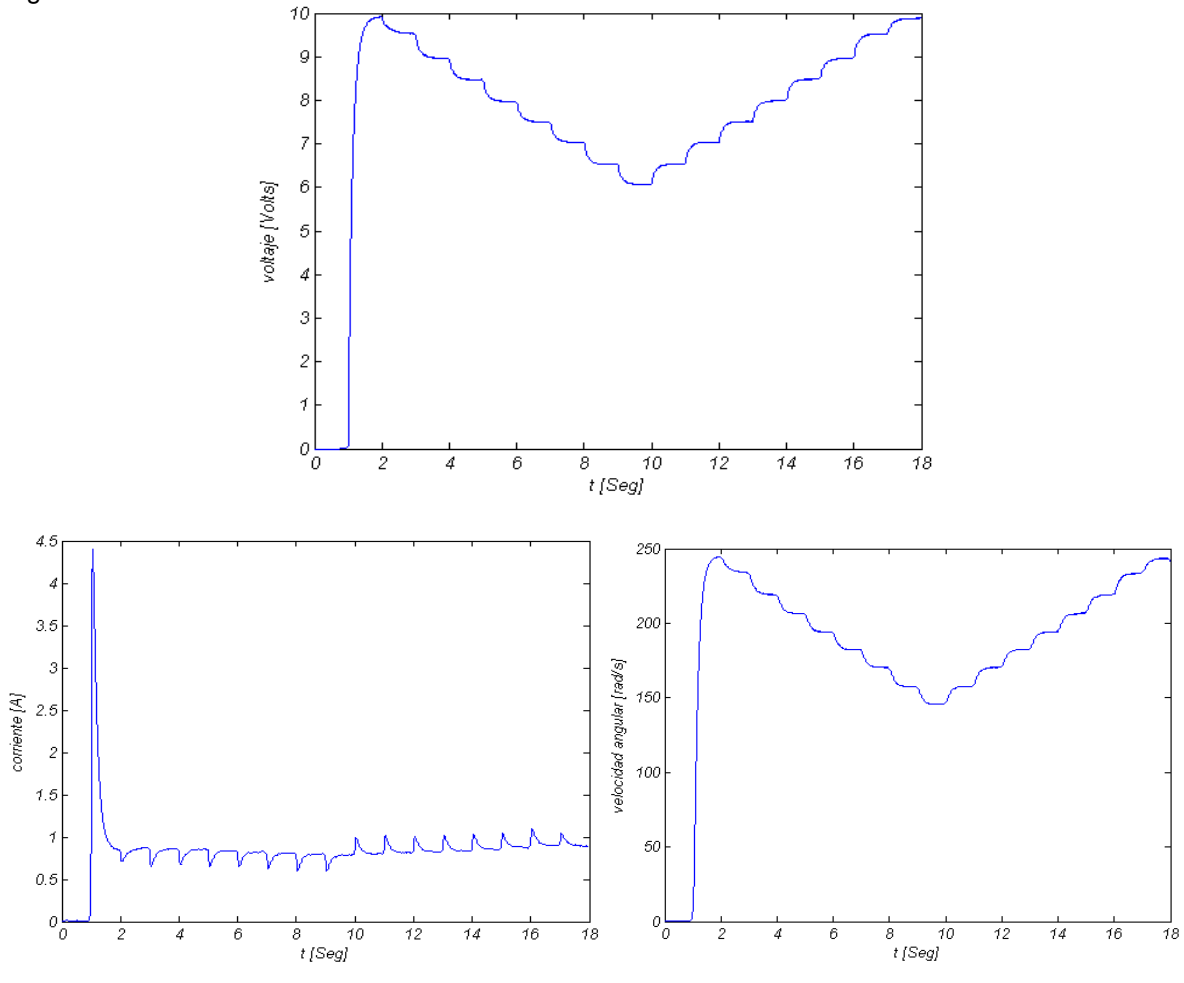

<span id="page-54-0"></span>Figura 26. Señales de estación filtradas con el motor alimentado entre 6-10 V

<span id="page-54-1"></span>Figura 27. Comparación de la salida de velocidad de los modelos continuos y discretos con respecto a la señal de estimación de velocidad.

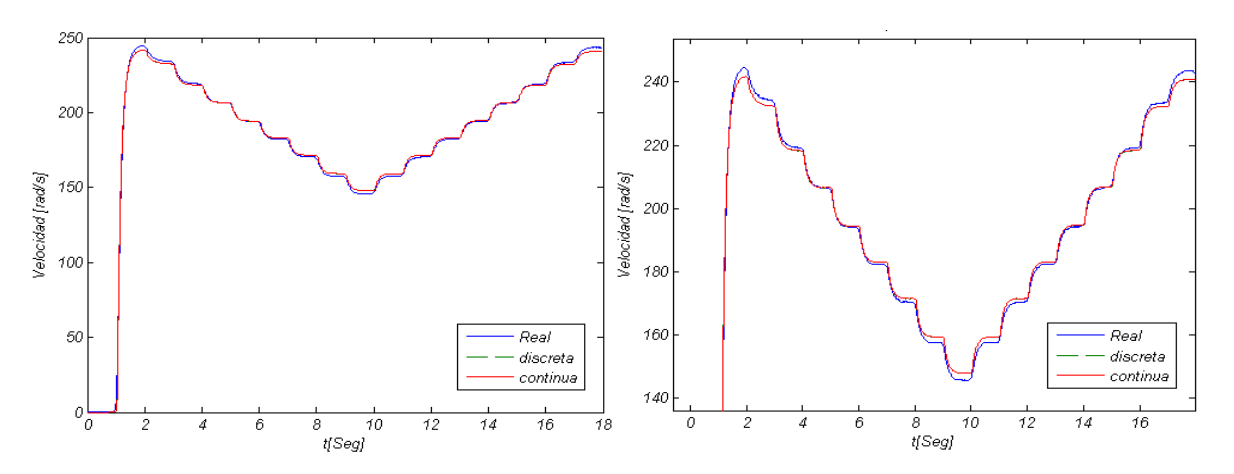

<span id="page-55-0"></span>Figura 28. Comparación de la salida de corriente de los modelos continuos y discretos con respecto a la señal de estimación de corriente.

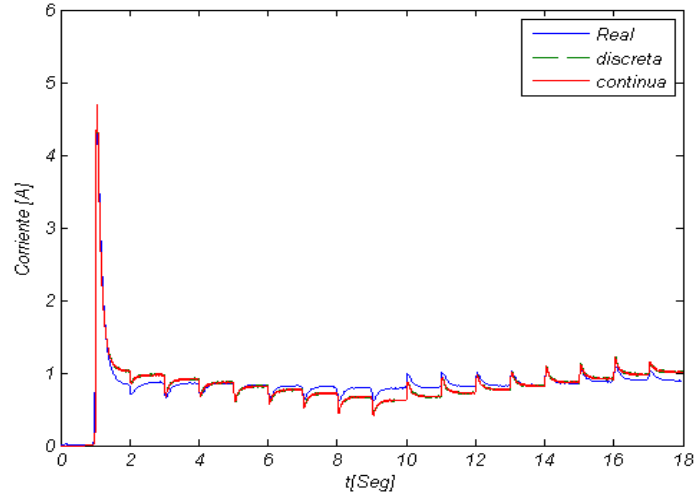

Para la corriente en discreto:

$$
\frac{I_a(z)}{V_a(z)} = \frac{4.816 z^{-1} - 4.81 z^{-2}}{1 - 0.2975 z^{-1} - 0.6403 z^{-2}}
$$

Ajuste de 73.36 % y en continua:

$$
\frac{I(s)}{V(s)} = \frac{6228s + 8225}{s^2 + 2105s + 8.015 \cdot 10^4}
$$

Ajuste de 73.21%, en la [Figura 28](#page-55-0) se muestran los resultados, de los porcentajes de ajuste que se obtuvieron en los dos rangos de operación, se observa que a medida que aumenta el rango de operación, disminuye el porcentaje de ajuste. Esto se debe a que el sistema es no lineal como se demostró anteriormente. Utilizando las igualdades de la ecuación (50) y las funciones de transferencia en continua para este rango se obtiene:

 $R = 0.33\Omega$  L = 0.16mH B = 1.66 · 10<sup>-4 N.m.s</sup>  $J = 1.26 \cdot 10^{-4} Kg.m^2$   $K_e = 0.0396 \frac{V.s}{rad}$   $K_t = 0.0396 \frac{N.m}{A}$ 

Ahora, estimando los modelos del motor con las señales adquiridas sin filtrar en un rango de operación de 6 a 10 V como aparece en la [Figura 29](#page-56-0) se obtienen las siguientes funciones de transferencia en discreto y continuo para la velocidad angular y la corriente:

$$
\frac{W(z)}{V_a(z)} = z^{-20} \frac{1.875z^{-2}}{1 - 0.2947 z^{-1} - 0.6284 z^{-2}}
$$

Con un ajuste de 95.09 %

$$
\frac{W(s)}{V(s)} = e^{-0.02s} \frac{2.366 \cdot 10^6}{s^2 + 2041s + 9.711 \cdot 10^4}
$$

Con un ajuste de 95.08 %

$$
\frac{I_a(z)}{V_a(z)} = \frac{6.006 z^{-1} - 5.998 z^{-2}}{1 - 0.2947 z^{-1} - 0.6284 z^{-2}}
$$

Con un ajuste de 74.51%

$$
\frac{I(s)}{V(s)} = \frac{7612s + 9972}{s^2 + 2041s + 9.711 \cdot 10^4}
$$

Con un ajuste de 74.27%

Los resultados se muestran en la [Figura 30](#page-57-0) y 31

<span id="page-56-0"></span>Figura 29. Señales de estimación con el motor alimentado entre 6-10 V

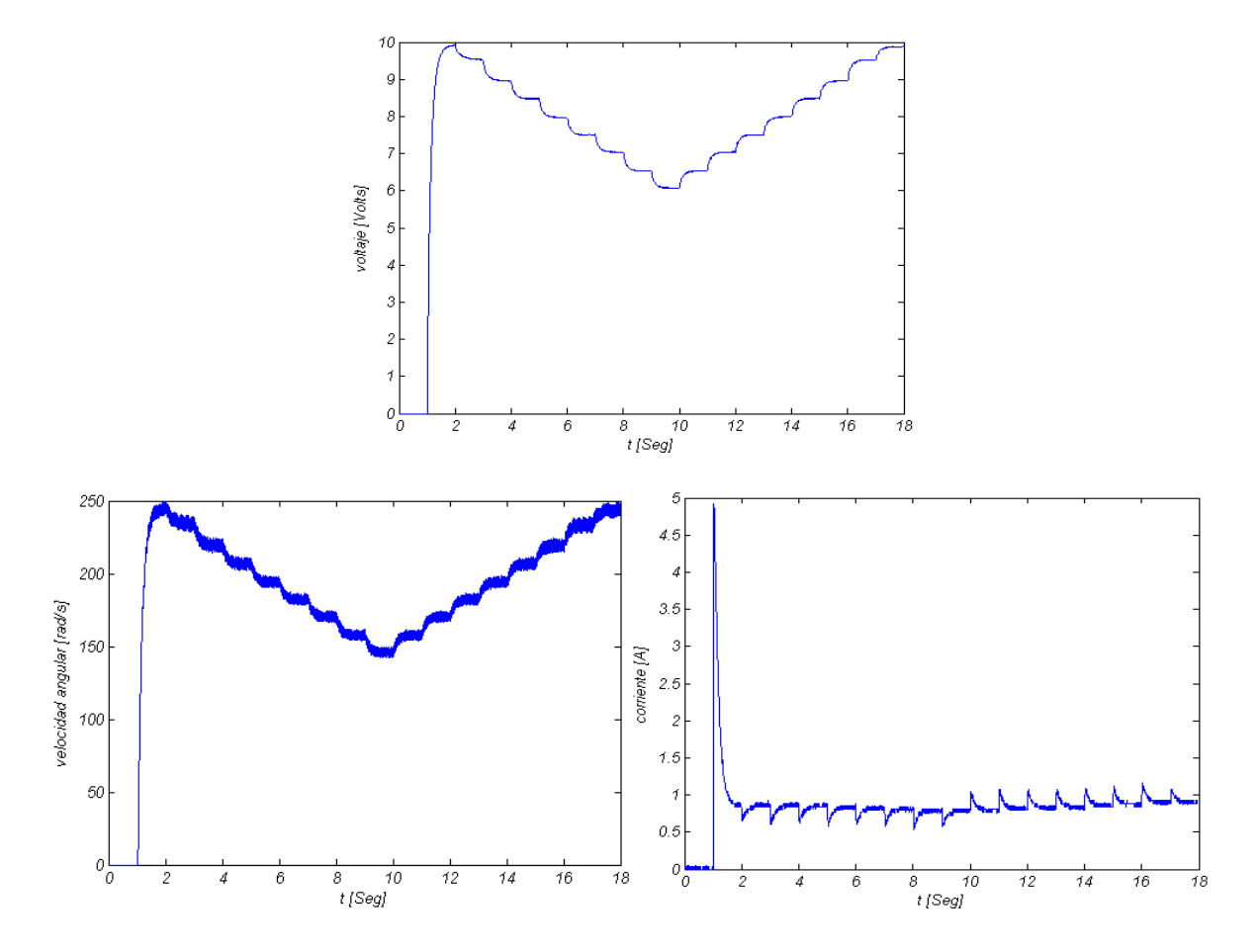

<span id="page-57-0"></span>Figura 30. Comparación de la salida de velocidad de los modelos continuos y discretos con respecto a la señal de estimación de velocidad sin filtrar.

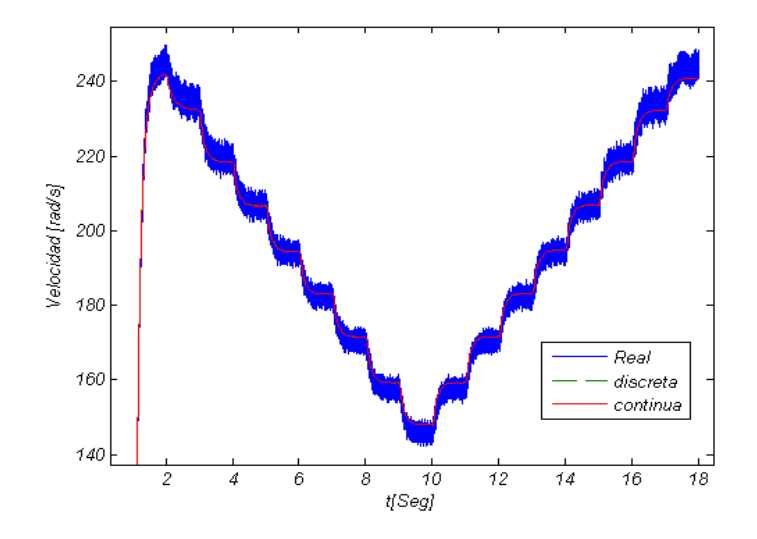

Figura 31. Comparación de la salida de corriente de los modelos continuos y discretos con respecto a la señal de estimación de corriente sin filtrar.

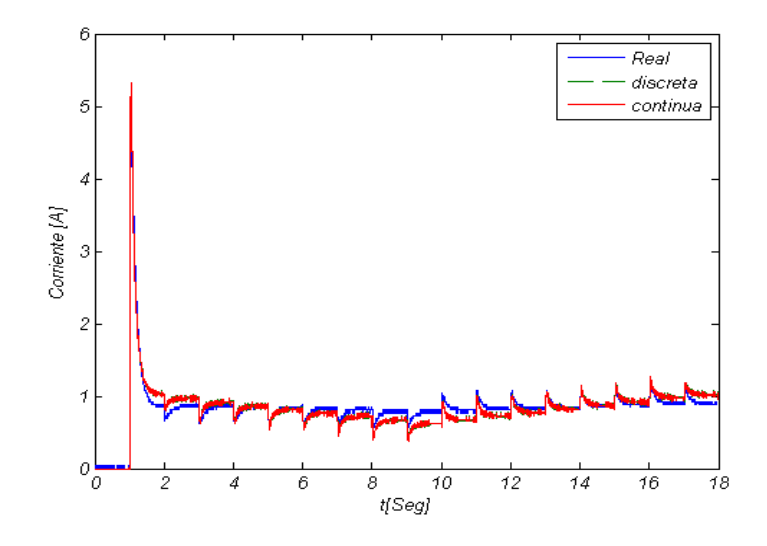

Utilizando las funciones de transferencia en continua estimadas y las igualdades de la ecuación (50) se obtiene:

$$
R = 0.26\Omega
$$
  $L = 0.13 \text{mH}$   $B = 1.68 \cdot 10^{-4} \frac{N.m.s}{rad}$   
 $J = 1.28 \cdot 10^{-4} Kg.m^2$   $K_e = 0.0396 \frac{V.s}{rad}$   $K_t = 0.0396 \frac{N.m}{A}$ 

Los polos de las funciones de transferencia en continua estimadas anteriormente se muestran en la siguiente tabla:

Tabla 1. Polos de cada polinomio característico estimado en continua

| <b>Polinomio</b><br>característico      | Polo 1     | Polo 2                 |  |  |
|-----------------------------------------|------------|------------------------|--|--|
| $s^2$ + 3398s + 1.388 · 10 <sup>5</sup> | $-41.35$   | $-3356.64$             |  |  |
| $s^2$ + 2105s + 8.015 · 10 <sup>4</sup> | $-38.7908$ | $-2.0662 \cdot 10^{3}$ |  |  |
| $s^2$ + 2041s + 9.711 · 10 <sup>4</sup> | $-48.7437$ | $-1.9923 \cdot 10^{3}$ |  |  |

En la tabla anterior se observa que un polo de cada polinomio característico del motor está muy alejado del otro, si se sabe que un polo muy alejado del resto no influye considerablemente en la dinámica del modelo, se puede despreciar dicho polo y aplicar reducción de orden al sistema.

**4.2.2.2 Reducción del modelo.** Las estructuras del modelo reducido para la corriente en continuo y discreto son:

$$
\frac{I(s)}{V(s)} = \frac{a_1 s + a_0}{s + b_0} \qquad \frac{I(z)}{V(z)} = \frac{b_1 + b_0 z^{-1}}{1 + f_0 z^{-1}} \tag{59}
$$

Y para la velocidad angular son:

$$
\frac{W(s)}{V(s)} = e^{-\tau s} \frac{a_0}{s + b_0} \qquad \frac{W(z)}{V(z)} = z^{-k} \frac{a_0 z^{-1}}{1 + b_0 z^{-1}} \tag{60}
$$

Utilizando nuevamente las señales sin filtrar en un rango de operación de 6 a 10 voltios [Figura 29](#page-56-0) se obtiene para la velocidad angular:

$$
\frac{W(z)}{V_a(z)} = z^{-20} \frac{1.1z^{-1}}{1 - 0.9509 z^{\lambda} - 1}
$$

Ajuste de 95.09%

$$
\frac{W(s)}{V(s)} = e^{-0.020s} \frac{1127}{s + 46.21}
$$

Ajuste de 95.09%

Y para la corriente:

$$
\frac{I_a(z)}{V_a(z)} = \frac{3.537 - 3.532 z^{-1}}{1 - 0.9509 z^{-1}}
$$

Con un ajuste de 74.82%

$$
\frac{I(s)}{V(s)} = \frac{3.539 s + 4.744}{s + 46.21}
$$

Con ajuste de 74.82%, los resultados se muestran en las figuras 32 y 33.

Figura 32. Comparación de la salida de velocidad de los modelos continuos y discretos reducidos con respecto a la señal de estimación de velocidad sin filtrar.

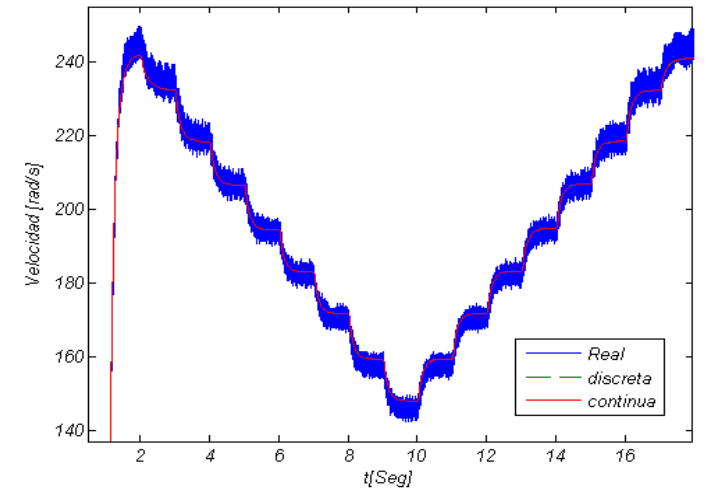

Figura 33. Comparación de la salida de corriente de los modelos continuos y discretos con respecto a la señal de estimación de corriente sin filtrar.

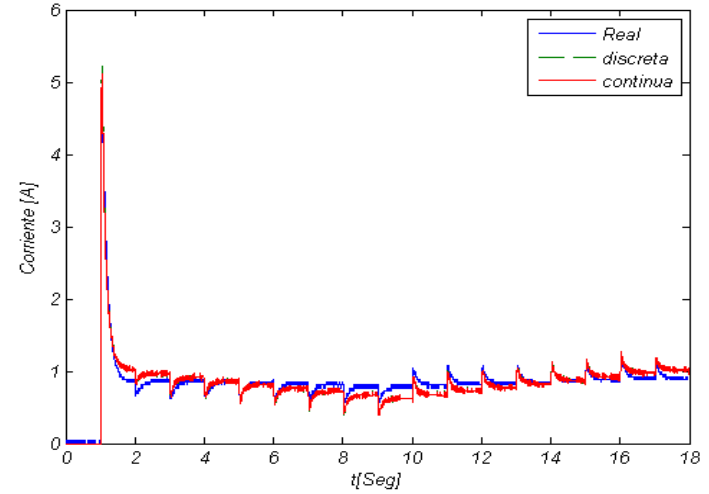

Utilizando las funciones de transferencia en continua estimadas y las igualdades de la ecuación (50) se obtiene:

 $R = 0.28\Omega$  L = 0H B = 1.67 · 10<sup>-4</sup>  $\frac{N.m.s}{rad}$  $J = 1.25 \cdot 10^{-4} \; Kg.m^2$   $K_e = 0.0398 \frac{V.s}{rad}$   $K_t = 0.0398 \frac{N.m}{A}$ 

En las siguientes tablas se muestran un resumen de los resultados obtenidos en el proceso de identificación de los parámetros del modelo de esta sección:

| Entrada del sistema   | Modelo del sistema |       |                                                 |                                                 |                                                 |                                                 |
|-----------------------|--------------------|-------|-------------------------------------------------|-------------------------------------------------|-------------------------------------------------|-------------------------------------------------|
| Rango de<br>Operación | Filtrada           | orden | Ajuste<br>modelo<br>de<br>corriente<br>continuo | Ajuste<br>modelo<br>de<br>corriente<br>discreto | Ajuste<br>modelo<br>de<br>velocidad<br>continuo | Ajuste<br>modelo<br>de<br>velocidad<br>discreto |
| $7 - 10V$             | si                 | 2     | 81.62%                                          | 81.8%                                           | 97.49%                                          | 97.5%                                           |
| $6 - 10 V$            | si                 | 2     | 73.21%                                          | 73.36%                                          | 97.03%                                          | 97.05%                                          |
| $6 - 10 V$            | no                 | 2     | 74.27%                                          | 74.51%                                          | 95.08%                                          | 95.09%                                          |
| $6 - 10 V$            | пo                 |       | 74.82%                                          | 74.82%                                          | 95.09%                                          | 95.09%                                          |

Tabla 2. Porcentaje de ajuste de los modelos obtenidos.

Tabla 3. Estimación de los parámetros de los modelos obtenidos.

| Entrada del sistema        |          | Parámetros del modelo estimados |             |       |                      |                      |                         |                |
|----------------------------|----------|---------------------------------|-------------|-------|----------------------|----------------------|-------------------------|----------------|
| Rango de<br>funcionamiento | filtrada | orden                           | $R[\Omega]$ | L[mH] | N.m.s<br>rad         | $I[Kg, m^2]$         | $K_e _{\overline{ra}a}$ | N.m<br>$K_t$ [ |
| $7 - 10 V$                 | si       |                                 | 0.31        | 0.092 | $1.6 \cdot 10^{-4}$  | $1.26 \cdot 10^{-4}$ | 0.039                   | 0.039          |
| $6 - 10 V$                 | si       |                                 | 0.33        | 0.16  | $1.66 \cdot 10^{-4}$ | $1.26 \cdot 10^{-4}$ | 0.039                   | 0.039          |
| $6 - 10 V$                 | пo       |                                 | 0.26        | 0.13  | $1.68 \cdot 10^{-4}$ | $1.28 \cdot 10^{-4}$ | 0.039                   | 0.039          |
| $6 - 10 V$                 | пo       |                                 | 0.28        | 0     | $1.67 \cdot 10^{-4}$ | $1.25 \cdot 10^{-4}$ | 0.039                   | 0.039          |

## **4.3 VALIDACIÓN DEL MODELO**

Hay que señalar que las técnicas de identificación de sistemas son similares a las de ajuste de curvas, esto implica estimar los parámetros de tal manera que se logre una buena concordancia entre el modelo y la respuesta experimental. Sin embargo, las técnicas de ajuste de curvas tienen múltiples soluciones, lo que significa que hay un conjunto infinito de valores que producirían una buena concordancia entre el modelo y las respuestas experimentales. Por eso, se debe tener cuidado en asegurar que el conjunto de parámetros obtenidos sean realistas, es decir, sean una solución única relacionada con el sistema físico real.

Surajudeen<sup>15</sup> dice que en los métodos de identificación, una solución única implica que, independientemente de los parámetros iniciales asumidos en el proceso de minimización del error cuadrático entre el modelo y la respuesta experimental, los valores finales de los parámetros serán siempre los mismos. Para este caso el término "única respuesta" no puede aplicarse tal cual se expresa en la definición anterior para el sistema lineal, ya que anteriormente se demostró que el sistema del motor involucraba no linealidades. Por lo tanto, una manera de verificar "la unicidad" de la respuesta obtenida es comprobando si el modelo se adapta correctamente a los datos experimentales con entradas diferentes a las que se realizaron en el proceso de estimación. Estas entradas son llamadas entradas de validación. La concordancia entre el modelo y los datos experimentales se mide con el porcentaje de ajuste y el modelo será válido si los valores de dicho ajuste son parecidos a los obtenidos inicialmente en el proceso de estimación. Para el caso planteado en este documento, se utilizan los últimos modelos estimados, discretos y continuos, de orden uno (reducido) y 2, con una señal de validación tipo paso en un rango 6 a 10v con cambio de magnitud aleatoria como se muestra en la [Figura 34.](#page-61-0)

El comportamiento de la velocidad angular y la corriente en los modelos y los datos experimentales cuando se excitan con las entradas de validación se muestran en las figuras 35, 36, 37 y 38. Las figuras del lado izquierdo corresponden a las respuestas del sistema obtenidas para la señal de validación 1, y las del lado izquierdo, las respuestas del sistema bajo la excitación de la entrada 2.

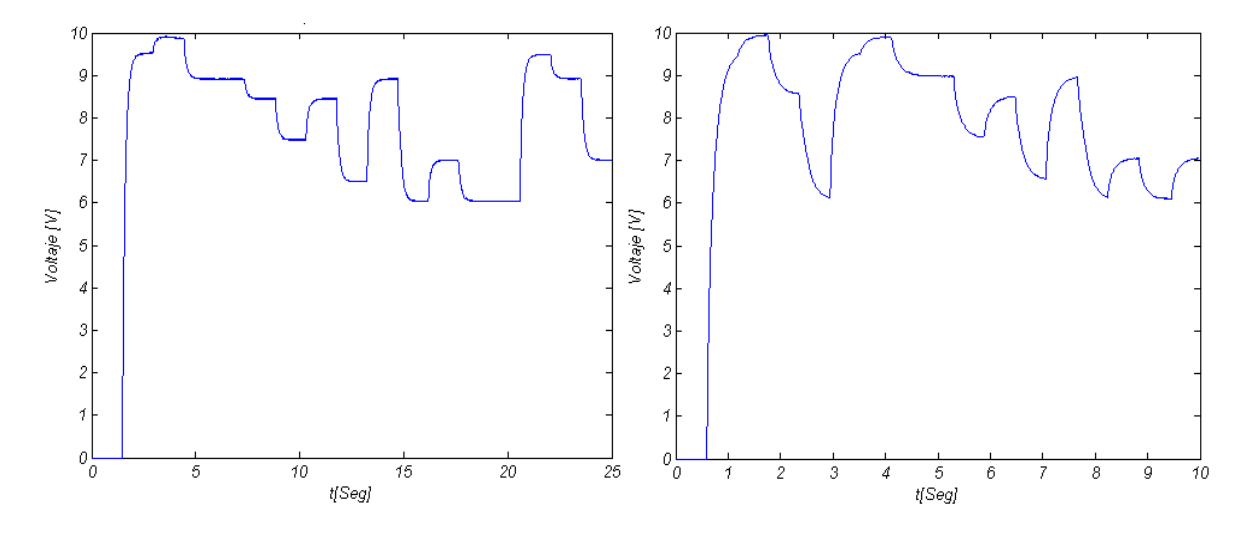

<span id="page-61-0"></span>Figura 34. Señales de validación 1 y 2.

l

<sup>15</sup> SAURABH, Dubey; S.K, Srivastava. A PID Controlled Real Time Analysis of DC. En: International Journal of Innovative Research in Computer, 2013.

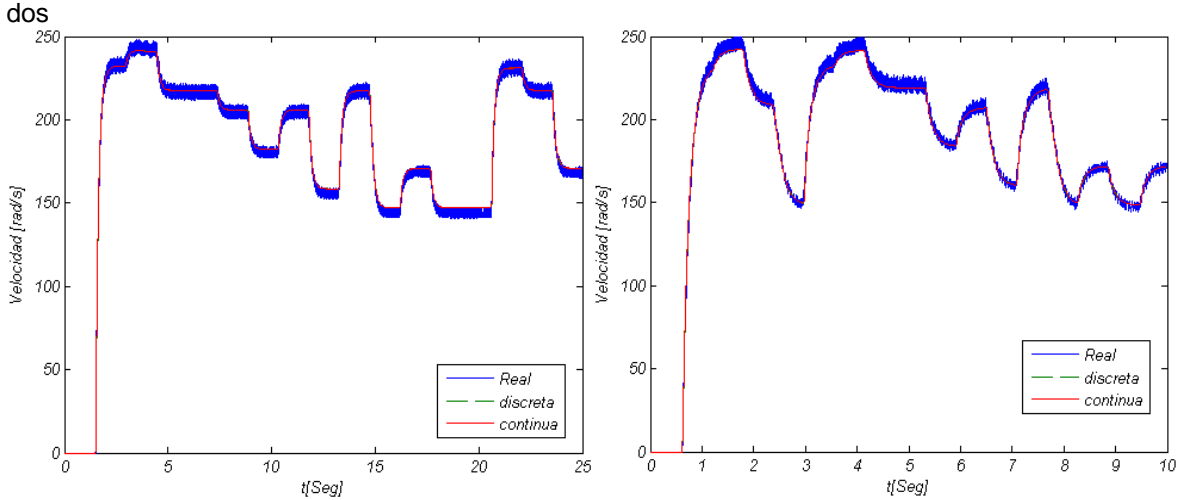

Figura 35. Comparación salidas modelos continuos, discretos y real de la velocidad angular orden

Figura 36. Comparación salidas modelos continuos, discretos y real de la corriente orden dos

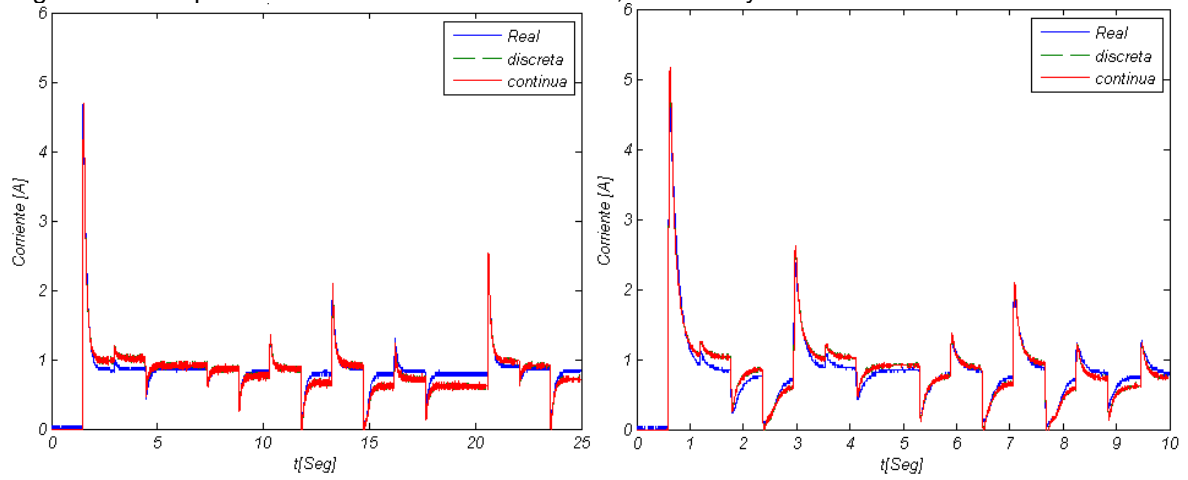

Figura 37. Comparación salidas modelos continuos, discretos y real de la velocidad angular de orden reducido

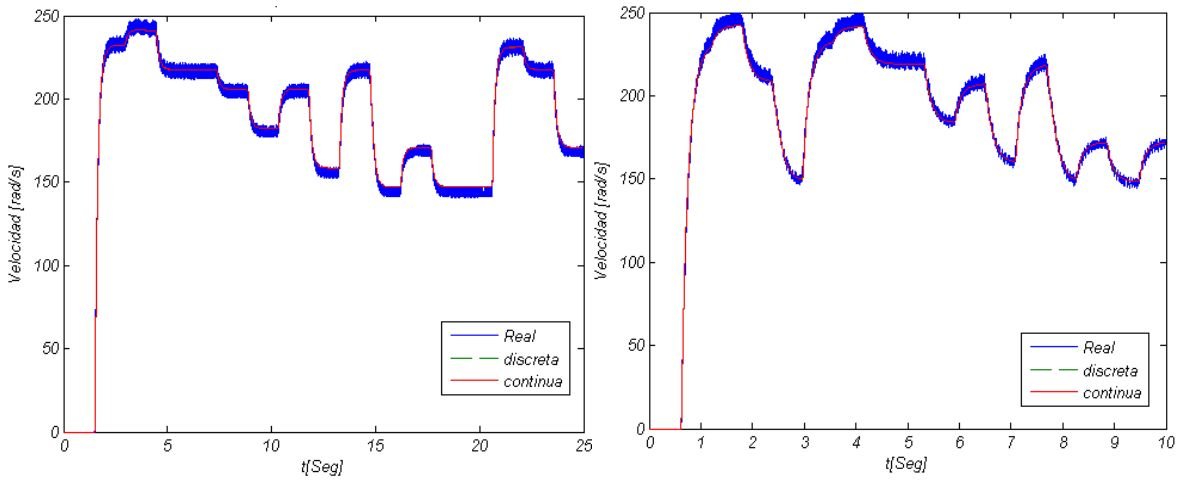

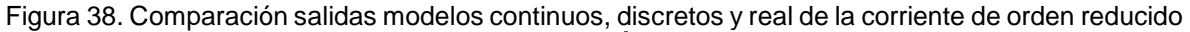

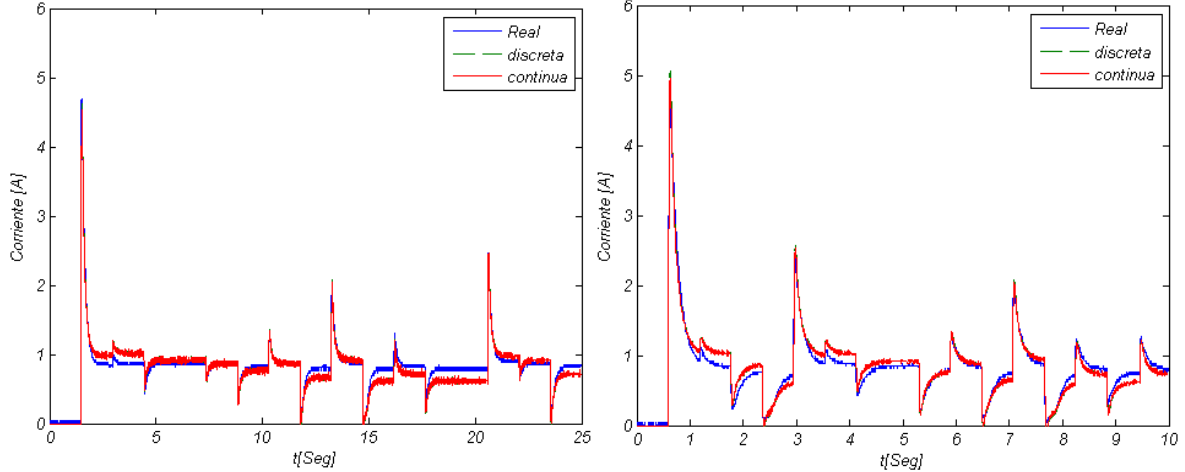

El porcentaje de ajuste de las salidas obtenidas de los modelos con sus respectivas señales de validación se muestra en la siguiente tabla:

Tabla 4. Porcentajes de ajuste señales de validación 1 y 2

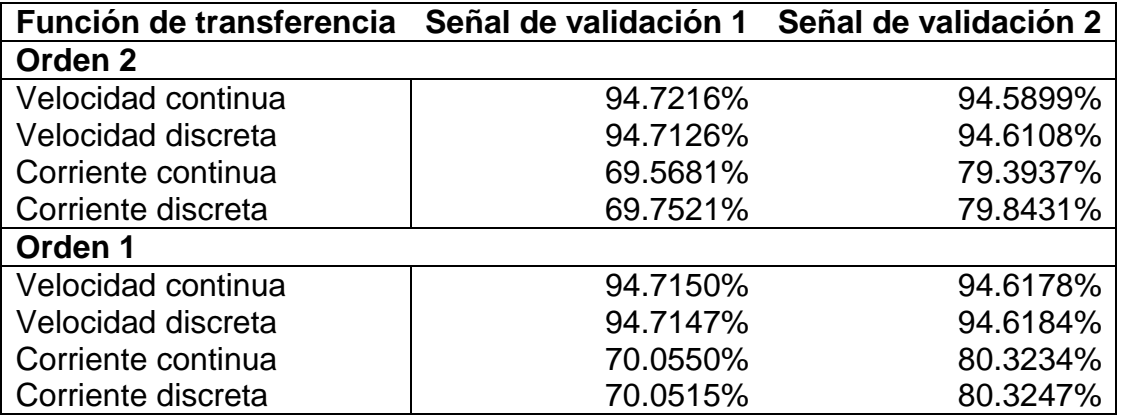

De acuerdo con la tabla anterior, se observa que los porcentajes de ajuste de los modelos de velocidad angular de orden 1 y 2 son similares para las señales de validación, por lo tanto, el modelo es bueno para el rango en que se estimó. Por otra parte, en los modelos de corriente se observa que hay una diferencia de 10 % en el porcentaje de ajuste entre las respuestas de la señal de validación 1 y 2; esto se debe a que la señal de validación 2 tiene cambios de magnitud más rápidos que la señal de validación 1, por lo que solo permite al modelo seguir la dinámica de transición, más no su magnitud, ni el valor en estado estable. Por lo tanto, para casos prácticos, si se necesita realizar diseños de control con el modelo de corriente, donde se necesite el seguimiento de una señal de referencia, el controlador debe poseer un integrador.

De la tabla también se observa una similitud de porcentajes de ajuste entre los modelos de orden 2 y 1, lo que implica que el sistema puede ser correctamente descrito con un modelo de orden 1. Teniendo en cuenta las condiciones necesarias para la reducción de modelo expresadas en la ecuación (12) se puede concluir que el valor de la inductancia en este caso es muy pequeña y es el parámetro causante de alejar uno de los polos en el modelo de orden 2. Además, de acuerdo a las estimaciones realizadas anteriormente de los parámetros físicos del motor, la inductancia es el parámetro que más varía al estimarse, siendo por lo tanto un valor en el que no puede confiarse al especificarlo en el modelo.

Como se dijo anteriormente, el modelo de la corriente sigue adecuadamente la dinámica transitoria más no su ganancia en estado estable. Conociendo que en una función de transferencia, el polinomio característico es el encargado de describir la dinámica transitoria, y la ganancia se encarga de describir la magnitud de la relación salida – entrada en estado estable, se puede decir que para la corriente, el polinomio característico de la función de transferencia estimada es válido, pero la ganancia no describe de manera adecuada el comportamiento del sistema real en estado estable. Esto se debe a que la ganancia en estado estable de la corriente depende directamente del coeficiente de fricción viscosa, parámetro que es inversamente proporcional a una función que depende de la velocidad angular.

Muchos de los parámetros presentes en la función de transferencia del motor varían en el tiempo debido a condiciones ambientales tales como la humedad y residuos en el motor, y condiciones de funcionamiento como el calentamiento, los campos magnéticos producidos en el interior del motor y el carbonización de las escobillas, por lo tanto el modelo lineal del motor será válido solo en un rango de funcionamiento.

# **5. INTERFAZ GRÁFICA**

Teniendo en cuenta los resultados anteriores obtenidos de los datos experimentales de velocidad angular y corriente, se vio la necesidad de diseñar una interfaz adecuada a los siguientes criterios:

- La interfaz debe verificar el estado de comunicación existente entre el software MATLAB y el sistema de medición.
- En la interfaz se debe tener libertad de elegir el número de agujeros que tiene el encoder encargado de medir los pulsos para la medición de velocidad angular
- En la interfaz se debe tener la libertad de elegir uno de los dos sensores de corriente disponibles en el sistema de medición con el cual se tomará las muestras.
- En la interfaz se debe adecuar los parámetros con los cuales se generará la señal de entrada al motor, además de recopilar, procesar y almacenar dichos datos para ser utilizados con posterioridad.
- La interfaz debe estimar los parámetros del modelo del motor, de orden 1 o 2, discreto y continuo, y calcular los parámetros físicos que corresponden al modelamiento del motor.
- En la estimación del modelo, la interfaz debe permitir si el polinomio característico de las funciones de transferencia que modelan al motor es común o se calculan individualmente
- La interfaz debe permitir ingresar manualmente el retardo de las funciones de transferencia o calcularlo automáticamente.

Cumpliendo con los criterios anteriores la interfaz gráfica de usuario fue diseñada en el software MATLAB donde su ventana principal se muestra en l[aFigura 39.](#page-66-0) El manual de funcionamiento de dicha interfaz de muestra en el [Anexo C.](#page-76-0)

<span id="page-66-0"></span>Figura 39. Ventana principal interfaz grafica

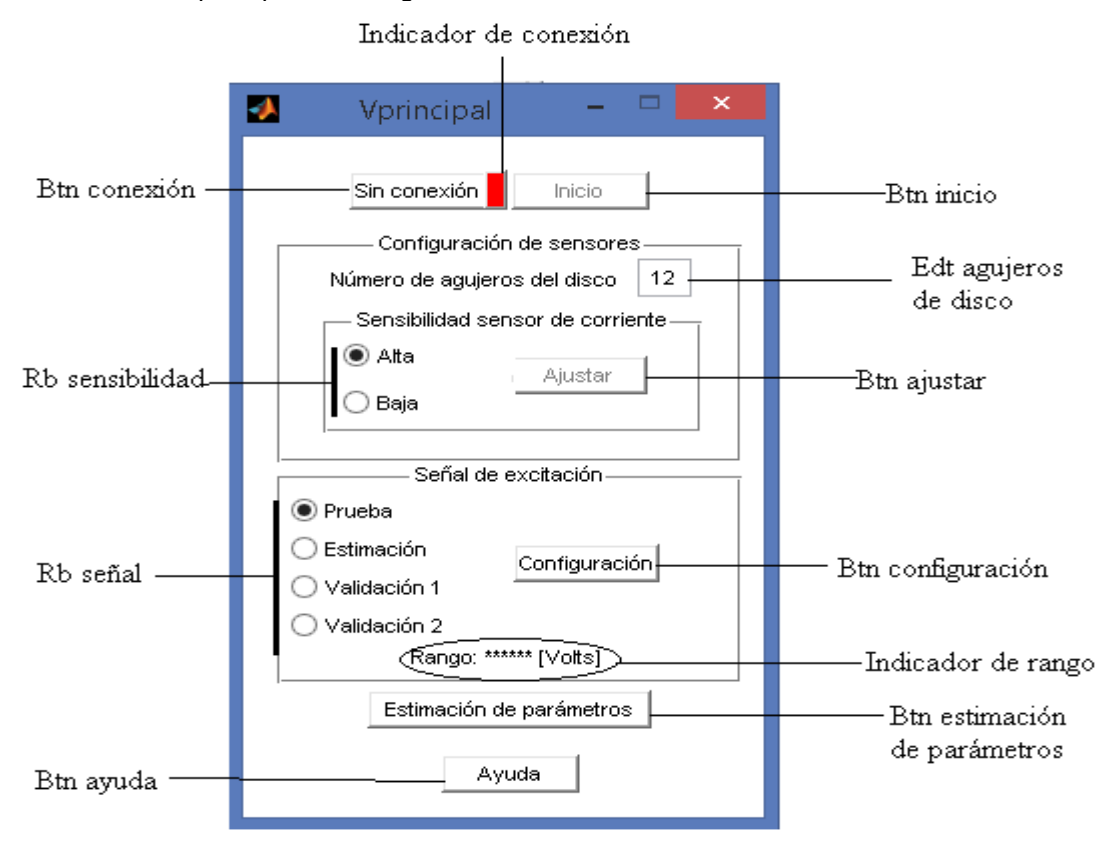

# **6. CONCLUSIONES**

El sistema de modelamiento de motores DC con escobillas diseñado en este trabajo es una herramienta de gran utilidad en prácticas de laboratorio que involucren control con modelos de motores, debido a que la mayoría de las veces un diseñador no dispone de una hoja de características necesaria para describir el comportamiento de un motor a utilizar.

Los modelos estimados por el sistema implementado corresponden a la validación del modelo hipótesis del motor tomado como referencia y en los cuales se estimaron sus parámetros. En identificación de sistemas, si un modelo de un dado se ajusta adecuadamente a la dinámica real del sistema, no implica que dicho modelo o que los parámetros que lo componen posean un significado físico. Para el caso de este trabajo, se consideran válidas las hipótesis de modelos planteados porque estos fueron extraídos en el proceso de análisis físico del sistema, pero a pesar de eso no implica que explique todos los fenómenos que representan la dinámica real y sus no linealidades.

De acuerdo con los resultados obtenidos del modelo en un rango determinado, el motor puede ser caracterizado con buena precisión con un modelo lineal, pero esto se cumple en un rango de entrada determinado, debido al desgaste que presenta el motor cuando se encuentra en operación o las condiciones ambientales en que opere, lo cual puede variar sus parámetros, cambiando la dinámica del modelo.

El motor físico real no puede caracterizarse con un modelo lineal en ciertas condiciones, como el funcionamiento a bajas velocidades, donde el rozamiento rotacional se vuelve más evidente. Para grandes rangos de operación del motor debe realizarse varios modelamientos en rangos más pequeños, obteniéndose un conjunto de modelos para distintos rangos de operación

Con el sistema implementado producto de este trabajo, el modelamiento se vuelve más eficiente, ya que el diseñador se encarga de otras tareas relacionadas al control del motor y no en su modelo.

#### **RECOMENDACIONES**

Otra forma de validar el modelo es realizando la prueba de residuos: los residuos se definen como la diferencia entre el resultado predicho del modelo y el resultado medido del conjunto de datos de validación. Así, los residuos representan la porción de los datos de validación no explicados por el modelo. El análisis residual consiste en dos pruebas: la prueba de blancura y la prueba de independencia, pero éstas deben ser aplicadas con cuidado en estructuras donde se centren en el cálculo de  $G(q)$ , como las de output error o las de continua<sup>16</sup>, por lo tanto en este documento sólo se nombrará que existe el método pero no será aplicado.

En este trabajo se utilizó la estructura paramétrica output error, por lo que para trabajos futuros se podrían elegir otro tipo de estructura donde se pueda obtener mayor información sobre las perturbaciones.

l

<sup>16</sup> ANDERSSON, Lennart; JONSSON, Ulf; JOHANSSON, Karl Henrik; BENGTSSON, Johan. A manual for system identification [en linea]. http://www.control.lth.se/media/Education/EngineeringProgram/FRT041/2011/manuallab.pdf

### **BIBLIOGRAFÍA**

ANDERSSON, Lenart; JONSSON, Ulf; JOHANSSON, Karl; BENGTSSON, Jhoan. A manual for system identification [en linea]. <http://www.control.lth.se/media/Education/EngineeringProgram/FRT041/2011/ma nuallab.pdf>[Citado 1994]

DORF,Richar; BISHOP, Robert. Sistemas de Control Moderno. 10ed Mexico: Pearson Prentice Hall, 2005. 882p.

GARNIER, H; MENSLER, M; RICHARD, A: Continuous-time model identification from sampled data: implementation issues and performance: International Journal of Control, Vol 76, 2003;p1337-1357.

GIL, Luis; RINCÓN, Jorge. Control pid para el control de velocidad de un motor DC. Pereira 2014, 148p. Trabajo de grado (ingenieria Electrónica) Universidad Tecnológica de Pereira.

KEESMAN, Karel. System Identification: An Introduction. 1ed: Springer Science & Business Media, 2011. 333p.

Kuo, Benjamin. Sistemas de control automático. 7ed Mexico: Prentice hall, 1996. 897p.

LJUNG, Lenart. System identification: Theory for the user. 2ed. New Jersey:Prentice hall PTR, 1999. 519p.

LJUNG, Lenart. System identification toolbox user's guide. 14ed: The MathWorks, Inc, 2014. 208p.

LJUNG, Lenart; Glad, Torkel. Modeling of dynamic systems. 2ed. New Jersey: Prentice hall PTR, 1994. 361p.

LÓPEZ, Elena. Identificación de sistemas. Aplicación al modelado de un motor de

continua [en linea.] <http://www.ie.itcr.ac.cr/einteriano/control/Laboratorio/3.7Identificacion%20de%20s istemas.PDF >.[Citado 2002]

UNIVERSIDAD DE ALCALÁ. Identificación de parámetros de un motor DC [en linea] <http://www.depeca.uah.es/depeca/repositorio/asignaturas/30819/n\_trans.pdf> [Citado 2002]

MARTÍNEZ, Hector. Análisis, modelado y simulación en computadora del motor de corriente Directa tipo serie. Huajapa de León, 2009,105p. Trabajo de grado (Ingenieria Electónica). Universidad Tecnológica de la Mixteca.

OETKEN, G; THOMAS, W; SCHÜSSLER, H. New results in the design of digital interpolators. En: IEEE® Transactions on Acoustics, Speech, and Signal Processing, Vol, 23, 1975; p301–309.

SAURABH, Dubey; S.K, Srivastava. A PID Controlled Real Time Analysis of DC. En: International Journal of Innovative Research in Computer, Vol, 1, 2013.

SERON, Maria. Sistemas no lineales [en linea]. < http://www.fceia.unr.edu.ar/control/snl/Apunte.pdf >.[Citado 2001]

SURAJUDEEN, Adewusi. Modeling and parameter identification of a DC motor using constring optimization tecnique. En: IOSR Journal of Mechanical and Civil Engineering, Vol, 13, 2016; p46-56.

#### **ANEXOS**

#### **Anexo A. Código conversor frecuencia a voltaje.**

```
/*
  Este código realiza la lectura de frecuencia mediante el pin
  Digital 8 y la convierte a una señal PWM con frecuencia de 
  31 Khz, variando el ancho de pulso. Además se reinicia con 
  un cambio de estado en el pin 1
  Autor: Fredy Ascuntar.
*/
#include <FreqMeasure.h> // incluir Librería
double sum = 0;
float cte = 0.31875, f = 0.0000;
void setup() {
  pinMode (3 , OUTPUT ) ;
  pinMode (1 , INPUT ) ;
  FreqMeasure.begin();
 TCCR2B = TCCR2B & 0b11111000 | 0x02; // cambio de frecuencia a 31Khz
} 
void loop() {
   if (FreqMeasure.available()) {
    sum = FreqMeasure.read();
     float frequency = FreqMeasure.countToFrequency(sum);
    f = frequency * cte;analogWrite(3, f);
   } 
   if (digitalRead(1))
   { 
    analogWrite(3, 0);
   } 
}
```
### **Anexo B. Código interfaz de comunicación Arduino Matlab**

```
/*
    Cuando el usuario establece la conexión PC-microcontrolador hay un 
    cambio indeseado de estados de alto-bajo-alto en los pines configurados 
    como salidas en el microcontrolador ATMEGA 2560 e inicializados en un 
    estado alto, este cambio de estados produce una activación 
    y desactivación en el driver, generando un movimiento no deseado en 
    el motor conectado en el sistema. Para evitar el cambio de estados 
    se inicializa los pines de salida del microcontrolador en un estado
    bajo.
    Autor: Fredy Ascuntar.
*/
#include <TimerThree.h>
#include <TimerOne.h>
int estado = 0;
int c, a = 0, b=0, n=0;int rele = 4;
int corriente, voltaje, velocidad;
void setup() {
   pinMode(5, OUTPUT);
   pinMode(12, OUTPUT);
   digitalWrite(12,LOW);
   digitalWrite(5, LOW);
   pinMode(3, OUTPUT);
   digitalWrite(3, LOW);
   pinMode(13, OUTPUT);
   digitalWrite(13, LOW);
   Timer1.initialize(4000);
   Timer1.attachInterrupt(muestras); 
   Timer3.initialize(40); 
   Timer3.pwm(5, 1023);
   Serial.begin(250000);
} 
void serialEvent()
{ 
  if (Serial.available() > 0)
   {
     estado = Serial.read();
    if (a == 1) {
      a = 0;c = estado*250;
       estado=2;
     } 
    if(b == 1){
      b=0; rele=estado;
       estado=2;
       } 
   } 
   switch (estado) {
```

```
 case 0:
   digitalWrite(12,HIGH);
  a=1; break;
 case 1:
  b=1; break;
 case 2:
   digitalWrite(12,LOW);
   digitalWrite(3, LOW);
   Timer3.pwm(5, 0);
   n=0;
   break;
 case 3:
   Timer3.pwm(5, 378);
   digitalWrite(3, HIGH);
   break;
 case 4:
   Timer3.pwm(5, 421);
   digitalWrite(3, HIGH);
   break;
 case 5:
   Timer3.pwm(5, 464);
   digitalWrite(3, HIGH);
   break;
 case 6:
   Timer3.pwm(5, 507);
   digitalWrite(3, HIGH);
   break;
 case 7:
   Timer3.pwm(5, 550);
   digitalWrite(3, HIGH);
   break;
 case 8:
   Timer3.pwm(5, 593);
   digitalWrite(3, HIGH);
   break;
 case 9:
   Timer3.pwm(5, 637);
   digitalWrite(3, HIGH);
   break;
 case 10:
   Timer3.pwm(5, 679);
   digitalWrite(3, HIGH);
   break;
 case 11:
   Timer3.pwm(5, 722);
   digitalWrite(3, HIGH);
   break;
 case 12:
   Timer3.pwm(5, 765);
   digitalWrite(3, HIGH);
   break;
 case 13:
```

```
 Timer3.pwm(5, 808);
       digitalWrite(3, HIGH);
       break;
     case 14:
       Timer3.pwm(5, 850);
       digitalWrite(3, HIGH);
       break;
     case 15:
       Timer3.pwm(5, 894);
       digitalWrite(3, HIGH);
       break;
     case 16:
       Timer3.pwm(5, 937);
       digitalWrite(3, HIGH);
       break;
     case 17:
       Timer3.pwm(5, 980);
       digitalWrite(3, HIGH);
       break;
       case 18:
       Timer3.pwm(5, 1023);
       digitalWrite(3, HIGH);
       break;
     case 19:
       digitalWrite(3, LOW);
       Timer3.pwm(5, 0);
       break;
   } 
} 
void loop() {
} 
void muestras() {
  if (estado>2 && rele == 0 && n<c)
   { 
    corriente = analogRead(2);
    velocidad = analogRead(1);voltaje = analogRead(0); Serial.print(corriente);
     Serial.print(",");
     Serial.print(voltaje);
     Serial.print(",");
     Serial.println(velocidad);
    n=n+1; } 
  if (estado>2 && rele == 1 && n<c)
   { 
    corriente = analogRead(3);velocidad = analogRead(1);
    voltaje = analogRead(0); Serial.print(corriente);
     Serial.print(",");
```

```
Serial.print(voltaje);
 Serial.print(",");
Serial.println(velocidad);
    n=n+1;
  } 
}
```
## **Anexo C. Manual de usuario**

El sistema de medición diseñado tiene las siguientes restricciones

- El motor que se pretende modelar debe consumir menos de 5 amperios de corriente de arranque.
- El motor a modelar debe soportar un voltaje máximo de 12 voltios.
- El motor debe ser DC de imán permanente y con escobillas.
- El eje del rotor del motor debe encontrarse sin carga y sin objetos que estorben para mediciones de velocidad.

## **Partes del sistema.**

## **Sistema de medición**

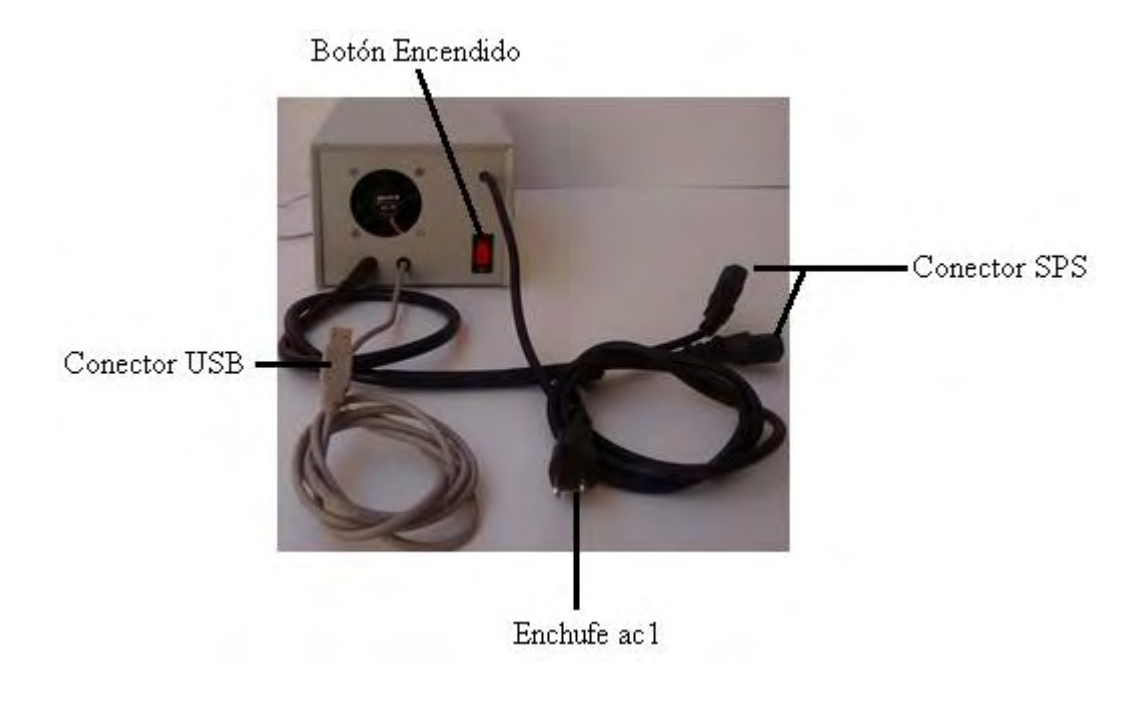

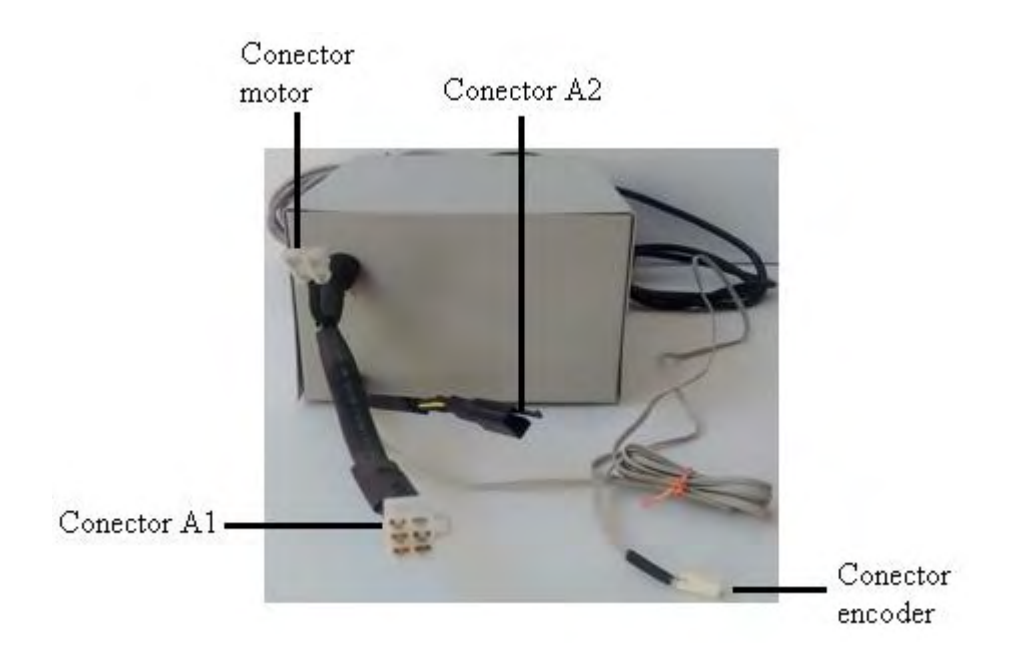

# **M**ó**dulo de agarre**

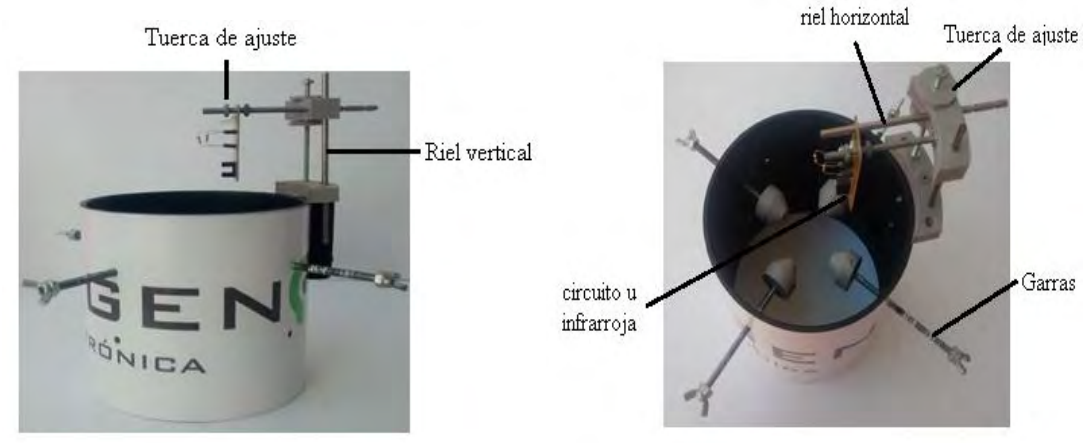

 $\begin{array}{l} \text{Conector} \\ \text{macho encoder} \end{array}$ 

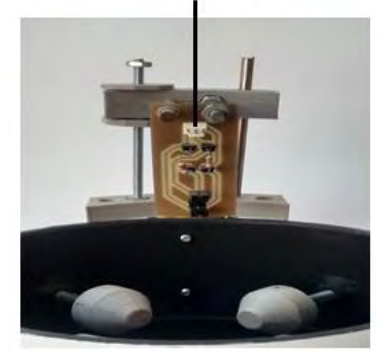

## **Discos ranurados**

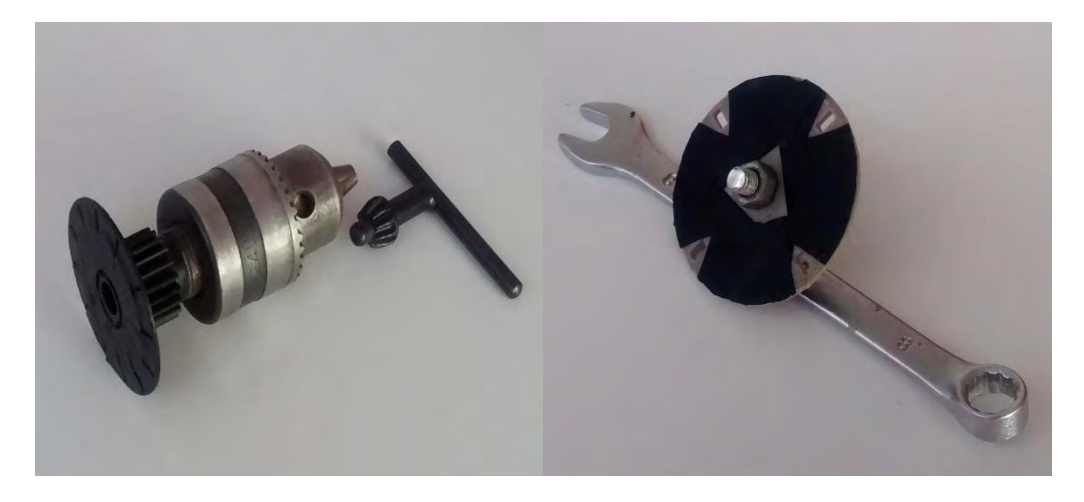

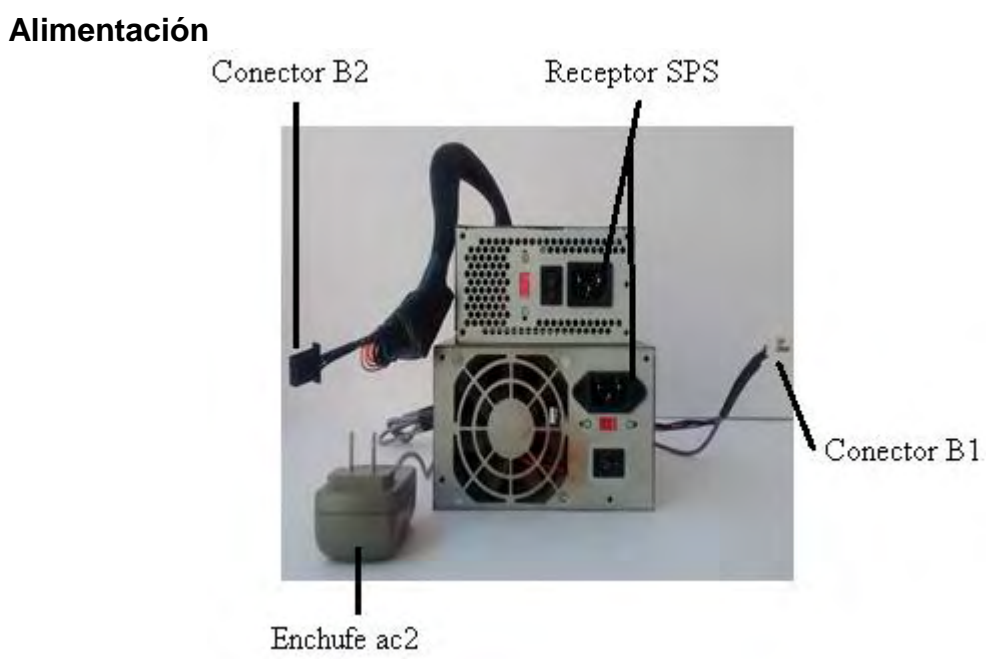

## **Conexión del sistema**

La parte de alimentación y el sistema de medición se unen entre los conectores A1- B1 y A2-B2, como se muestra en la siguiente figura.

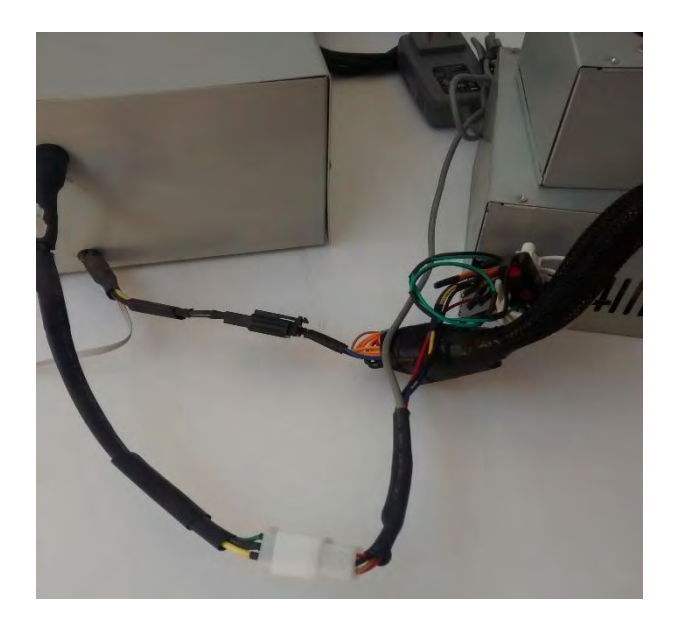

Además la parte de alimentación cuenta con dos entradas que se unen con el sistema de medición por medio del conector SPS como se muestra en la siguiente figura:

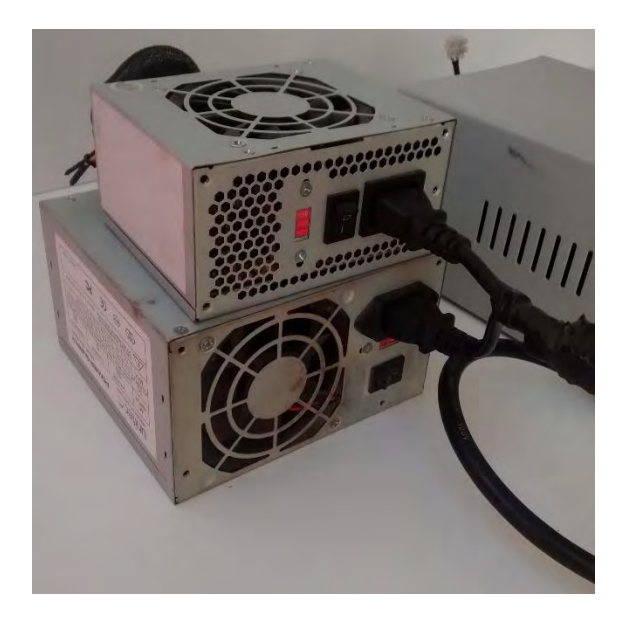

Cada uno de los discos ranurados tiene un ajuste para acoplarse a cualquier eje de motores que no supere los 0.7cm de diámetro, en las siguientes figuras podemos observar la aplicación.

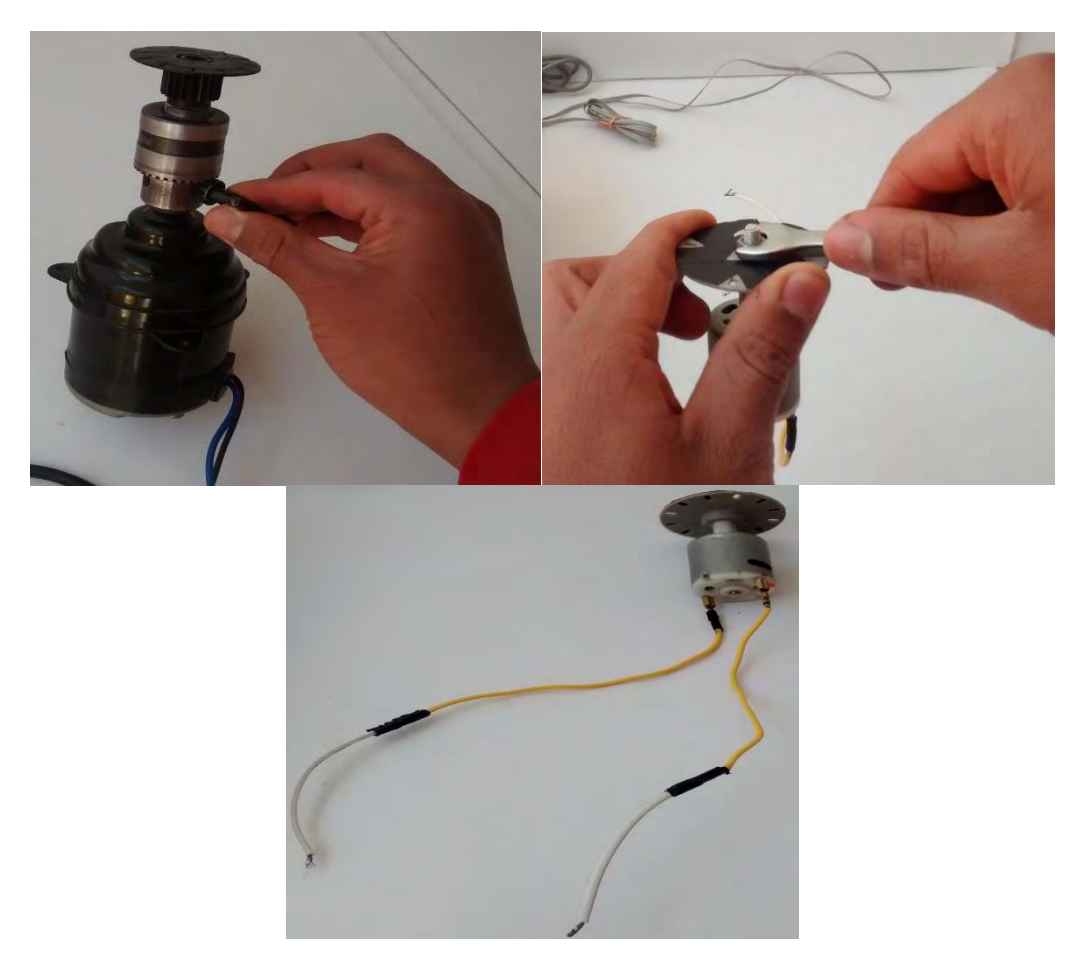

Una vez acoplado el disco ranurado al motor se procede a mantenerlo en una posición fija y central con ayuda de las garras. La siguiente figura muestra un ejemplo.

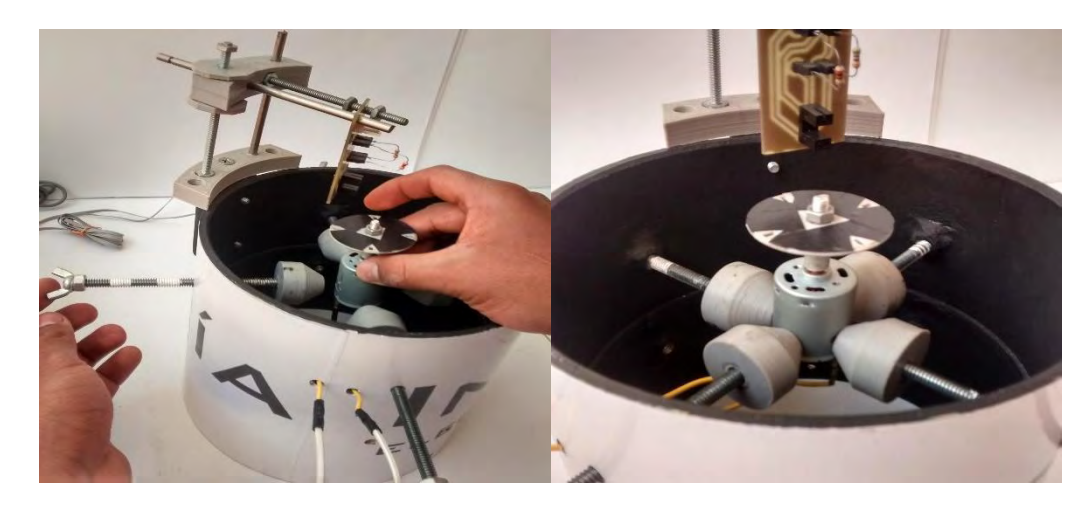

Luego se conecta el circuito u infrarroja al sistema de medición con el conector encoder.

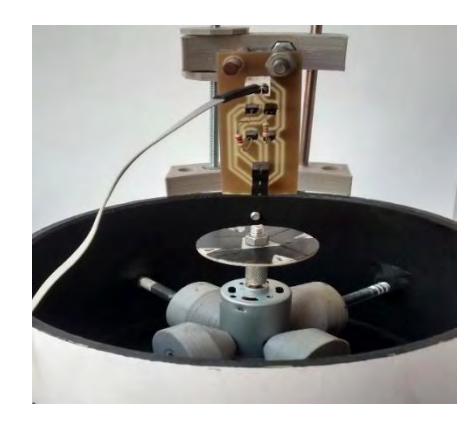

Los rieles horizontales y verticales permiten variar la posición del circuito u infrarroja, cuando este en la posición correcta se emplea la tuerca de ajuste para anular movimientos no deseados.

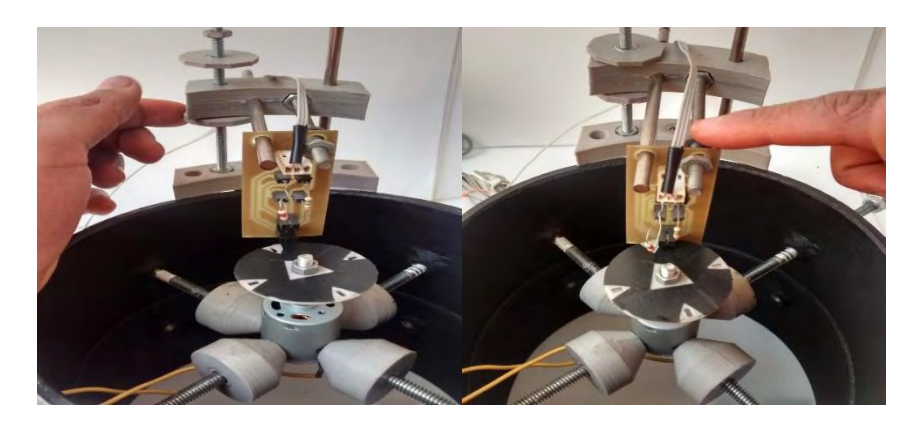

El módulo de agarre tiene dos agujeros que permiten conectar los cables de los terminales del motor con el sistema de medición como lo muestra la siguiente figura.

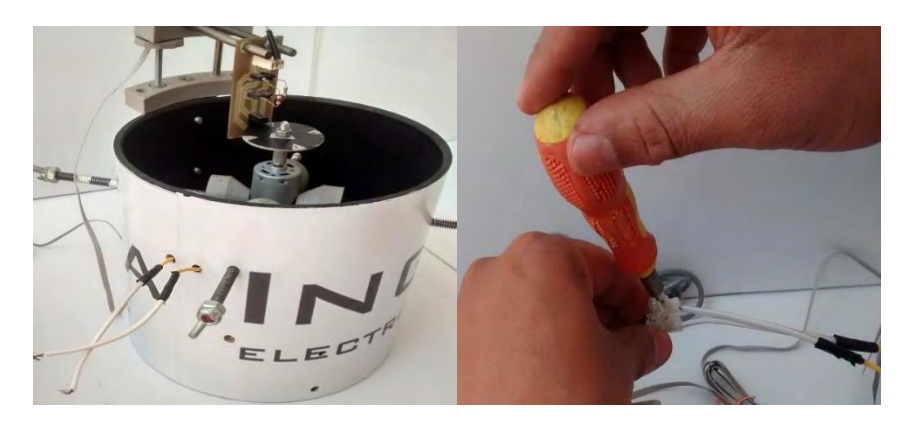

Después de los anteriores pasos se debe conectar los enchufes a la red eléctrica, y el conector USB al computador para iniciar el proceso de adquisición de las señales

## **Anexo D. Interfaz gráfica de usuario**.

Para ejecutar la interfaz gráfica de usuario se debe tener instalado el software MATLAB superior a la versión 2014, Se busca la carpeta donde se encuentre el archivo Vprincipal y corremos el programa, en pantalla podremos visualizar la siguiente Figura.

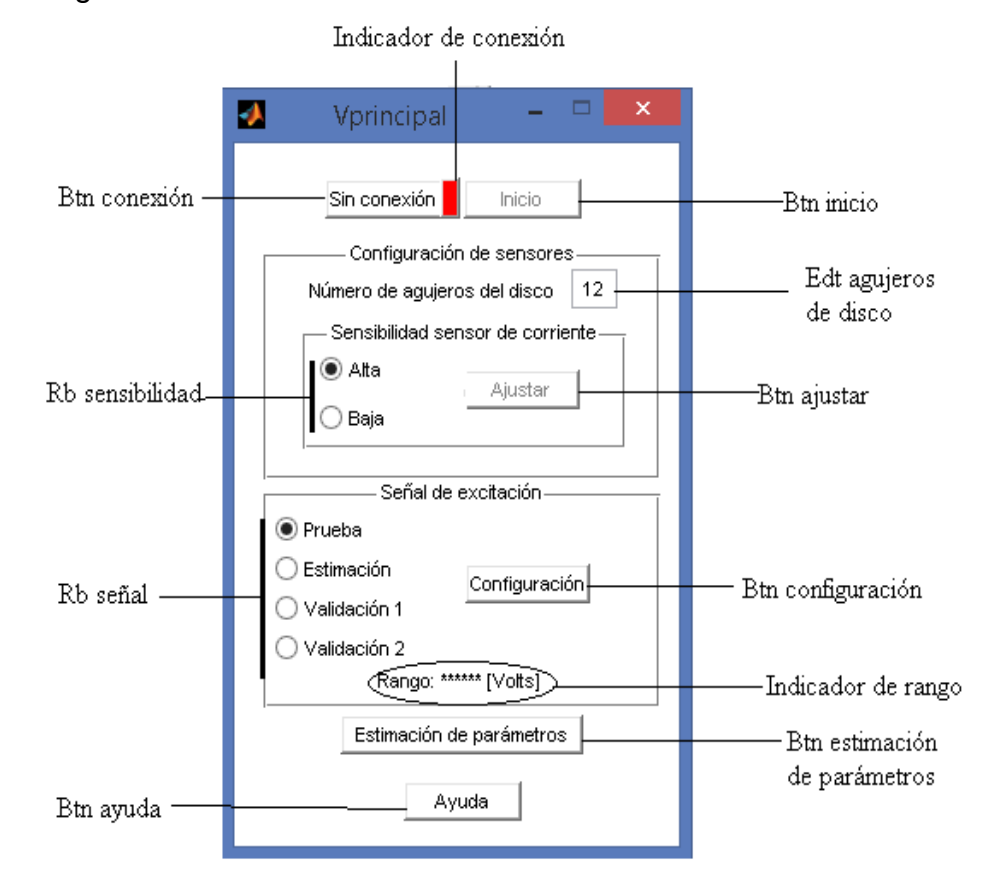

Btn conexión: permite establecer el enlace entre el sistema de medición y el usuario, si se presiona el botón y la conexión no se realiza en pantalla se visualiza el siguiente mensaje:

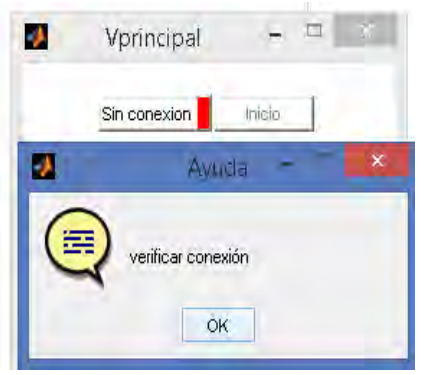

El botón btn conexión tendrá como nombre "sin conexión" y el indicador de conexión permanecerá en color rojo, Si el enlace se realiza con éxito el indicador de conexión tendrá un cambio de color rojo a verde, y el btn conexión cambiará el nombre a "conectado". La ventana principal tendrá el siguiente aspecto.

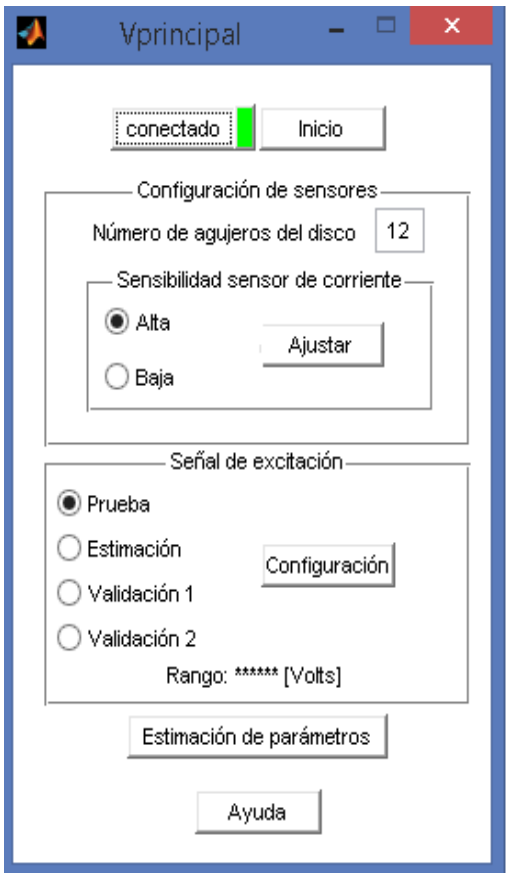

Rb sensibilidad: permiten seleccionar el tipo de sensor que capturará la señal de corriente, cuando la corriente de arranque de motor a modelar es mayor a 1 amperio es recomendable utilizar la opción de baja, si el motor ya está conectado en el sistema de medición, debemos realizar un ajuste para eliminar el offset del sensor, presionando el botón *btn ajuste* aparecerá en pantalla una ventana con tres ejes, el primero indica el valor de voltaje para una corriente de 0 amperios.

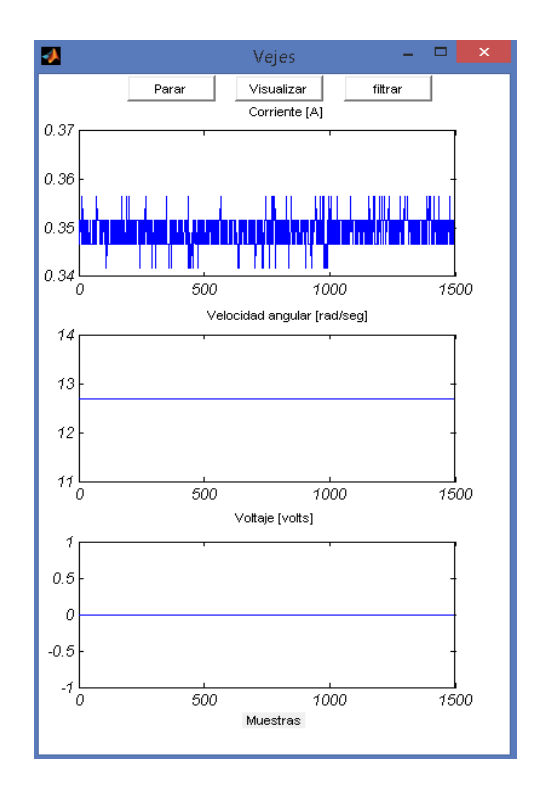

Rb señal: permite seleccionar el tipo de señal con la cual se excitará el motor a modelar, los tipos de señales son:

- Prueba
- Estimación
- Validación 1
- validacion2

La señal de prueba es de tipo paso con una magnitud que se puede especificar dando clic en *btn configurar*, este botón desplegará una ventana donde encontramos un slider, un indicador del voltaje seleccionado y un botón para confirmar la decisión, la ventana desplegada en pantalla se muestra en la siguiente figura.

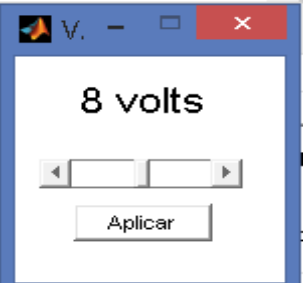

La señal de estimación es una señal paso con cambios de magnitud que iniciará en un rango superior especificado y disminuirá en 0.5 voltios aproximadamente hasta llegar al inferior del rango especificado, después aumentará en 0.5 V hasta el

superior, el rango podrá especificarse con el btn configurar, que desplegará una ventana donde se seleccionará los rangos inferior y superior, como se muestra en la siguiente figura.

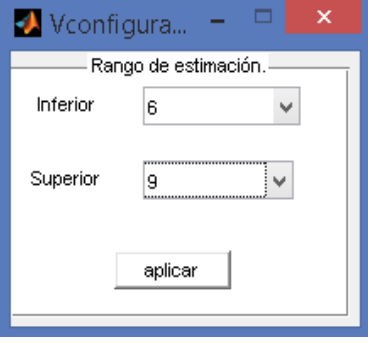

Las señales de validación 1 y 2 son de tipo aleatorio que estarán entre un rango, el cual se elegirá de la manera descrita anteriormente. El indicador de rango mostrado en la ventana principal mostrará el rango seleccionado, si se seleccionara 6 y 9 voltios se observará la siguiente imagen.

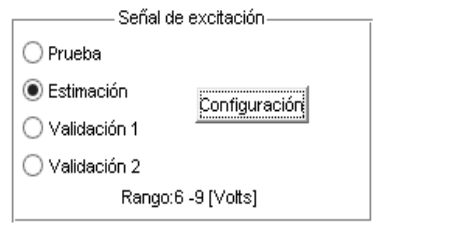

Después de establecer conexión, configurar el sensor de corriente y la señal de excitación, se puede dar inicio a la adquisición de señales por medio del  $bin$  inicio, las siguientes figuras son de las ventanas que se desplegaran si se elige una de las opciones de señal de prueba, estimación o validación 1 respectivamente.

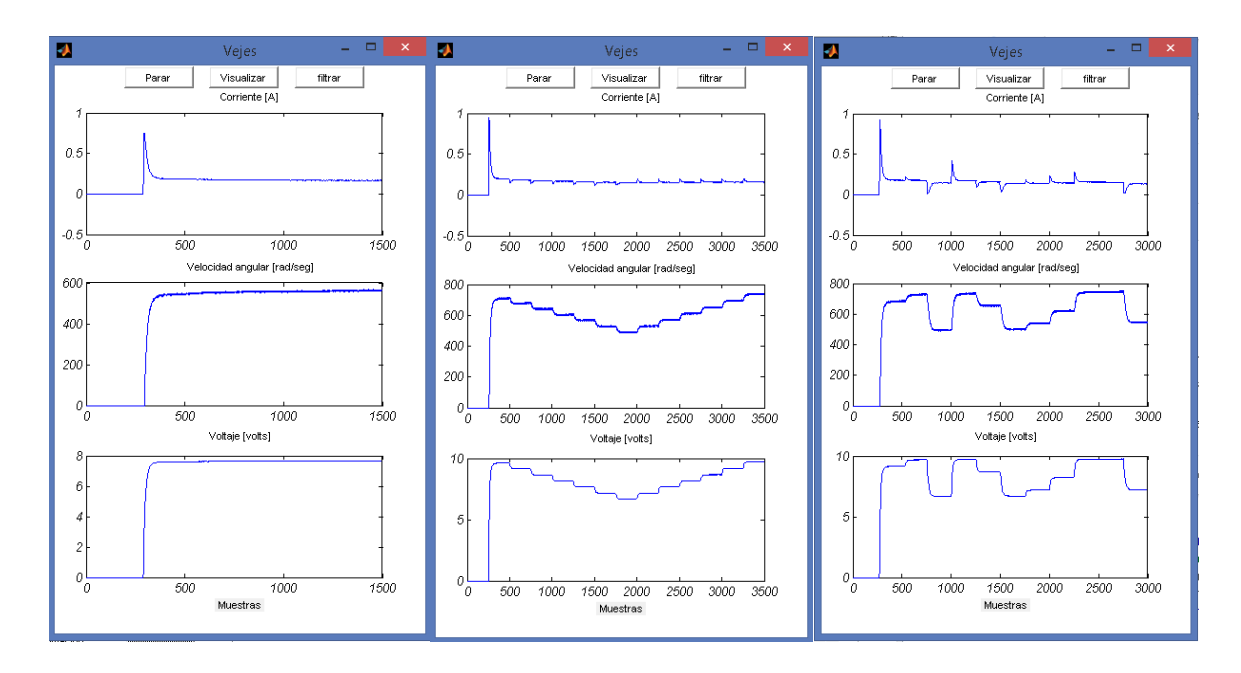

En las ventanas mostradas en la anterior figura se pueden ver los botones de: parar, visualizar y filtrar. El botón parar se utiliza para detener la adquisición en caso de emergencia, con el botón graficar, se desplegará la siguiente ventana

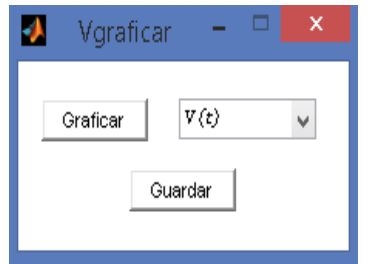

En esta ventana tenemos las opciones de graficar cualquiera de las señales, y guardarlas en la dirección que escojamos de nuestro equipo.

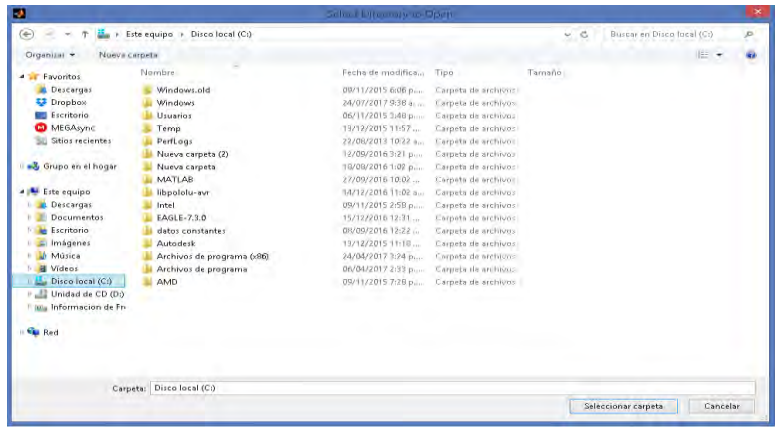

Con el botón *filtrar* se mostrará la siguiente ventana:

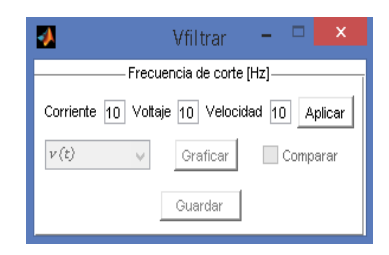

Podemos elegir la frecuencia de corte del filtro pasabajos de orden uno con corrección de fase implementado en la programación, con el botón *aplicar* filtramos las señales y habilitamos las opciones de  $graficar, comparar$  y  $guardar$  las señales.

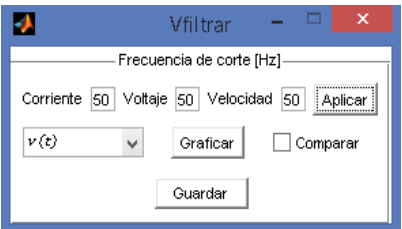

La siguiente figura muestra la ventana observada si se gráfica y compara la señal de voltaje.

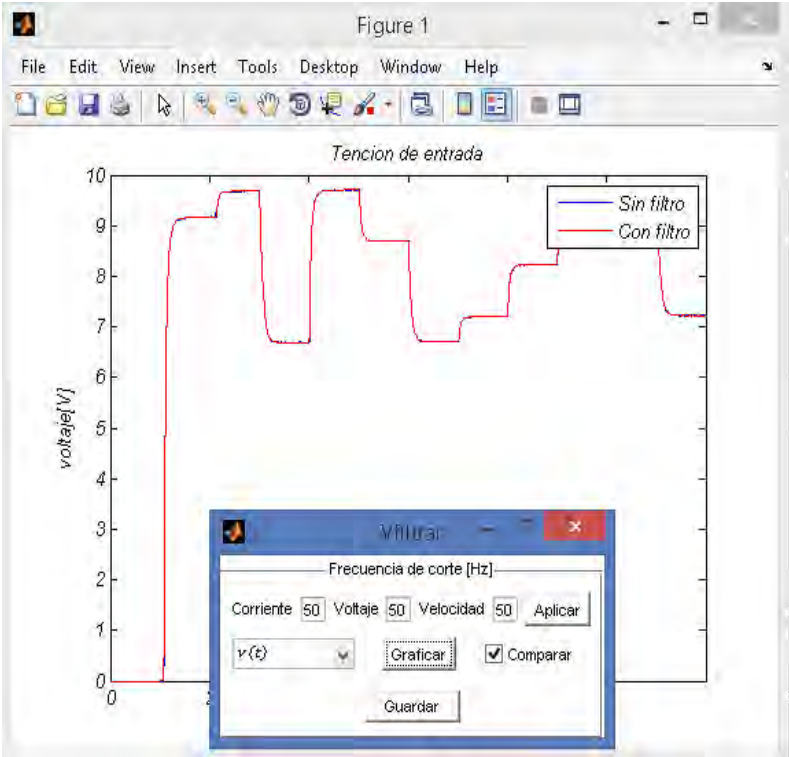

Btn estimación de parámetros: con este botón podemos estimar los parámetros de nuestro sistema y permite abrir una nueva ventana que se muestra en la siguiente figura.

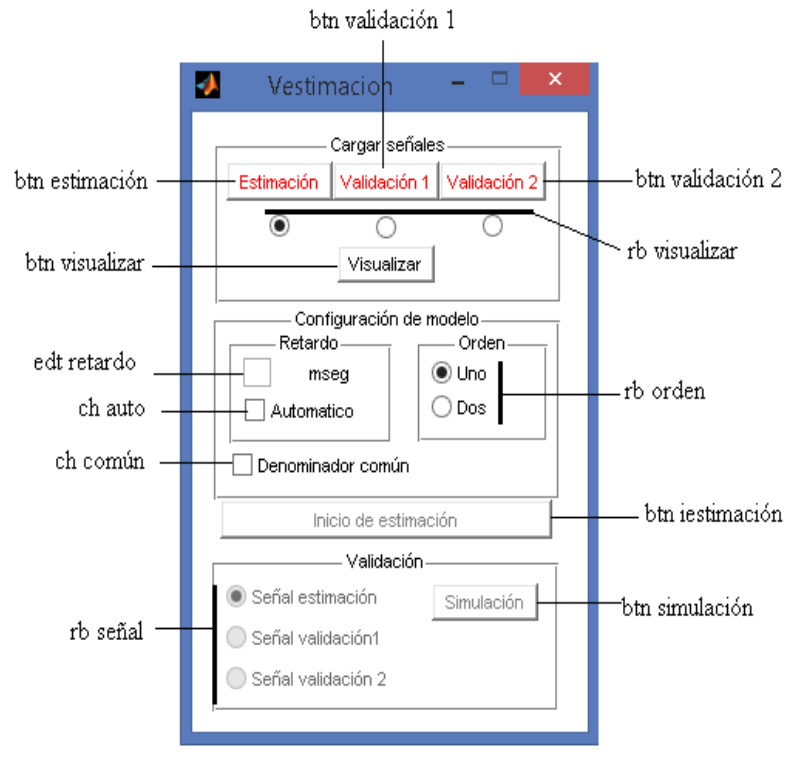

Para iniciar nuestra identificación debemos cargar las señales de estimación, para el proceso de validación se deben cargar señales distintas a la de estimación, en este ejemplo utilizaremos las señales del motor DC el cual tiene un voltaje máximo de funcionamiento de 12 V mostrado en la siguiente figura:

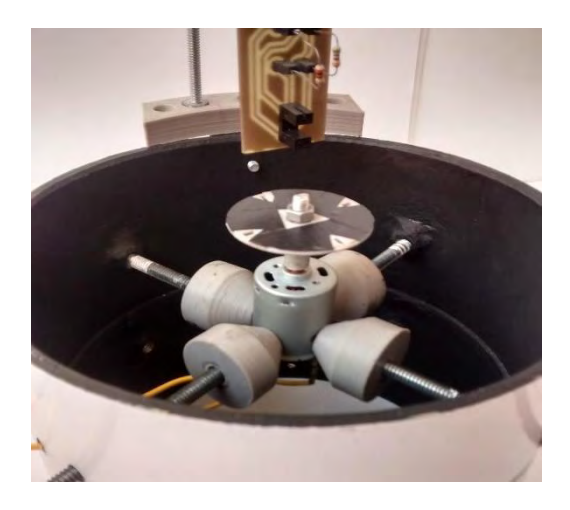

btn estimación, btn validación 1 y btn validación 2, permiten cargar las señales adquiridas y almacenadas previamente, si damos clic en uno de estos botones se desplegará la siguiente ventana

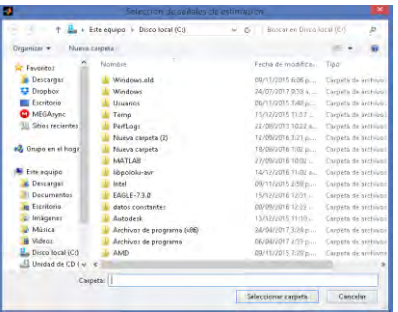

Aquí podemos buscar la dirección donde se encuentran nuestros datos, si los datos no son cargados, en pantalla aparecerá el siguiente mensaje

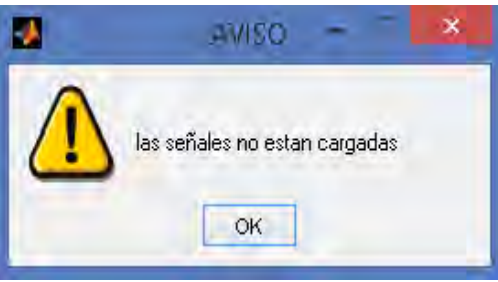

Si las señales son cargadas exitosamente el texto del botón cambiará de color rojo a verde.

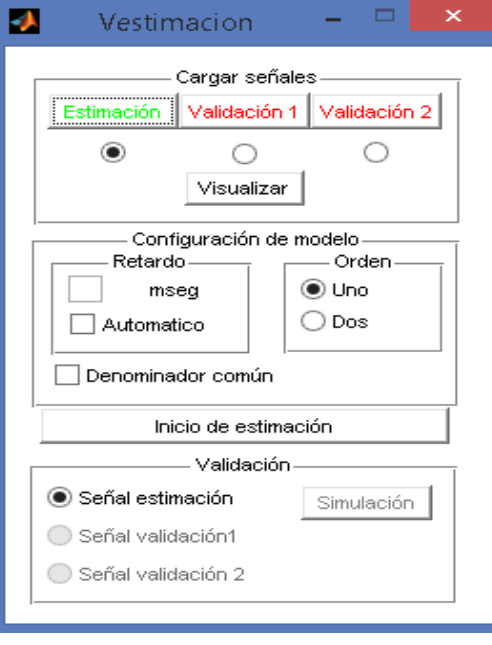

 $rb$  visualizar: permite seleccionar cualquiera de las señales cargadas y visualizarlas por medio del botón btn visualizar.

Si el modelo que se desea estimar es de orden uno o dos podemos elegirlo por medio de rb orden, para establecer el retardo de nuestra función de transferencia con respecto a la velocidad podemos hacerlo de manera automática chequeando el elemento ch auto o especificando en el campo edt retardo el valor de este en ms, por último se puede configurar que las funciones de transferencia tengan el mismo polinomio característico o no lo tengan con el elemento ch común.

Después de cargar nuestras señales y configurar las características de nuestro modelo podemos pasar al inicio de la estimación dando clic en el botón btn iestimación, este botón cambiará su texto y nos informará el estado de la identificación como lo muestra la siguiente figura.

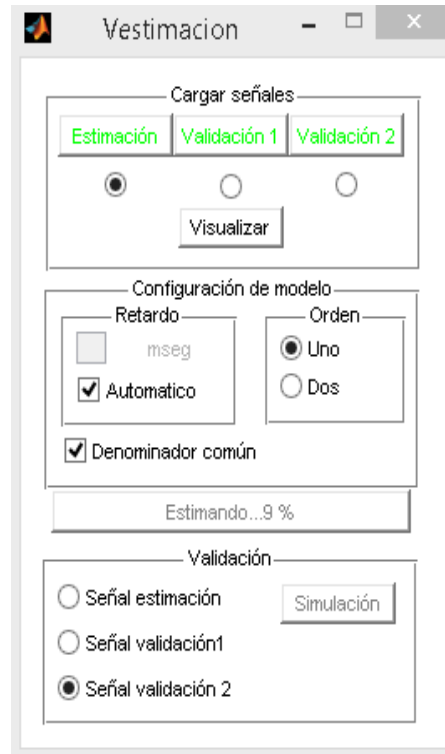

Al terminar la estimación podemos pasar a validar nuestro modelo, para esta función contamos con el elemento  $rb$  señal que permite elegir la señal de validación y el btn simulación que simula el modelo con la señal elegida y permite observar en pantalla las siguientes figuras:

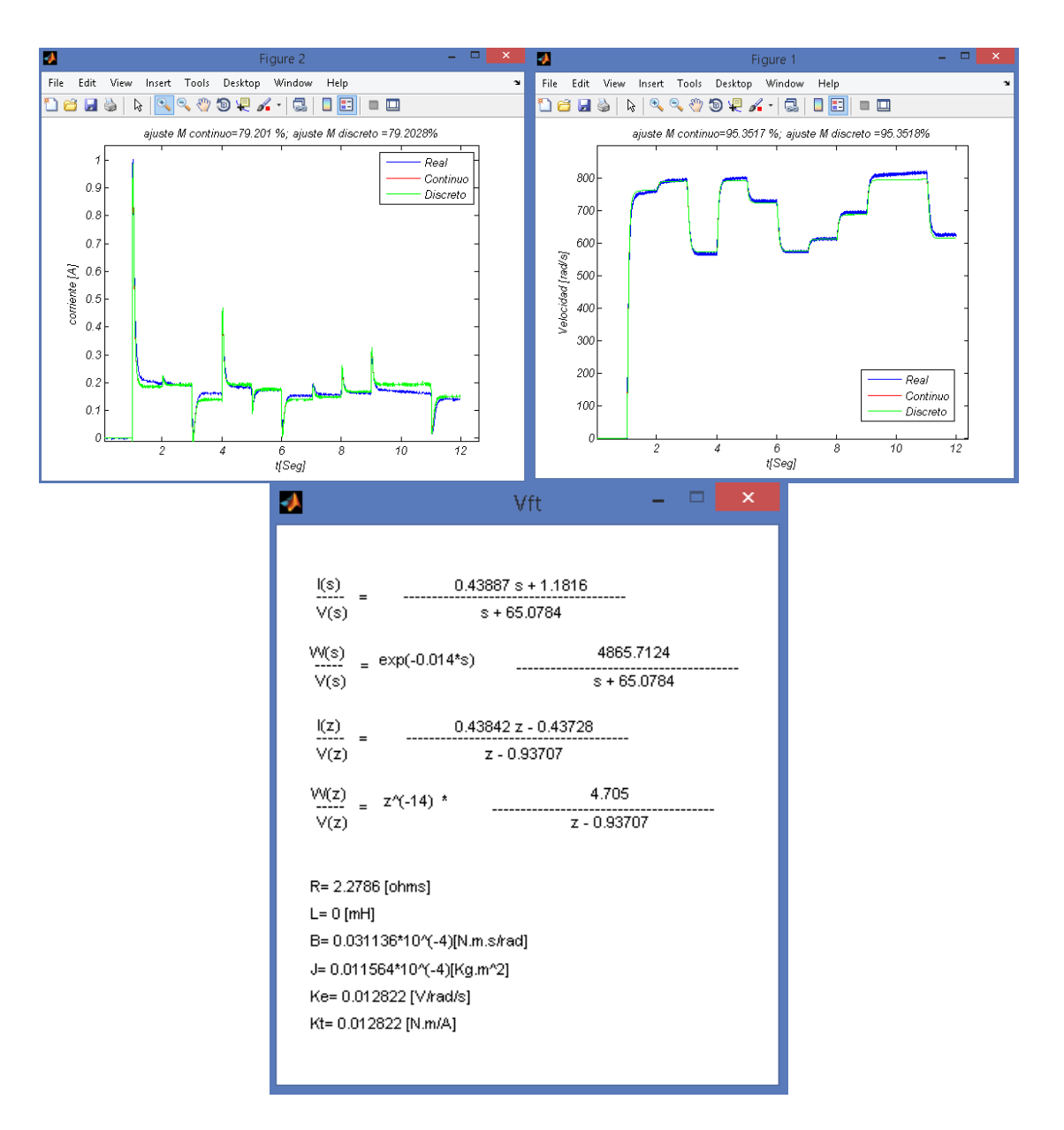

En la figura se muestra la comparación de la salida real con la simulada del modelo continuo y discreto, también se puede observar el porcentaje de ajuste, en la ventana restante se observa las funciones de transferencia del modelo y los posibles valores de los parámetros físicos del motor.